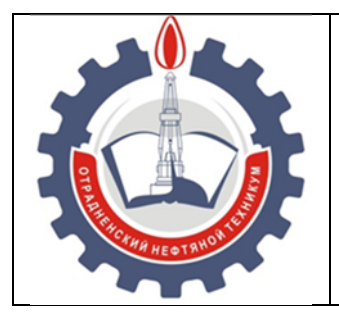

МИНИСТЕРСТВО ОБРАЗОВАНИЯ И НАУКИ САМАРСКОЙ ОБЛАСТИ *государственное бюджетное профессиональное образовательное учреждение Самарской области «Отрадненский нефтяной техникум»*

# **МЕТОДИЧЕСКИЕ УКАЗАНИЯ по выполнению лабораторных работ ОП.02 Электротехника**

**профессия 13.01.10 Электромонт ёр по ремонту и обслуживанию электрооборудования (по отраслям)** 

# **ДЛЯ СТУДЕНТОВ ОЧНОЙ ФОРМЫ ОБУЧЕНИЯ**

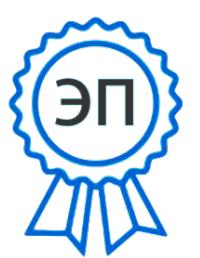

Бурлаков Ю\_А\_ C=RU, O="ГБПОУ "" ОНТ""", CN=Бурлаков Ю\_А\_, E=ontzam@ mail.ru Я являюсь автором этого документа

2024.04.17 09:35:25 +04'00'

г.о. Отрадный, 2023

ОДОБРЕНО Цикловой комиссии ТЦ Председатель ЦК \_\_\_\_\_\_\_\_\_ Аракелян В.И. «\_\_\_» \_\_\_\_\_\_\_\_\_\_2023 года

УТВЕРЖДЕНО Методическим Советом ГБПОУ «ОНТ» Протокол №2 Руководитель МС Бурлаков Ю.А.

«25» октября 2023 года

 Методические указания для выполнения практических работ являются частью основной профессиональной образовательной программы ГБПОУ «Отрадненский нефтяной техникум» по профессии 13.01.10 Электромонтёр по ремонту и обслуживанию электрооборудования (по отраслям) в соответствии с требованиями ФГОС СПО.

 Методические указания по выполнению лабораторных работ адресованы студентам очной формы обучения.

 Методические указания включают в себя учебную цель, перечень образовательных результатов, заявленных во ФГОС СПО задачи, обеспеченность занятия, краткие теоретические и учебно-методические материалы по теме, вопросы для закрепления теоретического материала, задания для практических работ студентов и инструкцию по их выполнению, методику анализа полученных результатов, порядок и образец отчета о проделанной работе.

 Методические указания снабжены инструкцией по технике безопасности при выполнении работ.

Составитель: Алдаров М.А., преподаватель ГБПОУ «ОНТ

# **Содержание**

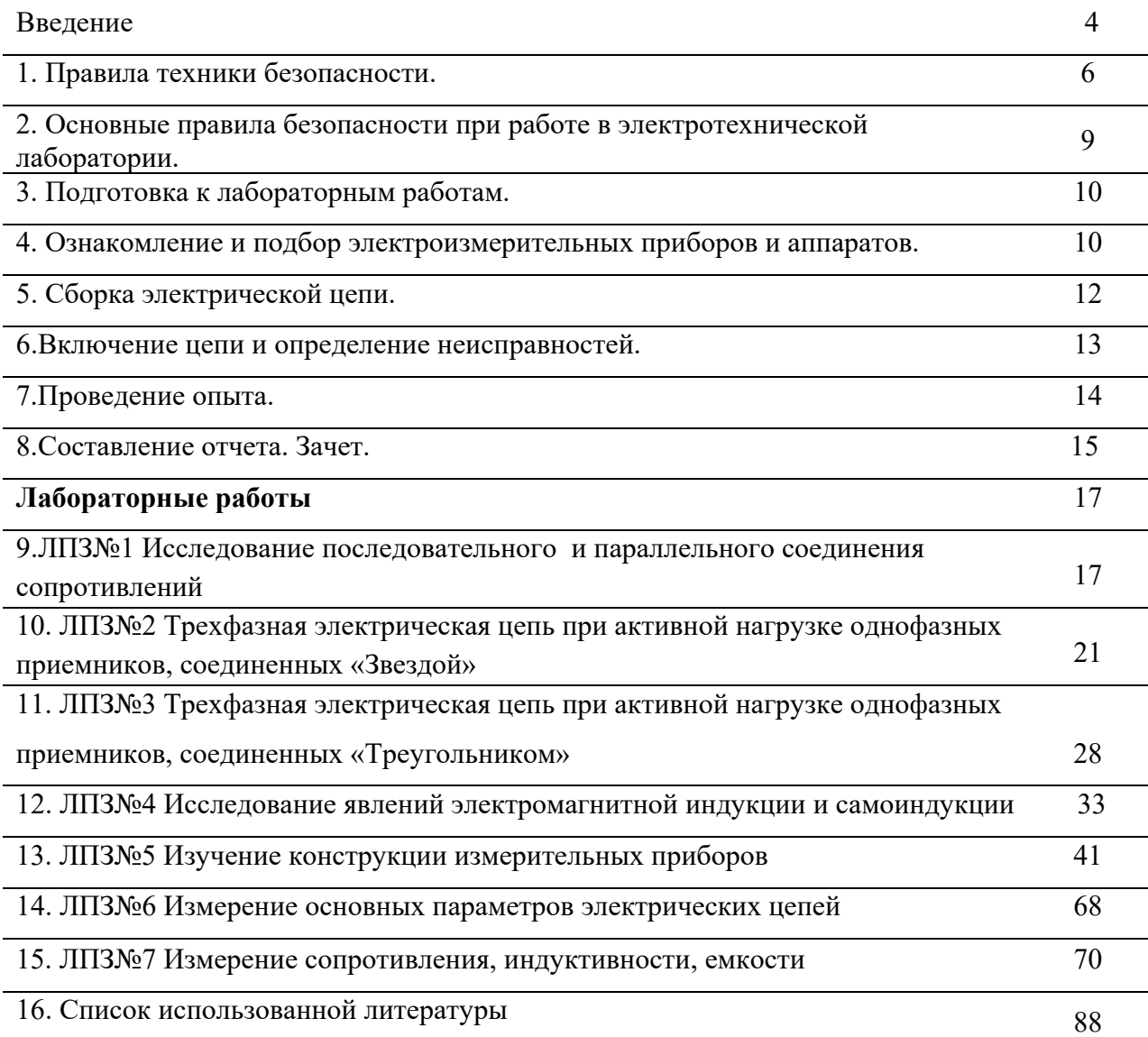

## **Введение УВАЖАЕМЫЙ СТУДЕНТ!**

Методические рекомендации составлены в соответствии с Положением ФГОС СПО, для студентов осваивающих основные профессиональные образовательные программы среднего профессионального образования.

Согласно ФГОС СПО, лабораторные занятия студентов является составной частью образовательного процесса и составной частью основной профессиональной образовательной программы среднего профессионального образования (СПО), обеспечивающей реализацию Федерального государственного образовательного стандарта (ФГОС) СПО.

Требования к содержанию лабораторных занятий регламентированы:

 федеральным государственным образовательным стандартом среднего профессионального образования третьего поколения по профессии 13.01.10 «Электромонтёр по ремонту и обслуживанию электрооборудования (по отраслям)».

 учебным планом профессии 13.01.10 «Электромонтёр по ремонту и обслуживанию электрооборудования (по отраслям)».

 рабочей программой общепрофессиональной дисциплины ОП.02 «Электротехника»;

 потребностями предприятий, учреждений, организаций различных организационно-правовых форм собственности, а также предприятий участвующих в дуальном обучении на основе прямых договоров, заключаемых между предприятием и колледжем;

настоящими методическими указаниями.

В соответствии с учебным планом лабораторные занятия представленные в методических рекомендациях предусмотрены по следующей общепрофессиональной дисциплине: ОП.02 «Электротехника».

Решение лабораторных занятий по ОП.02 «Электротехника» повышает качество Вашей профессиональной подготовки, позволяет закрепить приобретаемые теоретические знания, способствует социально-психологической адаптации на местах будущей работы.

Методические рекомендации, представленные Вашему вниманию, предназначены для того, чтобы помочь Вам подготовиться к эффективной деятельности в качестве техника. Выполнение лабораторных занятий поможет Вам быстрее адаптироваться к условиям работы на конкретном предприятии.

#### **Обращаем Ваше внимание**:

посещение лабораторных занятий является обязательным условием обучения;

 студент, не приступивший к лабораторным занятиям по уважительной причине, к дифференцированному зачету по общепрофессиональной дисциплине не допускается;

 студент, не приступивший к лабораторным занятиям без уважительной причины, отчисляется из колледжа за академическую задолженность;

 студент, успешно выполнивший все лабораторные занятия, получает допуск к экзамену по ОП.02 «Электротехника».

Настоящие методические рекомендации определяют цели и задачи, а также конкретное содержание заданий по лабораторным занятиям, особенности организации и порядок проведения лабораторных занятий, а также содержат требования по подготовке отчета по занятиям. Обращаем Ваше внимание, что внимательное изучение рекомендаций и консультирование у преподавателя поможет Вам без проблем получить оценку по лабораторным занятиям.

Консультации по ОП.02 «Электротехника» проводятся преподавателем по графику, согласно календарно-тематического плана. Посещение этих консультаций позволит Вам наилучшим образом подготовиться к успешной сдаче экзамена по дисциплине.

## **Желаем Вам успехов!**

# *Поражение электрическим током и его воздействие на организм человека*.

 Нарушение правил электробезопасности при использовании технологического оборудования, электроустановок и непосредственное соприкосновение с токоведущими частями установок, находящихся под напряжением, создает опасность поражения электрическим током.

Для обеспечения безопасных условий труда при эксплуатации электроустановок необходимо знать действие электрического тока на организм человека, меры защиты от поражения током, оказание помощи человеку, пострадавшему от воздействия электротока. Прохождение электрического тока через организм человека оказывает термическое, электростатическое и биологическое действия. Термическое действие тока проявляется в отдельных участках тела, нагреве крови, кровеносных сосудов; электростатическое – в разложении крови; биологическое – в раздражении живых тканей организма, что может привести к прекращению деятельности органов кровообращения и дыхания. Исход действия электрического тока на организм человека зависит от величины тока, его напряжения, частоты, продолжительности воздействия, пути тока и общего состояния человека. По данным многих исследований установлено, что ток силой более 0,05А может смертельно травмировать человека в течении 0,1с.

Наибольшее число поражения от электрического тока (около 85%) приходится на установки напряжением до 1000 В. Относительно безопасным для человека в сырых помещениях принято считать напряжение до 12В, в сухих помещениях- до36В, так как при случайном соприкосновении величина тока, проходящего через организм человека, не превышает 0,01А.. Для человеческого организма опасны как переменный, так и постоянный ток. Наиболее опасен переменный ток, имеющий частоту 50Гц, частота 400Гц менее опасна.Угроза поражения электрическим током возрастает с увеличением продолжительности его воздействия на человека. Через 30с сопротивления организма человека электрическому току колеблется в широком диапазоне. Сухая грубая мозолистая кожа, отсутствие усталости и нормальное состояние нервной системы повышают сопротивление человеческого организма. Наименьшим сопротивлением обладают нервные волокна и мускулы. За минимальное расчетное сопротивление человеческого организма принимается величина от 500 до 1000 Ом.

В результате действия электрического тока человек может получить электрический удар, вызывающий поражение его внутренних органов, либо электротравму, то есть наружне е поражения ткани. Характерной особенностью электрического удара является поражение нервной системы, мышц грудной клетки и желудочков сердца. Наиболее опасны удары, в результате которых при прохождении электрического тока через тело человека, нарушаются физиологические процессы, а иногда поражается весь организм.Среди видов электрических травм различают электрические ожоги, которые бывают токовые (контактные) и дуговые.

*Токовый ожог* – ожог кожи в месте контакта тела с токоведущей частью в электроустановках с напряжением не выше  $1 - 2$  кВ. Электрическая дуга, обладающая высокой температурой и большой энергией, может вызвать обширные ожоги тела, обугливание и даже бесследное сгорание больших участков тела.

*Электрические знаки* – это пятна серого и бледно-желтого цвета, царапины, ушибы на поверхности кожи человека, подвергнувшейся действию тока. Форма знака может соответствовать форме токоведущей части, которой коснулся пострадавший. Лечение электрических знаков в большинстве случаев завершается благополучно, пораженное место восстанавливает чувствительность и эластичность.

*Металлизация кожи* представляет собой проникновение в верхние слои кожи мельчайших частиц металла, расплавившегося под действием электрической дуги или растворенного в электролитах электролизных ванн. В пораженном месте кожа становится шероховатой, жесткой и приобретает соответствующую окраску (например, зеленую – от соприкосновения с медью). Работы, при которых есть вероятность возникновения электрической дуги, следует выполнять в очках, а одежда работающего должна быть застегнута на все пуговицы.

*Электроофтальмия –* Это воспаление наружных оболочек глаз в результате воздействия мощного потока ультрафиолетовых лучей при электрической дуге.

*Механические повреждения* – могут возникнуть в результате непроизвольных судорожных сокращения мышц под действием электрического тока. Механические повреждения (разрывы кожи, кровеносных сосудов, переломы костей) относят к травмам, требующим продолжительного лечения.

Степень опасности и возможность поражения электрическим током зависят также от условий включения в электросеть. Если человек замыкает своим телом два фазных провода действующей установки, он попадает под полное линейное напряжение сети. Если учесть, что расчетное сопротивление тела человека принимается 1000Ом, то при двухфазном прикосновении к действующим частям установки, напряжение в которой 100В, может оказаться уже смертельным, так как ток, проходящий через тело человека, достигает величины 0,1А. Электрический ток, проходя из одной руки в другую через сердце, парализует его действие.

Однофазное включение – прикосновение человека к одной фазе установки. При этом он попадает под напряжение, действующее между данным проводом и землей. В этом случае степень опасности поражения человека зависит от наличия заземления нейтрали.

При прикосновении к системе с изолированной нейтралью в электрическую цепь, кроме сопротивления самого человека, его обуви и пола включается сопротивление изоляции проводов других фаз. Под напряжением так же могут оказаться металлические части различных машин и оборудования в результате возникновения заряда статистического электричества.*Под статическим электричеством* понимается потенциальный запас электрической энергии, образующая на оборудовании в результате трения, индукционного влияния сильных электрических разрядов. Статические разряды могут образовываться и в помещениях с большим количеством пыли органического происхождения, а также накапливаться на людях при пользовании бельем и одежды из шелка, шерсти и искусственных волокон, при движении по токопроводящему синтетическому покрытию пола, типа линолеума, ковралина.

Искровой заряд статического электричества, часто достигающего нескольких десятков тысяч вольт, может быть причиной взрыва и пожара. Для предотвращения искровых зарядов следует устраивать усиленную вентиляцию и токопроводящие полы, увлажнять воздух, выдавать специальную обувь и спецодежду.

При падении на землю случайно оборванного электрического провода, при пробое изоляции на землю в электрической установке, а также в местах расположения заземления или грозо-защитного устройства, поверхность земли может оказаться под электрическим напряжением. Образуется зона растекания токов замыкания в радиусе до 20 метров от напряжения, от заземлителя. Между двумя точками поверхности земли в этой зоне, отстоящими друг от друга в радиальном направлении на расстоянии шага (0,8), образуется шаговое напряжение, под которым могут оказаться ноги человека.

Шаговое напряжение зависит от силы тока, распределения потенциала на поверхности земли, длины шага, положения человека относительно заземлителя и направления по отношению к месту замыкания. Шаговое напряжение считается безопасным, если оно не превышает 40 В. Чем ближе будет находиться человек к месту соприкосновения провода с землёй, тем под большим шаговым напряжением он окажется. Движение человека по окружности все точки, которой расположены на одинаковом расстоянии от замыкания, безопасно, так как разность потенциалов на ногах человека будет равна нулю. На величину шагового напряжения влияет и ширина шага человека. Чем шире шаг, тем большее напряжение испытывает человек.В случае попадания под опасное шаговое напряжение необходимо выходить из зоны растекания токов замыкания шагами (в пределах 25-30 см) или прыжками на одной ноге.Защита от опасности поражения электрическим током.

Для защиты от поражения электрическим током при работе с электрооборудованием, находящимся под напряжением, необходимо использовать общие и индивидуальные электрозащитные средства.

*К общим средствам защиты относятся*: защитные ограждения; заземление; зануление и отключение корпусов электрооборудования, которые могут оказаться под напряжением; применение безопасного напряжения 12-36В; предупредительные плакаты, вывешиваемые у опасных мест; автоматические воздушные выключатели.Высокий уровень состояния изоляции электроустановок – одно из главных условий их безопасности. Значение изоляции в сети заключается в том, чтобы предупредить возможность коротких замыканий проводов и возникновения пожаров, а также уменьшить расходы электроэнергии на утечки тока. Сопротивление изоляции должно быть не менее числа, указывающего напряжение сети, увеличенного в 1000 раз, но не менее 0,5 Мом. Испытание изоляции производиться с помощью специального прибора – мегомметра не реже одного раза в 3 года испытателями энергосбыта районной электросети.

Ограждению подлежат все токоведущие и ее полированные части электрических устройств (провода, шины, контакты рубильников и предохранителей и т.п.). Ограждения и закрытия должны быть выполнены таким образом, чтобы снятие или открытие их было возможно лишь при помощи ключей и инструментов.

Защитное заземление, зануление и автоматическое отключение предназначены для снижения напряжения или полного отключения электроустановок, металлические корпуса которых оказались под напряжению. Заземлению подлежат корпуса электрических машин и инструментов осветительной арматуры, каркасы распределительных щитов и др. Обычно применяют искусственные заземлители: специально забиваемые в землю металлические стержни, трубы диаметром 25-50 мм и длиной 2-3 м, металлические полосы размером 40Х4мм, горизонтально прокладываемые в земле.

В качестве заземляющих проводников целесообразно использовать металлические конструкции зданий, металлические трубопроводы водопровода, имеющие соединение с землёй. Широкое использование естественных заземлителей сокращает расходы и продолжительность работ по устройству заземлений.

В электроустановках напряжением до 1000В сопротивление заземляющего устройства должно быть не более 4 Ом. В случае возникновения напряжения на корпусе электроустановки с защитным заземлением электрический ток пройдет по параллельной цепи, но не через тело человека, и заземляющего устройства. Ток, проходящий через тело человека, не представит большой опасности, так как сопротивление тела человека значительно больше (1000 Ом), чем сопротивление заземления (4 Ом). На практике защитное заземление считается обеспечивающим безопасность, если напряжение прикосновения не будет превышать 40 В.Для защиты от опасности поражения электротоком в четырехпроводных сетях, питаемых трансформатором с глухозаземленной нейтралью, применяют защитное зануление. Этот вид защиты представляет собой соединение металлических частей установки, не находящихся под напряжением, с заземленным в трансформаторном пункте нулевым проводом. В случае появления напряжения на корпусе установки происходит короткое замыкание в сети и сгорают предохранители, что приводит к отключению напряжения от электроустановки. Защитное отключение служит средством защиты от электротравматизма при однофазном замыкании на землю. Оно обычно применяется в случаях, когда электробезопасность не может быть обеспечена путем устройства заземления, в условиях скалистого грунта или подвижного характера работ. Защитное отключение осуществляется с помощью аппарата, встроенного в распределительное или пусковое устройство.

К общим средствам защиты также относят предупредительные плакаты, которые в зависимости от назначения подразделяются на: предостерегающие, запрещающие и напоминающие.

*Индивидуальные защитные средства* делятся на: основные и дополнительные. Основными защитными изолирующими средствами в установках до 1000В являются штанги изолирующие, клещи изолирующие и электроизмерительные указатели напряжения, диэлектрические перчатки, слесарно-монтажный инструмент с изолирующими рукоятками. Изоляции перечисленных средств длительно выдерживает рабочее напряжение электроустановок, и они позволяют прикасаться к токоведущим частям, находящимся под напряжением. Дополнительными изолирующими защитными средствами называются средства, которые сами по себе не могут при данном напряжении обеспечит защиту от поражения током. Они дополняют основные средства защиты, а также могут служить для защиты от напряжения прикосновения и шагового напряжения. Дополнительными защитными средствами до 1000В служат диэлектрические галоши, диэлектрические коврики, изолирующие подставки.

# **Основные правила безопасности при работе в электротехнической лаборатории.**

Согласно Правилам устройств электроустановок (ПУЭ) для помещений без повышенной опасности поражения током, безопасным считается напряжение до 42В. Сопротивление тела человека определяется главным образом сопротивлением кожного покрова и равно 200-500 кОм. Увлажнение или повреждение кожи снижает сопротивление до 0,6-0,8 кОм; большое влияние оказывает также общее состояние организма и нервной системы. Таким образом, при указанном напряжении через человека, находящегося в нормальном состоянии, протекает ток в 0,1-0,3 мА. Сила тока в 50 мА может привести к травме, а в 100 мА – к смертельному исходу. Следует иметь в виду, что при токе даже менее 50 мА мышцы кистей рук непроизвольно сокращаются и токоведущая часть может оказаться зажатой в кулаке и тогда не удается разжать руку и прервать ток через тело. В некоторых лабораторных работах используется напряжение 127 или даже 220В, поэтому меры предосторожности имеют особо важное значение.Основные правила по технике безопасности следующие:

1. Перед началом сборки цепи следует убедиться в том, что выключатель находится в выключенном состоянии;

2. Не допускается использование приборов и аппаратов с неисправными клеммами, проводов с поврежденной изоляцией, неисправных реостатов, патронов ламп, тумблеров и др;

3. Перед тем как присоединить конденсатор, его необходимо предварительно разрядить, замкнув выводы накоротко проводником;

4. Собранную цепь проверяет руководитель и ее можно включать только по его разрешению;

5. Перед включением цепи следует убедиться, что никто не прикасается к оголенным токоведущим частям;

6. Все необходимые переключения нужно производить *только при выключенном напряжении.* Любое изменение в цепи должно быть проверено преподавателем;

7. Студентам не разрешается самостоятельно производить какие-либо переключения на главном распределительном щите лаборатории;

8. Во время работы с электродвигателем необходимо постоянно следить за тем, чтобы волосы и части одежды не попали на вращающиеся части;

9. Если во время работы возникнет какое-либо повреждение, в результате чего появится дым, специфический запах или накалятся проводники, то надо быстро выключить напряжение и сообщить преподавателю о случившемся;

10. Если кто-либо попадет под напряжение и не сможет сам оторваться от токоведущих частей, то не пытайтесь оттащить его – вы сами будете поражены током. Быстро выключите напряжение. Сообщите преподавателю о случившемся;

11. Студентов допускают к лабораторным работам после ознакомления с настоящими правилами, что должно быть зафиксировано в специальном журнале;

# **Подготовка к лабораторным работам.**

Лабораторные работы являются одним из видов практического обучения. Их цель – закрепление теоретических знаний, проверка на опыте некоторых положений теории и законов электротехники, приобретение практических навыков при сборке электрических цепей, проведение эксперимента, использовании простейших электроизмерительных приборов и аппаратов.

Вдумчивое отношение к лабораторной работе позволит учащемуся сделать правильные выводы, проанализировать результаты опытов, научиться самостоятельно решать некоторые несложные задачи исследовательского характера.

Задание на работу выдается за несколько дней до ее выполнения. Для качественного выполнения лабораторных работ учащимся необходимо:

1. Повторить теоретический материал по конспекту и учебнику;

2. Ознакомиться с описанием лабораторной работы; в специальной рабочей тетради записать название, номер работы, вычертить таблицы для записи показаний приборов и результатов расчетов, подготовить миллиметровую бумагу, если требуются графическое построения;

3. Выяснив цель работы, четко представить себе поставленную задачу и способы ее достижения, продумать ожидаемые результаты опытов;

4. Сделать предварительный домашний расчет, если требуется в задании;

5. Ответить устно или письменно на контрольные вопросы.

# *Ознакомление и подбор электроизмерительных приборов и аппаратов.*

Прежде чем приступить к сборке электрической цепи, следует выбрать необходимые приборы и аппараты. В описании каждой лабораторной работы приведен порядок проведения опыта и перечень необходимой аппаратуры. При подборке приборов нужно учитывать их тип, номинальные значения, род тока, класс точности. Следует иметь в виду, что каждый, даже самый лучший прибор, имеет некоторую погрешность измерения.По степени точности приборы делят на 8 классов: 0,05; 0,1; 0,2; 0,5; 1; 1,5; 2,5; 4, при чем самый точный прибор имеет класс 0,05. Погрешность любого прибора тем меньше, чем ближе измеряемая величина к номинальному значению прибора. Поэтому предпочтительно использовать такие приборы, у которых во время измерения стрелка будет находиться на второй половине шкалы.

Включение измерительных приборов в сеть часто вызывает заметное изменение силы тока, некоторых напряжений, мощностей и т.д. Это объясняется тем, что у амперметров, например, внутреннее сопротивление недостаточно мало, а у вольтметров – недостаточно велико.

Включение таких приборов иногда сказывается на распределении токов по отдельным ветвям, на величине падения напряжения, на мощности и т.д. Однотипные приборы имеют одинаковое сопротивление, поэтому их использование в цепи предпочтительнее. Для более точных измерений необходимо учитывать сопротивление приборов и вносить поправку в измерение значения величин. В этом случае применяют переносные приборы, на шкалах которых указано внутреннее сопротивление или ток полного отклонения подвижной системы, а иногда падение напряжения на приборе при номинальной силе тока. Приборы магнитоэлектрической системы используют для измерения только на постоянном токе, а приборы электромагнитной, электродинамической, электронной систем могут работать как на постоянном, так и на переменном токе.

Прежде чем приступить к измерениям, нужно выяснить цену деления прибора, которую можно подсчитать двумя способами.

*Первый способ,* более простой, применяют, если на шкале прибора меняются цифры, означающие измеряемую величину. В этом случае частное отделения разности двух ближайших оцифрованных значений на число делений между ними дает искомое значение;  $C = (A_n - A_{n-1})/N$ 

Например, амперметр электромагнитной системы имеет оцифрованные деления: 1,2,3,4,5 A. Между отметками 3 и 4 нанесено четыре риски, т.е. пять делений. Цена одного деления: $C = (4-3)/5 = 0.2A$ дел. Между отметками 1 и 2 только одна риска, т.е. два давления, в этом случае цена деления  $C = (2-1)/2 = 0.5$  А/дел.

*Второй способ* применяют, если прибор многопредельный. Цену деления рассчитывают как частное отделения предела, указанного на переключателе на число делений, обозначенное цифрой в конце шкалы: C<sub>I</sub>=А<sub>ном</sub>/N. Например, вольтметр двухпредельный электромагнитной системы имеет 150 делений и пределы измерения напряжения 150 и 300 В. В этом случае цена давления для пределов:150 ВС<sub>U</sub>=Uном/N=150/150=1 В/дел 300 ВC<sub>U</sub>=300/150=2 В/дел,

Несколько сложнее обстоит дело с многопредельными ваттметрами. Мощность потребителя определяется по формуле: P=UI, т.е. ваттметр должен фиксировать напряжение потребителя и его силу тока. В связи с этим измерительные механизмы ваттметра имеют 2 обмотки: токовую (последовательную) и обмотку напряжения (параллельную).Прибор рассчитан на два предела по току, для чего имеются две соответствующие клеммы, и несколько пределов по напряжению, для которых служит специальный переключатель. Цена делений ваттметра равна произведению пределов напряжения и силы тока, деленному на число делений:  $C_P=U_{\text{HOM}}I_{\text{HOM}}/N$ . Например, ваттметр электродинамической системы имеет пределы измерения по току Iном=2,5/5А, а по напряжению  $U_{\text{HOM}}$ =75/150/300В и число делений N=150. Определить цену деления при работе прибора на больших пределах можно по формуле:  $C_P=U_{\text{HOM}}I_{\text{HOM}}/N=300*5/150=10$ Вт/дел. При неправильном присоединении ваттметра его стрелка может отклоняться влево от нулевой отметки. Чтобы избежать этого следует устранить ошибку, допущенную при сборке цепи, или переключатель полярности, специально предусмотренный в ваттметре и часто совмещенный с переключателем пределов, поставить в положение «минус».Для записи кривых быстро изменяющихся электрических величин применяют электронный осциллограф. Правила эксплуатации осциллографа даны в специальном руководстве.В производственных испытаниях, в учебных опытах в отчете необходимо фиксировать используемые измерительные приборы. Следует записывать их название, номинальное значение, тип, род тока, частоту, класс точности, принцип действия (систему), способ установки и заводской номер. Это позволяет, если возникает потребность, повторить опыт с теми же приборами и проверить правильность полученных результатов.Точно так же нужно фиксировать технические характеристики аппаратов: сопротивление и допускаемую силу токов реостата, номинальную мощность и напряжение электрических ламп, паспортные данные исследуемого электродвигателя и т.д.

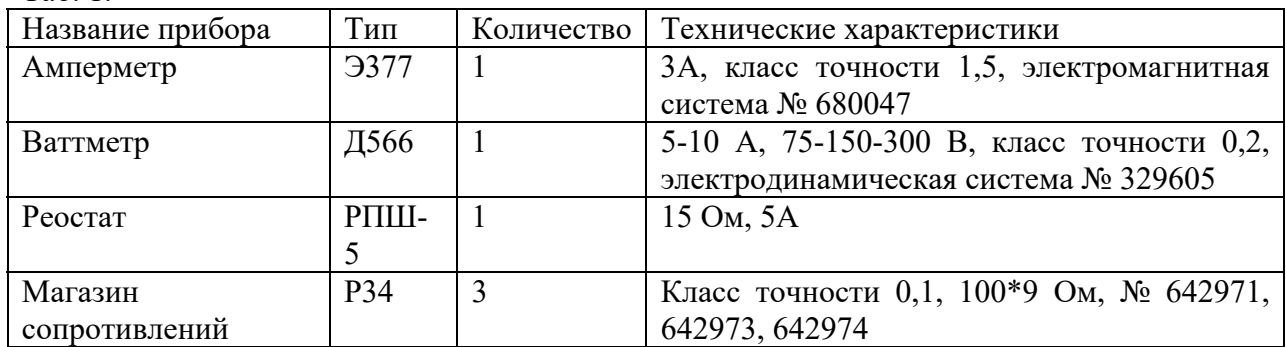

Таб. 1.

таблица графического изображения некоторых наиболее часто встречающихся элементов.

# **Сборка электрической цепи.**

Расставим приборы и аппараты по возможности так, чтобы они соответствовали принципиальной схеме. Для облегчения запоминания на специальных пластинках, закрепленных около каждого прибора, сделаем пометки, указывающие измеряемую величину. Чтобы магнитные поля индуктивных катушек, трансформаторов, электродвигателя не влияли на точность измерений, расположим измерительные приборы подальше от источников поля.Собирать схему должен только один человек, другие члены бригады контролируют его, подают нужные провода, выполняют мелкие поручения. Необходимо, чтобы обязанности студентов менялись. Для основной силовой цепи используют провода одного цвета, для включения вольтметров и параллельной обмотки ваттметра – другого. Можно использовать цвет проводов и по другому принципу, но выбранная система должна быть наглядной, позволяющей быстрее, легче и без ошибок собрать цепь. Возьмём за правила всегда при подключении какого – бы то ни было элемента, не имеющего обозначения полярности, входом его считать левую (верхнюю) клемму, а выходом – правую (нижнюю). Если же имеется обозначение зажимов « плюс» и «минус», то входом считается положительный зажим. Это правило в значительной мере предупредит от ошибок и упростит проверку цепи.таб.2

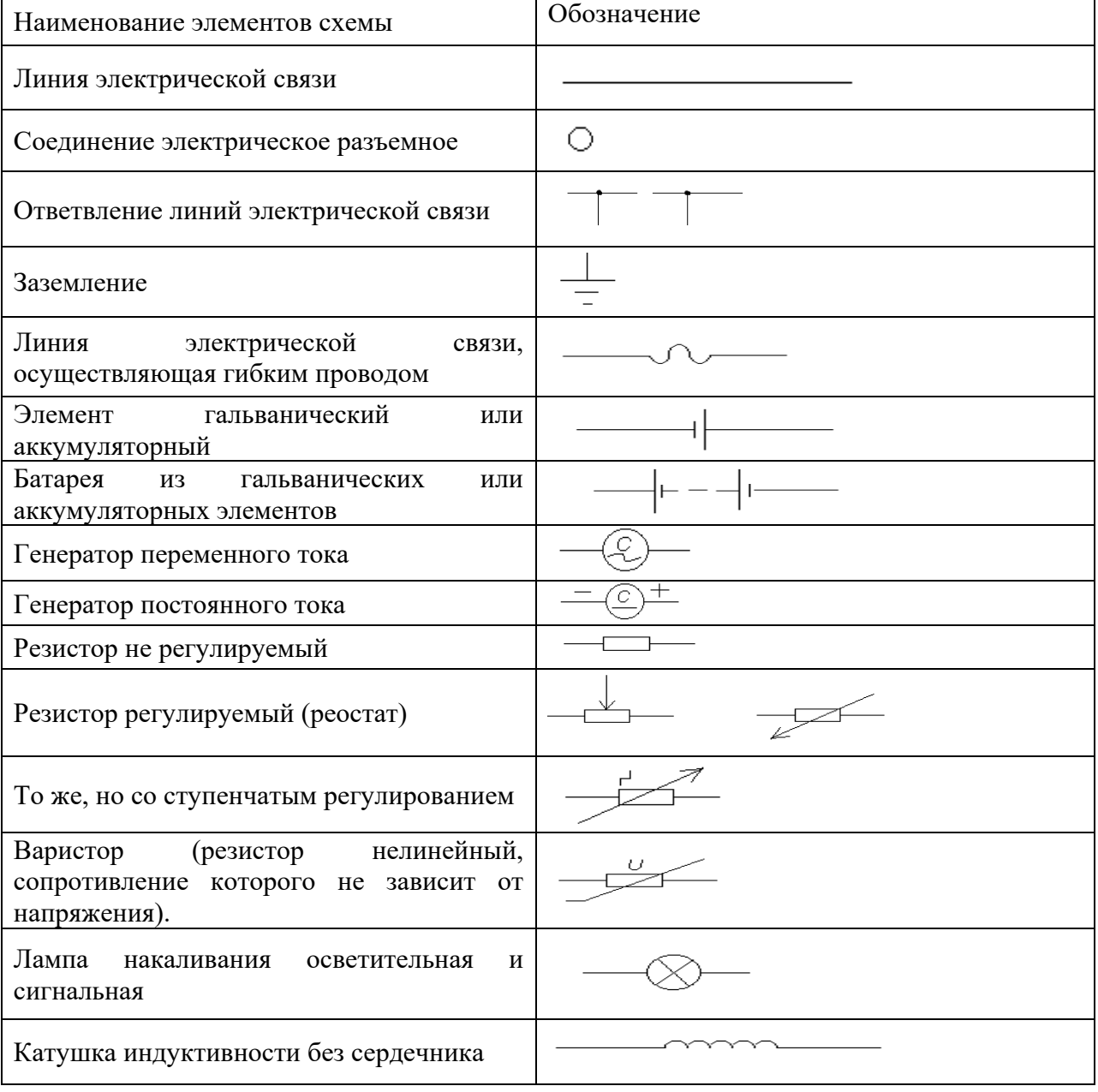

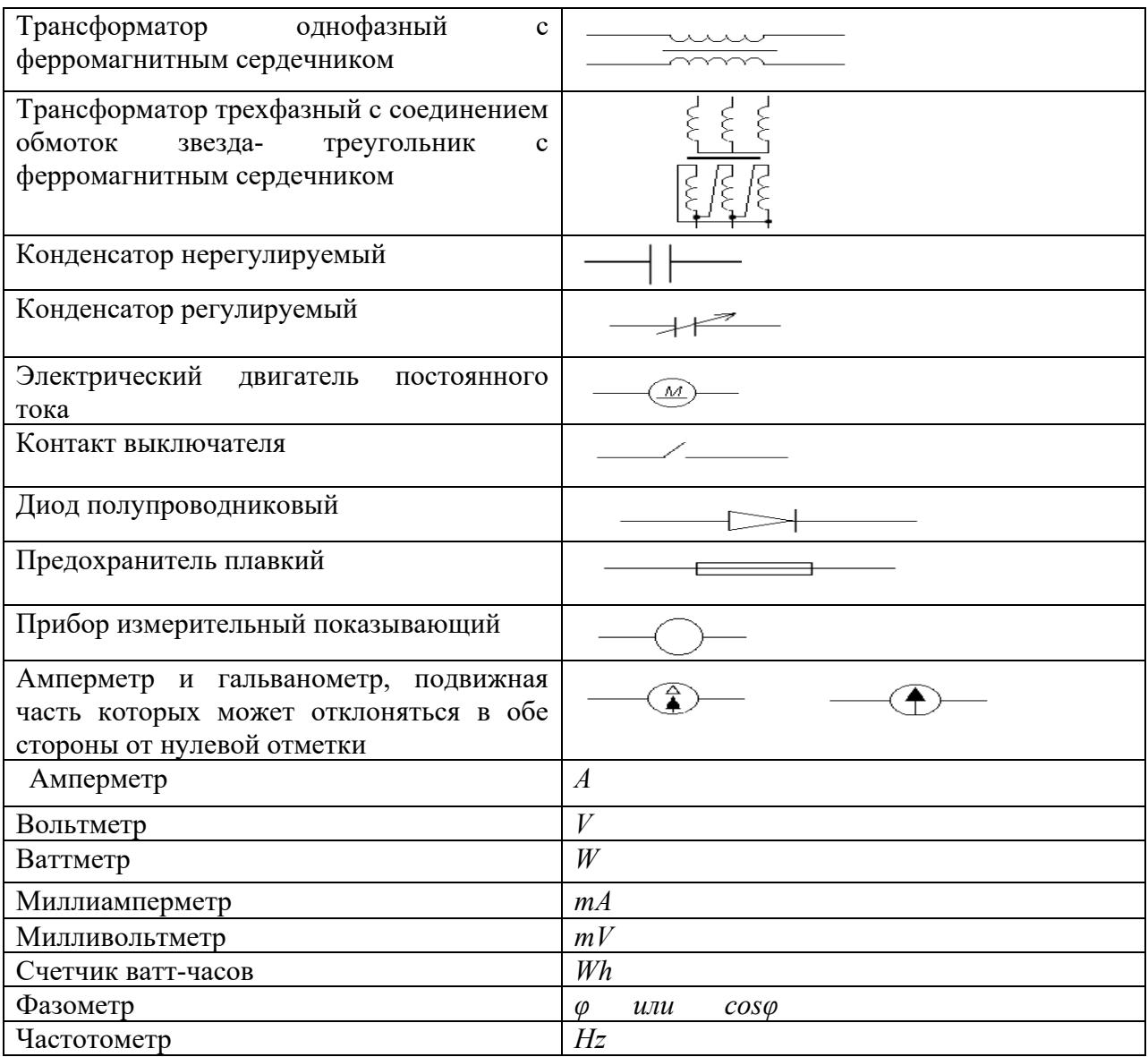

#### **таб.2. Условное обозначение элементов электрической цепи.**

Начинаем с правой клеммы источника питания, соединяем по очереди один элемент за другим, как бы прокладывая путь электрическому току, и возвращаемся к левой клемме источника. Положительный зажим источника постоянного тока следует соединять с положительным зажимом, указанный на приборах магнитоэлектрической и электронной систем. Собираем сначала только главную, силовую часть, а затем подключаем параллельные ветви. Слаботочные ветви, состоящие из вольтметров, параллельных обмоток ваттметров, осциллографов и т.д., собираем в последнюю очередь. Наличие ошибок в цепи может привести к порче приборов или несчастному случаю, поэтому каждый раз собранную цель необходимо показывать руководителю для проверки.

# **ВКЛЮЧЕНИЕ ЦЕПИ И ОПРЕДЕЛЕНИЕ НЕИСПРАВНОСТЕЙ**

 Для обеспечения минимальной силы тока в цепи, перед её включением, движки реостатов следует установить в такое положение, чтобы сопротивление было максимальным, катушку, если она имеется в цепи переменного тока, нужно полностью надеть на сердечник. Переключатели многопредельных приборов надо поставить на больший предел; проверить, чтобы указатель рукоятки регулятора напряжения, если он предусмотрен схемой, находился на нулевой отметке. С помощью корректора установить все стрелки приборов на нуль.

После этого схему включают и, наблюдая за показаниями приборов, медленно регулятором увеличивают напряжение на входе схемы до нужного значения. Если при этом стрелка амперметра не отклоняется, то это означает, что в неразветвленной цепи имеется обрыв или неправильно подключен прибор. Если стрелка амперметра даже при малом напряжении отклоняется до конца шкалы, то это указывает на короткое замыкание в цепи. Стрелки приборов магнитоэлектрической системы и ваттметров могут отклоняться влево от нулевой отметки, если перепутаны местами концы присоединённых проводов. В этих случаях источники питания нужно выключить и еще раз проверить цепь или обратиться за помощью к преподавателю.

Иногда даже при правильно собранной цепи ток отсутствует во всей цепи или в одной её части. В этом случае нужно найти обрыв, который может быть на контактах, в соединительных проводах, амперметре или потребителе. Для нахождения повреждения можно воспользоваться несколькими способами.

*Первый способ*. При включенной цепи сначала проверяем вольтметром наличие напряжения на зажимах источника. Затем поочерёдно подключаем зажимы прибора к началу и концу каждого провода, амперметра, потребителя. Если напряжение на контролируемом участке окажется неравным нулю, то это означает, что обрыв произошел на данном участке. Такой способ не выявляет двойного обрыва, но исключает короткое замыкание в случае неправильных действий и позволяет найти обрыв внутри потребителя. *Второй способ*. Можно использовать исправный, достаточно длинный, хорошо изолированный проводник со специальными наконечниками. При включенной цепи, начиная от одного зажима источника, дублируют поочерёдно каждый провод, амперметр, а также токовые зажимы ваттметра, как показано пунктирной линией на рис.1.3. Нельзя замыкать накоротко вольтметры, параллельной обмотки ваттметра, потребители и, конечно, зажимы источника питания. Если проводник дублирует соединением двух точек

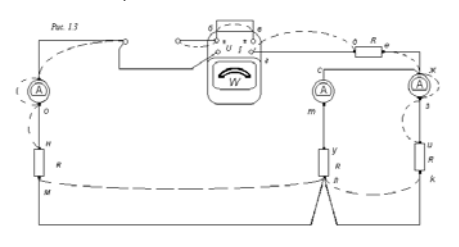

схемы, то это не вызывает никаких изменений в цепи. Если же приборы изменили свои показания, то это будет означать, что проводник устранил обрыв. Заменить испорченный провод или прибор можно только при выключенной цепи. Такой способ определения места повреждения удобен, но не позволяет определить двойной обрыв и обрыв внутри потребителя.

*Третий способ*. Он также предусматривает использование вольтметра: один его провод подключают к любой клемме источника, например p(см. рис.1.3) , а другим проводам сначала касаются клеммы a, измеряя напряжение источника питания, затем точек б, в, г, д и т.д. Например, если напряжение  $U_{pa} = U_{p6} = U_{p6} = U_{pr} = U_{ncr}$ , а напряжение  $U_{pd} = 0$ , то это означает, что провод на участке гд имеет обрыв. Может оказаться, что после устранения неисправности тока в цепи опять не будет. Тогда следует продолжать поиск таким же способом, т.к. в цепи есть еще один обрыв. Если обрыв только в одной из параллельных ветвей, то его можно сразу же определить по показаниям амперметра после включения цепи (см. рис. 1.3). В этом случае контролировать нужно только повреждённую ветвь: один проводник вольтметра присоединяют к концу параллельной ветви(например, к точке л), а другим прикасаются к началу ветви ( точка ж), измеряя напряжение. Аналогично контролируют точки с, т, у определяя неисправность. Этим способом можно определить любое количество обрывов, а также другие неисправности.

#### **ПРОВЕДЕНИЕ ОПЫТА**

Если цепь исправна, то можно приступить к проведению опыта.Регулятором постепенно увеличиваем напряжение от нуля до необходимого значения, при этом наблюдаем за показаниями приборов. Сначала выполняем все действия согласно программе работы, но без записи результатов. Такое опробование необходимо. Оно даёт возможность убедиться в том, что приборы выбраны правильно, а если есть необходимость, то можно заменить их, подбирая более подходящий предел измерения. Пробный опыт нужно делать каждый раз во избежание напрасной траты времени и уменьшения погрешностей измерений.

Во время проведения эксперимента обязанности в бригаде лучше разделить. Один человек изменяет напряжение, сопротивление и т.д. и наблюдает за приборами; другой – записывает результаты в таблицу, вычерченную в рабочей тетради. В последующих работах обязанности должны быть перераспределены.

Во время пробного опыта уже выяснен диапазон изменения тока, напряжения и т.д. В ходе проведения эксперимента необходимо записывать значения измеряемой величины; измерения следует производить равномерно по всему диапазону, включая начальную, конечную и точку экстремума, если она существует. Показания всех приборов нужно снимать внимательно и одновременно по команде старшего в бригаде, записывать их в тетрадь следует мягким карандашом. Если трудно сразу определить измеряемое значение в соответствующих единицах измерения, то можно зафиксировать сначала количество делений, а после окончания данного опыта пересчитать его в размерных единицах, учитывая цену деления.

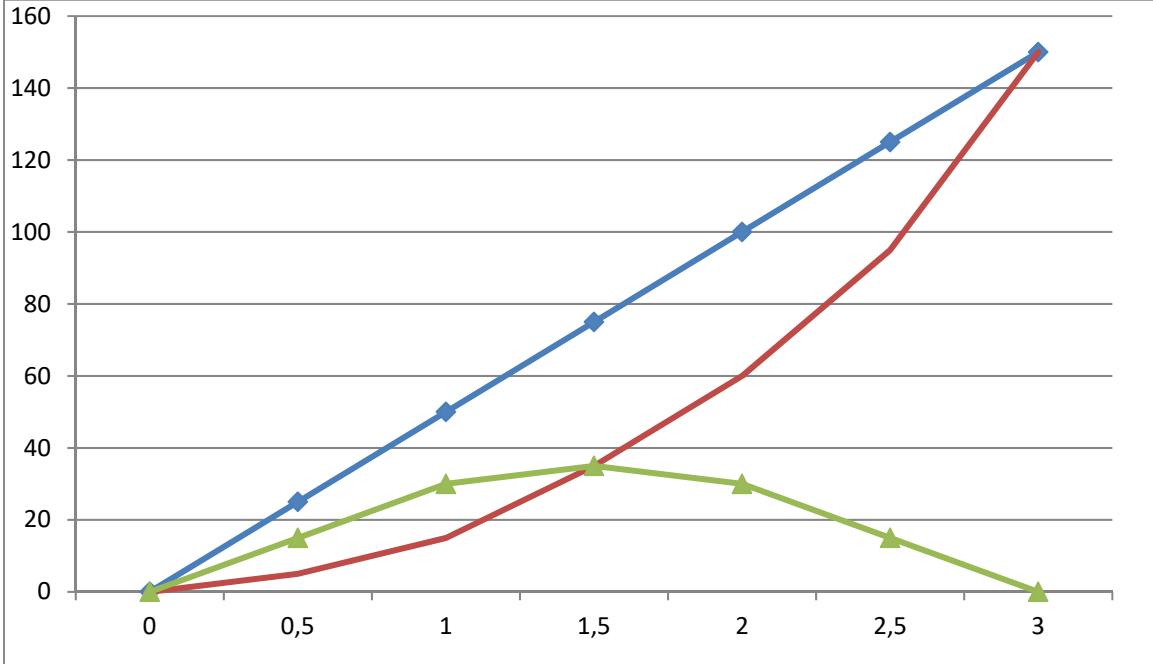

Рис. 2 Примеры начертания графиков.

После эксперимента нужно проанализировать полученные результаты и проверить правильность отсчета измеренных значений: 1)по законам Кирхгофа; 2)балансу мощностей; 3)характеру изменения токов, напряжения, мощностей, сопоставляя экспериментальные результаты с теоретическими знаниями.

В последнем случае полезно построить черновой график. Для этого надо на миллиметровой бумаге отложить в масштабе значения зафиксированных величин, отметить их точками, а затем соединить плавной кривой. Обычно для построения графиков достаточно 5-7 точек. Кривую не обязательно проводить по всем точкам, она должна показывать усреднённые результаты измерений и правильно отражать характер измерения исследуемой величины. Если некоторые точки окажутся слишком удалёнными от кривой то нужно повторить опыт, проверив правильность отсчета координат этих точек. Не торопитесь разбирать цепь, покажите сначала свои результаты преподавателю для проверки, так как может быть, вам придется делать всю работу заново.

# **СОСТАВЛЕНИЕ ОТЧЕТА. ЗАЧЕТ.**

Отчет является документом о проделанном эксперименте, поэтому он должен иметь все необходимые сведения для проверки результатов опыта и расчета. Составление отчета – индивидуальная домашняя работа каждого члена бригады. Отчет выполняют на бланке установленного образца. Он должен содержать: название учебного заведения и лаборатории; шифр группы, фамилию учащегося; название и номер лабораторной работы, дату ее выполнения. Кроме того, надо указать цель работы,. приборы и аппараты, схему, таблицы результатов, графики, вывод.

При выполнении графиков необходимо руководствоваться следующими правилами: 1). масштаб предпочтительно иметь равным  $1*10^n$ ,  $2*10^n$ ,  $5*10^n$ ед/см; 2) размер кривой должен соответствовать формату бумаги №11 (297Х210); 3) на каждую ось нужно нанести масштабные деления и обозначения их, указав размерность величин.

Если в одном направлении оси откладываются разные значения, то каждая из них должна иметь свою масштабную ось. Математическую обработку экспериментальных данных приводят в отчете полностью или частично,но в любом случае обязательно указывается расчетные формулы и порядок расчета. Не исключено, что опытные и расчетные данные не совпадут на 5-10%. Это возможно из-за колебаний напряжения в сети, погрешностей при измерениях, нестабильности параметров цепи; поэтому такие отклонения следует считать допустимыми.

В заключение всей работы делают вывод о выполнении поставленной задачи, подтверждении опытным путем тех законов, правил и формул, которые изучались на теоретических уроках.

 После каждой лабораторной работы проводится зачет. Студенты должны знать теорию по данной теме, уметь собрать цепь и рассказать ход лабораторной работы, пояснить, как проводится расчет, уметь проанализировать полученные результаты и объяснить причины расхождения расчетных и опытных данных. Такая защита лабораторных работ проводится систематически, как правило, на следующем лабораторном занятии.

#### **Лабораторная работа №1:**

#### **«Исследование последовательного и параллельного соединения сопротивлений»**

*Цель лабораторной работы:* Экспериментальным путем проверить основные соотношения электрических величин для цепей постоянного тока с последовательным, параллельным и смешанным соединением резисторов.

*Приборы и материалы:* Блок генераторов напряжений ГН2, блок амперметра-вольтметра АВ1-07, стенд с объектами исследования СЗ-ЭМ01, соединительные провода.

Краткие теоретические сведения

При расчете электрических цепей часто возникает целесообразность преобразования схем этих цепей в более простые и удобные для расчета. Различают следующие способы соединения элементов: последовательное, параллельное и смешанное.

**Последовательным соединением** элементов электрической цепи называется такое, при котором начало последующего элемента соединяется с концом предыдущего (на рис.1.1.а показано последовательное соединение резисторов). Часто такая цепь (или участок цепи) называется **неразветвленной**. Отличительной особенностью такого соединения элементов является то, что в них протекает один и тот же ток. Общее (эквивалентное) сопротивление последовательно включенных сопротивлений (приемников электрической энергии) равно сумме этих сопротивлений  $R_{300} = R_1 + R_2 + R_3$  и напряжение, приложенное к цепи, равно сумме падений напряжений на отдельных элементах:

 $U = U_1 + U_2 + U_3 = I R_1 + I R_2 + I R_3 = I R_{max}$  (1.1)

Мощность, потребляемая последовательной цепью:

 $P = P_1 + P_2 + P_3 = I^2 R_1 + I^2 R_2 + I^2 R_3 = I U_1 + I U_2 + I U_3 = U I$ . (1.2)

При изменении величины сопротивления одного из приемников в последовательной электрической цепи происходит изменение тока и перераспределение падений напряжений на элементах, т. е. изменяется режим работы всех приемников. Это является

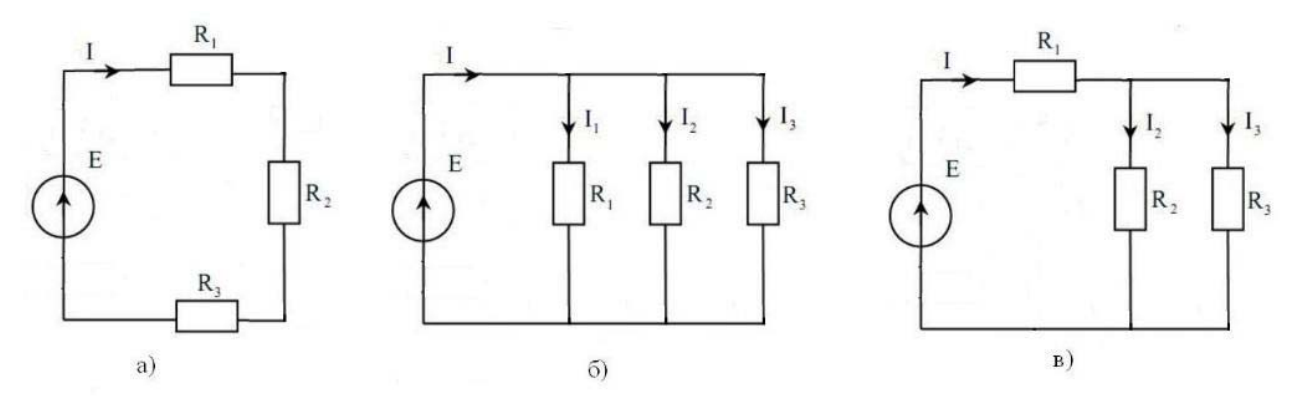

существенным недостатком последовательного соединения элементов. Рис. 1.1. Соединения сопротивлений:

смешанное-параллельное, в-последовательное, б-а

**Параллельным соединением** элементов электрической цепи называется такое, при котором начала всех элементов соединены в один узел, а концы в другой (на рис. 1.1.б показано последовательное соединение резисторов). При таком соединении цепь получается **разветвленной**. Отличительной особенностью параллельного соединения элементов является то, что все они находятся под одним и тем же напряжением. Общая (эквивалентная) проводимость параллельно включенных сопротивлений равна сумме этих проводимостей  $G_{380} = G_1 + G_2 + G_3 = 1/R_{380}$ ,  $\Gamma$ де  $G_1 = 1/R_1$ ,  $G_2 = 1/R_2$ ,  $G_3 = 1/R_3$  проводимости отдельных приемников. Ток в неразветвленной части такой цепи равен:

$$
I = I_1 + I_2 + I_3 = U \left( \frac{1}{R_1} + \frac{1}{R_2} + \frac{1}{R_3} \right) = \frac{U}{R_{\text{max}}} = U G_{\text{max}} \tag{1.3}
$$

Мощность, потребляемая параллельной электрической цепью:

 $P = P_1 + P_2 + P_3 = U^2 G_1 + U^2 G_2 + U^2 G_3 = U I_1 + U I_2 + U I_3 = U I$ . (1.4)

При параллельном включении приемников режим работы каждого из них не влияет на режим работы остальных.

**Смешанное соединение**приемников представляет собой цепь, которая состоит из последовательно и параллельно соединенных элементов. Для расчета таких цепей выделяют отдельные участки с последовательным и параллельным соединением и к ним применяют выше указанные соотношения.

Для смешанного соединения резисторов приведенного на рис. 1.1.в эквивалентное сопротивление находится следующим образом. Сначала определяется эквивалентное

сопротивление параллельной цепи. Поскольку  $\frac{1}{R_{23}} = \frac{1}{R_2} + \frac{1}{R_3}$ ,  $R_{23} = \frac{R_2 R_3}{R_2 + R_3}$ . Сопротивление  $R_1$  соединено последовательно с сопротивлением  $R_{23}$  поэтому эквивалентное сопротивление всей цепи равно  $R_{\text{max}} = R_1 + R_{23}$ .

Ток в неразветвленной части цепи равен  $I_1 = U/R_{\text{max}}$  Напряжение на сопротивлении  $R_1$ равно  $U_1 = I_1 R_1$ . Напряжение на зажимах параллельных ветвей равно  $U_2 = I_1 R_2$ . Токи в параллельных ветвях равны  $I_2 = U_{23}/R_2$   $I_1 = U_{23}/R_3$ .

Мощность, потребляемая изображенной на рис. 1.1.в смешанной электрической цепью:  $P = P_1 + P_2 + P_3 = U_1 I_1 + U_{23} I_2 + U_{23} I_3 = U I$ . (1.5)

Порядок выполнения лабораторной работы:

- 1. Соберите схему, изображенную на рис. 1.1.а. В качестве источника напряжения используйте генератор регулируемого постоянного напряжения блока ГН2 с выключенным внутренним сопротивлением (кнопка *Rвн*должна быть отжата). Сопротивления находятся на стенде с объектами исследования СЗ-ЭМ01. Если требуется в одной точке соединить несколько проводников, воспользуйтесь гнездами, которые соединены друг с другом внутри стенда, например, нижнее гнездо конденсаторов.
- 2. Включите генератор постоянного напряжения.
- 3. Измерьте вольтметром напряжение на зажимах всей цепи *U* и падения напряжения на всех сопротивлениях  $U_1, U_2, U_3$ .
- 4. Измерьте амперметром ток *I* в цепи. Выключите источник питания.
- 5. Вычислите сопротивление каждого резистора  $R_1, R_2, R_3$ , а также эквивалентное сопротивление  $R_{\text{max}}$ последовательной цепи. Сравните полученные значения сопротивлений  $R_1, R_2, R_3$ , со значениями сопротивлений, указанных на стенде.
- 6. Вычислите мощности, потребляемые отдельными резисторами  $P_1, P_2, P_3, q$ также мощность, потребляемую всей цепью*Р*.
- 7. Проверьте выполнение соотношений:
- $R_{200} = R_1 + R_2 + R_3$ ;  $U = U_1 + U_2 + U_3$ ;  $P = P_1 + P_2 + P_3$ .
- 8. Результаты измерений и расчетов запишите в таблицы 1.1 и 1.2.

Таблица 1.1

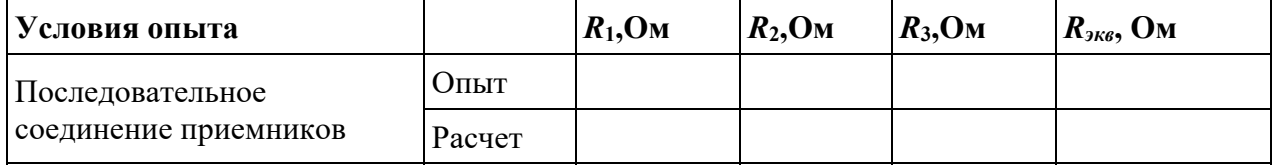

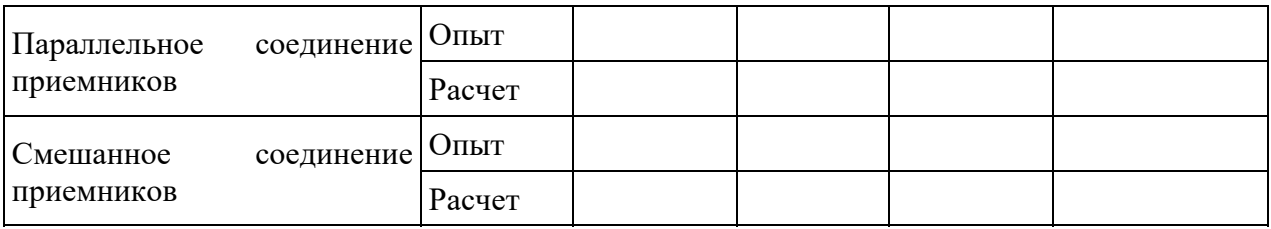

Таблица 1.2

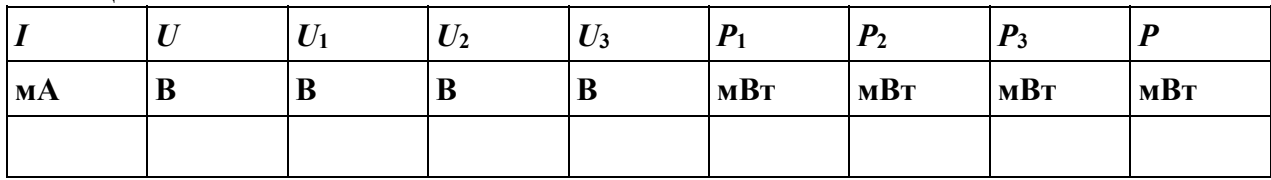

- 9. Соберите схему, изображенную на рис. 1.2.б.
- 10. Включите генератор постоянного напряжения.
- 11. Измерьте токи в параллельных ветвях  $I_1, I_2, I_3$ , ток*I* в неразветвленной части цепи и напряжение на зажимах цепи. Выключите источник питания.
- 12. Вычислите сопротивление каждого резистора  $R_1, R_2, R_3, a$  также эквивалентное сопротивление  $\overline{R}_{\text{max}}$ параллельной цепи. Сравните полученные значения сопротивлений  $R_1, R_2, R_3$ , со значениями сопротивлений, указанных на стенде.
- 13. Вычислите мощности, потребляемые отдельными резисторами  $P_1, P_2, P_3, q$ также мощность, потребляемую всей цепью*Р*.
- 14. Проверьте выполнение соотношений:

$$
\frac{1}{R_{_{3\kappa a}}} {=} \frac{1}{R_1} {+} \frac{1}{R_2} {+} \frac{1}{R_3};\ I\!=\!I_1\!+\!I_2\!+\!I_3;\ P\!=\!P_1\!+\!P_2\!+\!P_3.
$$

15. Результаты измерений и расчетов запишите в таблицы 1.1 и 1.3.

Таблица 1.3

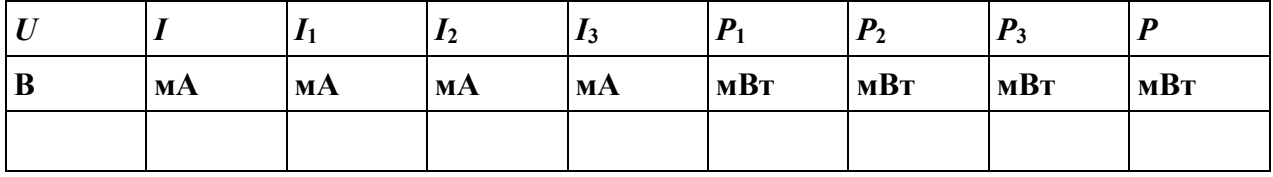

- 16. Соберите схему, изображенную на рис. 1.2.в.
- 17. Включите генератор постоянного напряжения.
- 18. Измерьте токи в параллельных ветвях  $I_1, I_3$ , ток  $I_1$  в неразветвленной части цепи, напряжение  $U$  на зажимах всей цепи, напряжение  $U_1$  на сопротивлении  $R_1$ , напряжение  $U_{23}$  на разветвленном участке цепи. Выключите источник питания.
- 19. Вычислите сопротивления параллельных ветвей  $R_1, R_3$ , сопротивление неразветвленной части цепи  $R_1$ , эквивалентное сопротивление  $R_{\text{new}}$ всей цепи. Сравните полученные значения сопротивлений  $R_1, R_2, R_3$ , со значениями сопротивлений, указанных на стенде.
- 20. Вычислите мощности, потребляемые отдельными резисторами  $P_1, P_2, P_3, q$ также мощность, потребляемую всей цепью*Р*.
- 21. Проверьте выполнение соотношений:

$$
R_{\text{two}} = R_1 + \frac{R_2 R_3}{R_2 + R_3}; \ I_1 = I_2 + I_3; \ P = P_1 + P_2 + P_3.
$$

22. Результаты измерений и расчетов запишите в таблицы 1.1 и 1.4.

Таблица 1.4

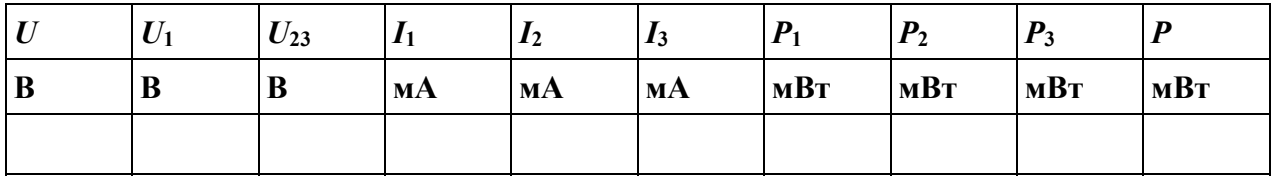

23. Сделайте выводы по проделанной работе.

Контрольные вопросы

- 1. Какие соединения приемников электрической энергии называются последовательными, параллельными, смешанными?
- 2. Как определить общее сопротивление цепи при произвольном соединении приемников, если сопротивления участков известны?
- 3. Что такое мощность электрической цепи? Как изменится мощность, если ток в цепи увеличится в 3 раза, а напряжение источника уменьшится в 2 раза?
- 4. В чем состоит особенность последовательного и параллельного соединения элементов электрической цепи?
- 5. Как может быть рассчитана мощность электрической цепи при произвольном соединении приемников?
- 6. Три резистора с сопротивлением *R* каждый соединены последовательно. Параллельно одному из резисторов включили резистор сопротивлением*R*/2. Как изменится эквивалентное сопротивление всей цепи?

## **Лабораторная работа №2:**

## **«Трехфазная электрическая цепь при активной нагрузке однофазных приемников, соединенных «Звездой»»**

*Цель работы* – исследование трех однофазных приемников, соединенных в звезду с нейтральным и без нейтрального провода при различных режимах работы цепи.

#### **Краткие теоретические сведения**

Трехфазная цепь представляет собой совокупность трех электрических цепей, в которых действуют синусоидальные ЭДС одинаковой частоты, амплитуды, сдвинутые друг относительно друга на 120<sup>0</sup>и создаваемые общим источником энергии. Такая трехфазная система называется симметричной. Каждую цепь трехфазной системы, характеризующуюся одним током, называют фазой.

Трехфазные цепи имеют ряд преимуществ перед однофазными цепями: возможность получения от одного генератора двух различных эксплуатационных напряжений – фазного и линейного; экономичность передачи энергии на дальние расстояние (экономится цветной металл на изготовление ЛЭП); возможность получения вращающегося магнитного поля, необходимого для работы электродвигателей переменного тока.

Трехфазная цепь состоит их трех основных частей: трехфазного генератора, линии передачи и приемников.

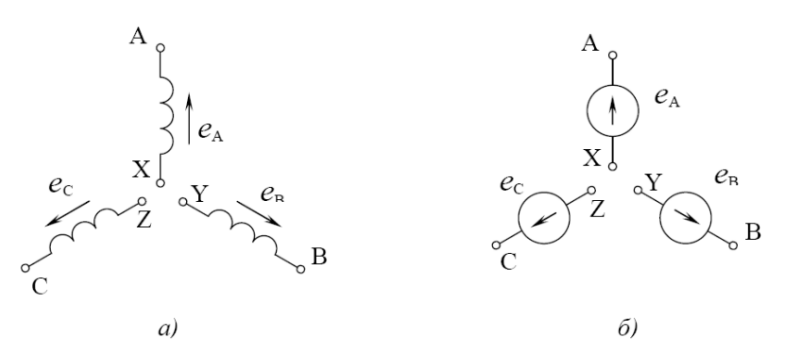

Рис. 1. Условные обозначения обмоток трехфазных генераторов

Фазы трехфазного генератора (см. рис. 1), приемника могут соединяться звездой (λ) или треугольником  $(\Delta)$ .

Звездой называют соединение, при котором концы фаз генератора X, Y, Z или приемника x, y, z соединяются в один большой узел N или n, называемый нейтральной точкой или нейтралью генератора или приемника (см. рис. 2). Провод N-n, соединяющий нейтральные точки генератора и приемника, называют нейтральным или нулевым.

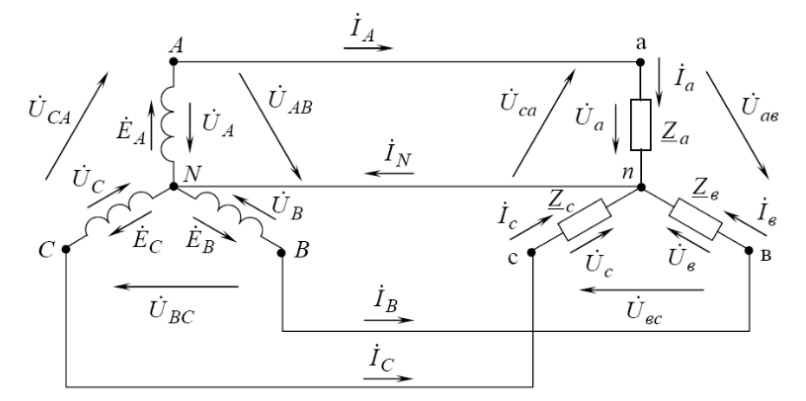

Рис. 2. Схема четырехпроводной трехфазной цепи

Звезду с нейтральным проводом называют четырехпроводной, а без нейтрального провода – трехпроводной. Провода, соединяющие начала фаз генератора и приемника, называют линейными. По линейным проводам A-a, B-b, C-c протекают линейные токи IA, IB, IC. В фазах генератора и приемника протекают фазные токи Ia, Ib, Ic. Фаза генератора, линейный провод и фаза приемника соединяются последовательно, поэтому линейный ток одновременно является фазным:  $I_A = I_a$ ,  $I_B = I_b$ ,  $I_C = I_c$ , т.е.  $\mathbf{I}_{\mathbf{J}} = \mathbf{I}_{\mathbf{\Phi}}(1)$ 

Уже отмечалось. Что важной особенностью трехфазных цепей является наличие двух напряжений – фазного и линейного.

Фазным UФ называют напряжение между началом и концом каждой фазы генератора или приемника.

UA, UB, UC – фазные напряжения генератора.

Ua, Ub, Uс - фазные напряжения приемника.

Линейным  $U_{\text{II}}$  называют напряжение между началами двух фаз.

 $U_{AB}$ ,  $U_{BC}$ ,  $U_{CA}$  – линейные напряжения.

Соотношения между линейными и фазными напряжениями можно определить из уравнений, составленных по второму закону Кирхгофа для контуров ANBA, BNCB, CNAC (рис. 2).

 $\mathring{\text{U}}_\text{AB}=\mathring{\text{U}}_\text{A}$  -  $\mathring{\text{U}}_\text{B}$  $\mathring{U}_{BC}=\mathring{U}_{B}$  -  $\mathring{U}_{C}(2)$ 

 $\mathring{U}_{\text{CA}} = \mathring{U}_{\text{C}} - \mathring{U}_{\text{A}}$ 

На рис. 3.а и 3.б представлены векторная и топографическая векторная диаграмма фазных и линейных напряжений, построенных по этим уравнениям.

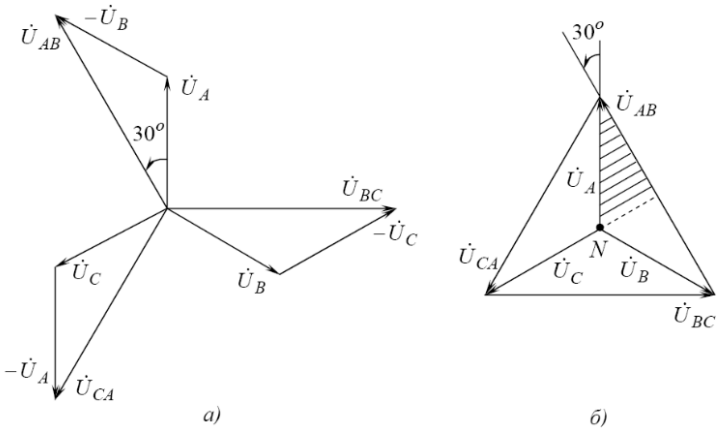

Рис. 3. Векторная (а) и топографическая векторная (б) диаграммы напряжений трехфазного генератора.

Из диаграммы напряжений на рис. 3.а можно определить как количественные, так и фазовые соотношения между фазными линейными напряжениями симметричной системы. Векторы линейных напряжений  $\mathring{U}_{AB}$ ,  $\mathring{U}_{BC}$ ,  $\mathring{U}_{CA}$ , сдвинуты относительно друг друга на  $120^0$  и опережают соответственно векторы фазных напряжений  $\mathring{U}_{A}$ ,  $\mathring{U}_{B}$ ,  $\mathring{U}_{C}$  на  $30^0$ . Из заштрихованного треугольника следует:

$$
\frac{U_{AB}}{2} = U_A \cos 30 = U_A \frac{\sqrt{3}}{2} U_{AB} = \sqrt{3} U_{A \text{ T. e}} U_{\text{J}} = \sqrt{3} U_{\phi (3)}
$$

ГОСТом предусмотрены линейные и фазные напряжения, связанные соотношением (3) для цепей низкого напряжения:

U<sub>Φ</sub>=127B, U<sub>Л</sub>=127
$$
\sqrt{3}
$$
=220B;  
U<sub>Φ</sub>=220B, U<sub>Λ</sub>=220 $\sqrt{3}$ =380B;  
U<sub>Φ</sub>=380B, U<sub>Λ</sub>=380 $\sqrt{3}$ =660B.  
Ú<sub>a</sub>= Ú<sub>A</sub>, Ú<sub>b</sub>=Ú<sub>B</sub>, Ú<sub>c</sub>=Ú<sub>C</sub>.

Если комплексные сопротивления фаз приемника равны соответственно  $Z_a$ ,  $Z_a$ ,  $Z_c$ , то токи в каждой фазе можно определить по закону Ома:

$$
\dot{I}_{a} = \frac{\dot{\underline{\mathsf{U}}}_{a}}{Za} \; \dot{I}_{b} = \frac{\dot{\underline{\mathsf{U}}}_{B}}{Z_{B}} \; \dot{I}_{c} = \frac{\dot{\underline{\mathsf{U}}}_{C}}{Zc} \; (4)
$$

На схеме рис. 2. Показаны условно положительные направления, принятые для всех токов и напряжений трехфазной цепи. В соответствии с первым законом Кирхгофа для узла «n» ток в нейтральном проводе

 $\dot{I}_n = \dot{I}_a + \dot{I}_b + \dot{I}_c$  (5)

В трехфазной цепи различают основные режимы работы.

1. *Симметричный режим*, при котором комплексные

сопротивления фаз трехфазных приемников равны между собой:  $Z_a = Z_b = Z_c$ , т.е  $R_a = R_b = R_c$  и  $X_a = X_b = X_c$ . Токи в фазах будут равны между собой  $I_a = I_b = I_c$ 

и сдвинуты по фазе относительно соответствующих фазных напряжений на один и тот же VГОЛ  $\omega_a = \omega_b = \omega_c$ .

На рис. 4.а изображена векторная диаграмма фазных напряжений и токов для случая, когда нагрузка каждой фазы приемника носит активно-индуктивный характер, например электродвигатель.

Из векторной диаграммы рис. 4.б видно, что геометрическая сумма всех токов равна нулю  $\dot{I}_a + \dot{I}_b + \dot{I}_c = 0$ 

Из сравнения (5) и (6) следует, что  $i_n=0$ .

Отсюда вывод: при симметричной нагрузке фаз ток в нейтральном проводе отсутствует, поэтому необходимость в нем отпадает. Получается трехпроводная цепь. В нее включаются симметричные трехфазные приемники, например, трехфазные электродвигатели, электрические печи.

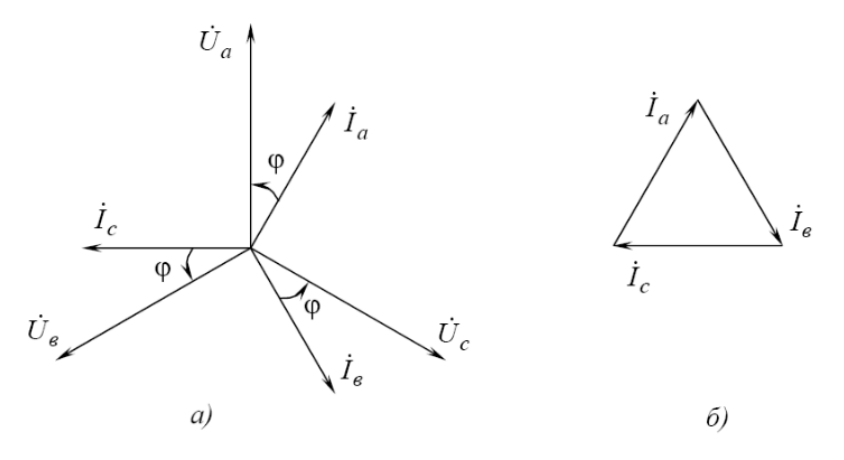

Рис. 4

2. *Несимметричный режим***,** при котором комплексные

сопротивления фаз не равны между собой  $Z_a \neq Z_b \neq Z_c$ .

В цепи с нейтральным проводом фазные напряжения приемника равны фазным напряжениям генератора, поэтому изменение режима работы одной из фаз не оказывает влияния на режим работы двух других фаз. Нейтральный провод обеспечивает равенство фазных напряжений приемника при несимметричной нагрузке. Для несимметричного приемника векторы токов уже не образуют симметричную систему и ток в нейтральном проводе

 $\dot{I}_n = \dot{I}_a + \dot{I}_b + \dot{I}_c \neq 0.$ 

В четырехпроводную цепь включают однофазные несимметричные приемники (лампы накаливания).

При включении несимметричных приемников в трехпроводную трехфазную цепь из-за разных потенциалов точек N и n между ними возникает напряжение  $U_{nN}$ , называемое напряжением между нейтралями. В этом случае векторы фазных напряжений приемника образуют несимметричную систему (см. рис. 5.) и определяют из соотношений:  $\mathring{U}_a = \mathring{U}_A$  -  $\mathring{U}_{nN}$ ,  $\mathring{U}_b = \mathring{U}_B - \mathring{U}_{nN}$ ,  $\mathring{U}_c = \mathring{U}_C - \mathring{U}_{nN}$ .

Напряжение U<sub>nN</sub> определяется по формуле междуузлового напряжения, т.к. трехпроводная цепь представляет собой схему с двумя узлами n и N:

$$
U_{nN} = \frac{Y_a U_A + Y_b U_B + Y_c U_c}{Y_a + Y_b + Y_c},
$$
  

$$
Y_a = \frac{1}{z_a}; Y_b = \frac{1}{z_b}; Y_c = \frac{1}{z_c}
$$
  
KOMIIERCHBE NDOQUMOCTM фаз.

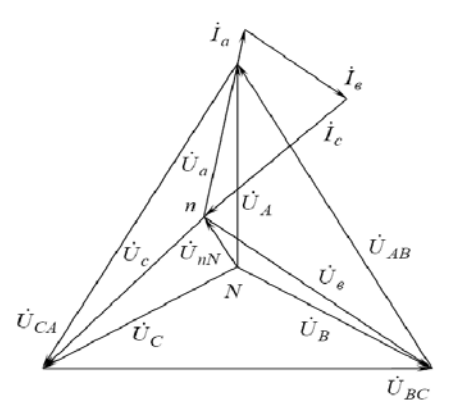

Рис. 5. Векторная диаграмма напряжений и токов несимметричного приемника без нейтрального провода

Токи при этом образуют также несимметричную систему, но вследствие смещения нейтрали приемника их векторная сумма (см. рис. 5) равна нулю.

$$
\dot{I}_a + \dot{I}_b + \dot{I}_c = 0
$$

где Їа=
$$
\underline{Y}_a \check{U}_a
$$
; Їь= $\underline{Y}_b \check{U}_b$ ; Їс= $\underline{Y}_c \check{U}_c$ .

При несимметричной нагрузке в случае обрыва нейтрального провода величина  $U_{nN}$  будет максимальной и на фазах нагрузки могут возникнуть значительные перенапряжения. По этой причине плавкий предохранитель не включают в нейтральный провод.

Активная мощность каждой фазы определяется по формуле:

$$
P_{\Phi} = U_{\Phi} I_{\Phi} \cos \varphi
$$

Активная мощность трехфазного приемника равна арифметической сумме активных мощностей отдельных фаз

$$
P = P_a + P_b + P_c.
$$

Активная мощность симметричного трехфазного приемника:

 $P = 3P_{\phi} = 3U_{\phi}I_{\phi} \cos \varphi$ 

Аналогично выражается и реактивная мощность:

$$
Q_{\Phi} = U_{\Phi} I_{\Phi} \sin \varphi,
$$
  
\n
$$
Q = Q_a + Q_b + Q_c,
$$
  
\n
$$
Q = 3Q_{\Phi} = 3U_{\Phi} I_{\Phi} \sin \varphi.
$$

Так как за номинальные величины обычно принимают линейные напряжения и токи, то мощности удобней выражать через U<sub>л</sub> и I<sub>L</sub>.

При соединении мощность симметричного трехфазного приемника будет равна:

$$
P=3\frac{U_{\pi}}{\sqrt{3}}I_{\pi}\cos\varphi=\sqrt{3}U_{\pi}I_{\pi}\cos\varphi.
$$

Программа работы

- 1. Исследовать трехфазную четырехпроводную и трехпроводную цепи при соединении приемников в звезду при симметричном и несимметричном режимах.
- 2. Для каждого режима определить активную и реактивную мощность каждой фазы и всей цепи.

 $\bm{U}_{J\!I}$ 

- 3. Определить отношение  $U_{\Phi}$  для симметричной нагрузки и для несимметричных нагрузок с нейтральным проводом.
- 4. Построить векторные диаграммы напряжений и токов для всех режимов.
- 5. Определить ток нейтрального провода из векторной диаграммы и сравнить его с измеренной величиной.

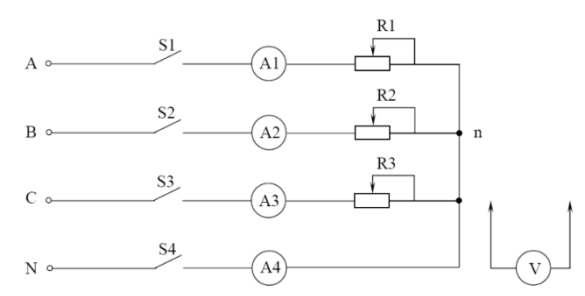

Рис.6. Схема трехфазной цепи при соединении фаз приемников в звезду S1, S2, S3, S4 - выключатели; А1, A2, A3, А4 - амперметры с номинальным значением тока 5А; Rl. R2, R3 - переменные резисторы; V - переносной вольтметр c номинальным значением напряжения 300В.

## **Таблицы данных**

Таблица 1

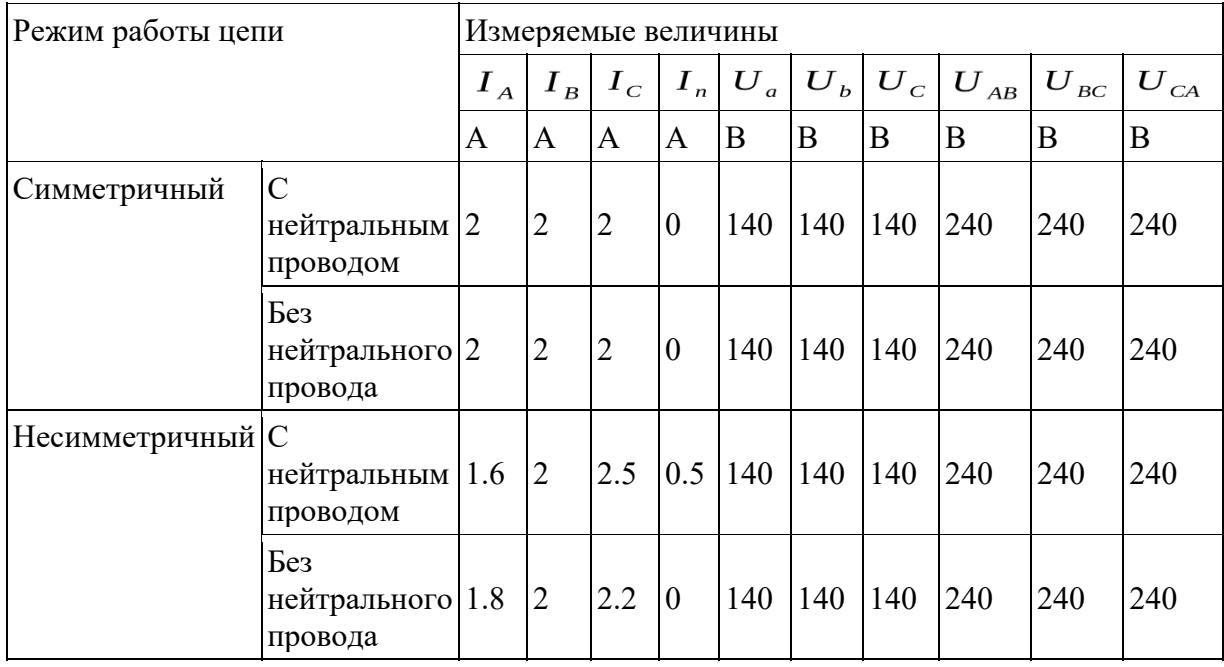

Вычисления к таблице 1

1. Симметричный режим работы цепи:

1.1. С нейтральным проводом:

 $I_{\scriptscriptstyle\mathcal{J}}$  /  $I_{\scriptscriptstyle\Phi}$  =0.

Активная мощность каждой фазы определяется по формуле:  $P_{\Phi} = U_{\Phi} I_{\Phi}$ Соѕ $\phi$  $\Pi_{\rm BH} \phi = 0$ .  $P_{\rm A} = U_a I_A \cos \phi = 2 \times 140 \times 1 = 280$   $B_{\rm T}$ ;  $P_{\rm B} = U_b I_B \cos \phi = 2 \times 140 \times 1 = 280$   $B_{\rm T}$ ;  $P_{\phi} = U_{\phi} I_{\phi} \cos \varphi$ .

 $P_{ab} = U_{ab} I_{ab} \cos \varphi$ .

 $P_c = U_c I_c \cos \phi = 2 \times 140 \times 1 = 280$  Br;

Активная мощность трехфазного приемника равна арифметической сумме активных мощностей отдельных фаз:  $P = P_A + P_B + P_C$ ;

$$
P = P_A + P_B + P_C = 840 \text{ Br};
$$

Реактивная мощность:  $Q_{\phi} = U_{\phi} I_{\phi} \sin \phi$ ,  $Q = Q_{a} + Q_{b} + Q_{c}$ .  $T_{aK}$  *как*  $\phi = 0$ ,  $_{TO}$   $Q = Q_a = Q_b = Q_c = 0$ ; 1.2. Без нейтрального провода:  $I_{\pi}/I_{\Phi=0}$ .  $\prod_{\text{DH}} \phi = 0$ .  $P_A = U_a I_A Cos \phi = 2.3 \times 140 \times 1 = 322 Bm$ .  $P_B = U_b I_B Cos \phi = 2.3 \times 140 \times 1 = 322$ Вт;  $P_{ab} = U_{ab} I_{ab} \cos \varphi$ .  $P_{\phi} = U_{\phi} I_{\phi} \cos \varphi$ .  $P_c = U_c I_c \cos \phi = 2.3 \times 140 \times 1 = 322$  BT:  $P = P_A + P_B + P_C = 996 \text{ Br};$  $T_{aK}$  *как*  $\phi = 0$ ,  $_{TO}$   $Q = Q_a = Q_b = Q_c = 0$ . 2. Несимметричный режим работы цепи: 2.1. С нейтральным проводом:  $I_{\pi}/I_{\Phi=0}$  $\prod_{\text{pH}} \phi = 0$ .  $P_A = U_a I_A \text{Cos}\phi = 1.6 \times 140 \times 1 = 224 \text{ B}_{\text{T}}$ ,  $P_B = U_b I_B \text{Cos}\phi = 2 \times 140 \times 1 = 280 \text{ B}_{\text{T}}$ .  $P_{\phi} = U_{\phi} I_{\phi} \cos \varphi$ .  $P_{\phi} = U_{\phi} I_{\phi} \cos \varphi$ .  $P_c = U_c I_c \cos \phi = 2.2 \times 140 \times 1 = 308$ B<sub>T</sub>;  $P = P_A + P_B + P_C = 812 \text{ Br};$  $T_{aK}$  *как*  $\phi = 0$ ,  $_{TO}$   $Q = Q_a = Q_b = Q_c = 0$ . 2.2. Без нейтрального провода:  $I_{\pi}/I_{\Phi=0}$ .  $\prod_{\text{nu}} \phi = 0$ .  $P_A = U_a I_A \cos \phi = 1.8 \times 140 \times 1 = 252 \frac{1}{8}$ .  $P_B = U_b I_B \cos \phi = 2 \times 140 \times 1 = 280 \frac{1}{8}$ .  $P_{ab} = U_{ab} I_{ab} \cos \varphi$ .  $P_{\phi} = U_{\phi} I_{\phi} \cos \varphi$ .  $P_c = U_c I_c \cos \phi = 2.2 \times 140 \times 1 = 308$ B<sub>T</sub>;  $P = P_A + P_B + P_C = 840 \text{ Br};$  $T_{aK}$  *как*  $\phi = 0$ ,  $T_0 Q = Q_a = Q_b = Q_c = 0$ .

#### **Контрольные вопросы**

- 1. Что представляет собой трехфазная цепь? Каковы ее элементы?
- 2. Что такое фаза трехфазной цепи?
- 3. В чем преимущества трехфазной цепи перед однофазной?
- 4. Какая система величин (ЭДС, напряжений, токов) называется трехфазной симметричной?
- 5. Какое соединение фаз называется соединением в звезду?
- 6. Какое напряжение называется линейным, фазным? Каковы соотношения между линейными и фазными напряжениями при любой нагрузке и при симметричной нагрузке?
- 7. Какой ток называется линейным, фазным? Каково соотношение между линейным и фазным токами при соединении фаз приемника в звезду?
- 8. В чем отличие и преимущества трехпроводных и четырехпроводных цепей?
- 9. Когда и зачем применяют нейтральный провод?
- 10. В каком случае отсутствует ток в нейтральном проводе?
- 11. Как определить мощности трехфазной цепи?
- 12. 12.Объяснить построение векторных диаграмм для всех режимов.

**Лабораторная работа №3: «Трехфазная электрическая цепь при активной нагрузке однофазных приемников, соединенных «Треугольником»»** 

*Цель работы:* Проверить экспериментальным путем соотношения между линейными и фазными токами и напряжениями для однофазных приемников, соединенных «треугольником»; Освоить методы измерения и расчета мощности в трехфазных электрических цепях (ЭЦ); Познакомиться с методами анализа трехфазных ЭЦ, имеющих соединенную «треугольником» активную нагрузку, с помощью векторных диаграмм.

*Объект и средства испытаний:* Объектом испытаний являются три однофазных приемника, служащие активной нагрузкой, смонтированные на плате № 1 (см. рис. 10.1) стендовой панели. В качестве нагрузки используются переменные резисторы ППБ-25Г-22О Ом, каждый из которых последовательно включен с резистором ПЭВР-10-100.

Питание ЭЦ осуществляется от трехфазного источника с линейным напряжением **Uл** = (36±3,6) В.

В качестве измерительных приборов используются щитовые миллиамперметры (6 шт.), ваттметры (2 шт.) и вольтметр.

Схема ЭЦ с включенными измерительными приборами приведена на рис.10.3.

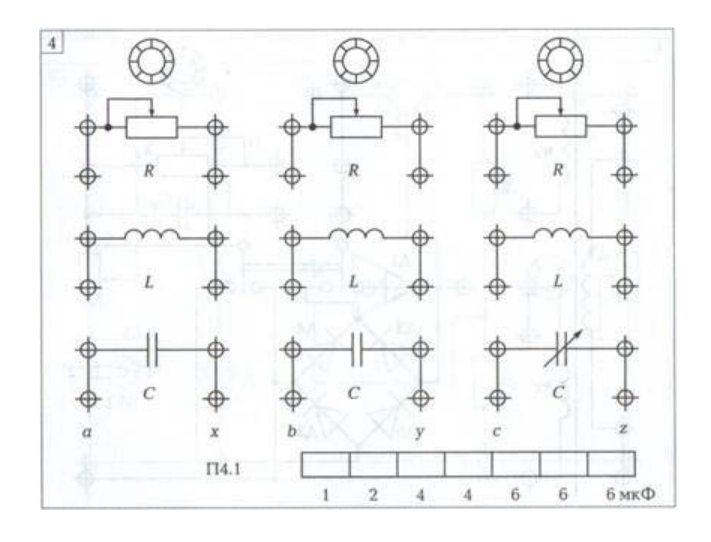

Рис. 10.1. Плата № 1- используется для испытаний электрических цепей переменного тока, в том числе трёхфазных.

#### **Задание к лабораторной работе**

#### **Выполняется при подготовке к работе**

3.1. Ознакомиться с порядком выполнения лабораторной работы № 10, краткими теоретическими сведениями по данной теме (см. разд. IV). Подготовить протокол испытаний.

3.2. Написать в протоколе испытаний основные соотношения между линейными и фазными напряжениями, линейными и фазными токами для схемы соединения однофазных симметричных приемников «треугольником». Написать выражение для определения активной мощности, потребляемой трехфазной ЭЦ, Указать в табл. 2 и 3 единицы измерения параметров.

3.3. В соответствии с данными табл. 1 для своего варианта построить на рис. 10.5 в соответствующем масштабе векторные диаграммы напряжений и токов при симметричной нагрузке. На основании векторных диаграмм вычислить линейные токи, результаты занести в протокол испытаний.

#### **Выполняется в лаборатории**

3.4. Собрать ЭЦ в соответствии с рис. 10.3. Установить наибольшую номинальную величину измерительных приборов.

3.5. После проверки схемы преподавателем подать напряжение в ЭЦ, при этом должны загореться соответствующие сигнальные лампы, показанные на рис. 10.2.

3.6. Регулируя значения активных сопротивлений приемников, добиться одинакового показания амперметров в каждой из фаз. Измерить линейные и фазные напряжения **Uab, Ubc, Uca,** линейные токи **Ia = Ib = Ic** фазные токи **Iab, Ibc, Ica**, потребляемую одной фазой активную мощность. Результаты занести в табл. 2.

3.7. Изменить нагрузку в фазах, сделав ее несимметричной. Вновь измерить линейные и фазные напряжения, линейные и фазные токи, мощность, потребляемую каждой фазой. Результаты занести в табл. 2.

3.8. После согласования протокола испытаний с преподавателем разобрать ЭЦ, рабочее место привести в порядок.

#### **4. Протокол испытаний и отчёт о работе № 10**

Трёхфазная электрическая цепь при активной нагрузке однофазных приемников, соединённых «треугольником»

 **Цель работы** \_\_\_\_\_\_\_\_\_\_\_\_\_\_\_\_\_\_\_\_\_\_\_\_\_\_\_\_\_\_\_\_\_\_\_\_\_\_\_\_\_\_\_\_\_\_\_\_\_\_\_\_\_\_\_\_\_\_\_\_\_\_

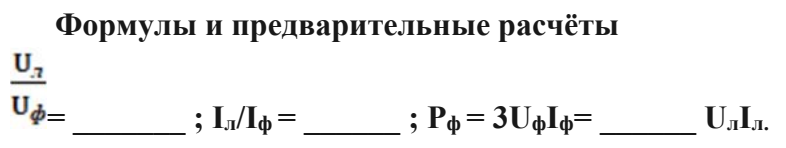

**Вариант**  $\mathbb{N}_2$  $\qquad \qquad$  **:**  $U_a =$   $\qquad \qquad$  ;  $R_{\phi} = R_{ab} = R_{bc} = R_{ca} =$   $\qquad \qquad$  ;  $I_{\Phi} = ; I_{\pi} = ; P = ;$ 

$$
m_U = \underline{\qquad} B / \underline{\mathsf{M}} \underline{\mathsf{M}}, m_I = \underline{\qquad} \underline{\mathsf{M}} \underline{\mathsf{A}} / \underline{\mathsf{M}} \underline{\mathsf{M}}
$$

**Таблица 1**

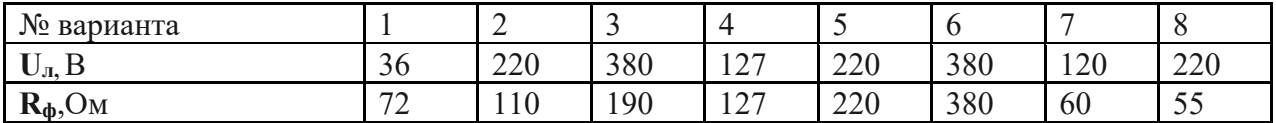

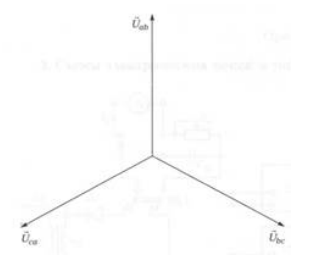

Рис. 10.2. Векторная диаграмма напряжений и токов трехфазной ЭЦ с активной нагрузкой однофазных приемников, соединённых «треугольником» (строится по результатам испытаний)

## **3. Схема электрической цепи и таблицы**

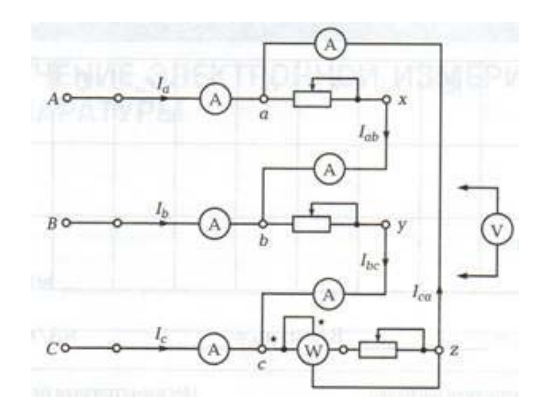

Рис. 10.3. Схема трёхфазной цепи ЭЦ при активной нагрузке однофазных приёмников, соединённых «треугольником».

Симметрическая нагрузка:  $R_a = R_b = R_c$ .

Таблица 2

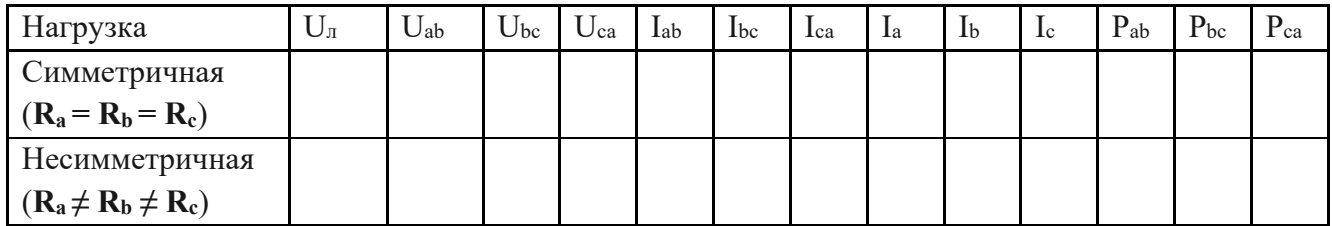

## **4. Расчётно-графическая часть**

Таблица 3

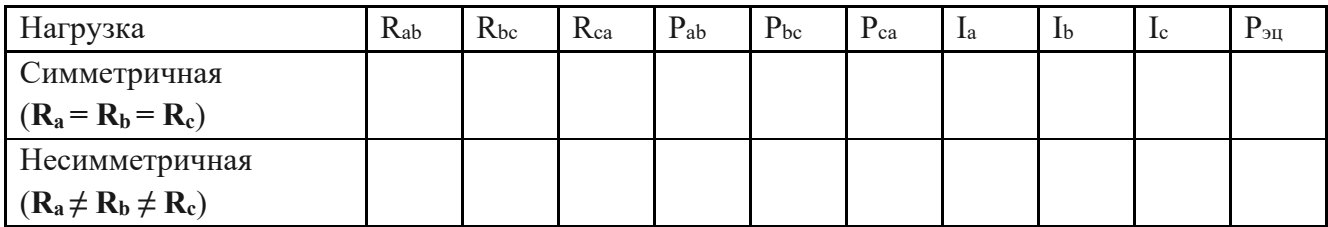

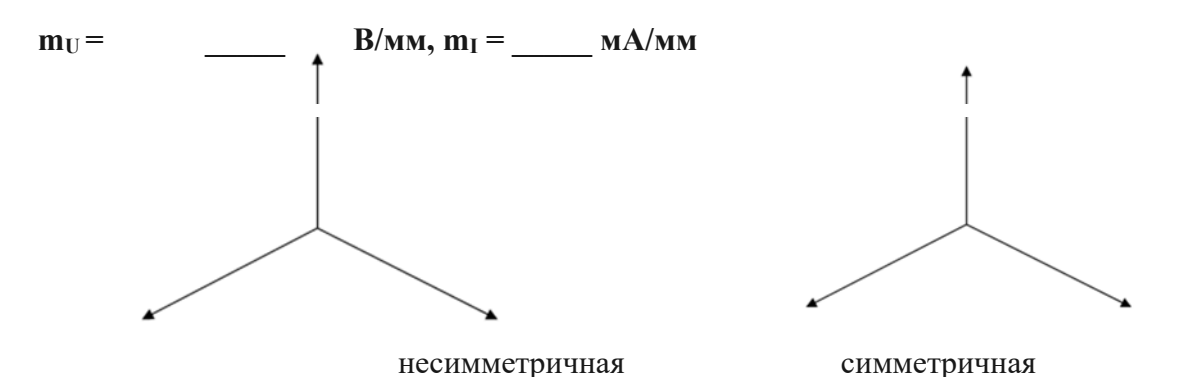

Рис. 10.4. Векторная диаграмма напряжений и токов трехфазной ЭЦ с активной нагрузкой однофазных приемников, соединённых «треугольником» (строится по результатам испытаний).

 $\_$  , and the set of the set of the set of the set of the set of the set of the set of the set of the set of the set of the set of the set of the set of the set of the set of the set of the set of the set of the set of th

## **5. Краткие выводы**

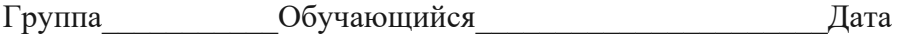

Преподаватель

#### **5. Задание к практической работе**

## **Выполняется при подготовке к работе**

5.1. Ознакомиться с порядком выполнения практической работы № 10, краткими теоретическими сведениями по данной теме. Подготовить в рабочей тетради протокол испытаний.

5.2. Написать в протоколе испытаний основные соотношения между линейными и фазными напряжениями, линейными и фазными токами для схемы соединения однофазных симметричных приемников «треугольником». Написать выражение для определения активной мощности, потребляемой трехфазной ЭЦ.

5.3. В соответствии с данными табл. 1 для своего варианта построить на рис. 10.2 векторные диаграммы напряжений и токов при симметричной нагрузке. На основании векторных диаграмм вычислить линейные токи, результаты занести в протокол испытаний.

#### **Выполняется в классе**

5.4. В табл. 4 даны значения линейного напряжения U<sub>л</sub> и фазных сопротивлений ЭЦ, приведенной на рис. 10.3.

По данным табл. 4 для своего варианта вычислить фазные напряжения и токи, результаты занести в табл. 2.

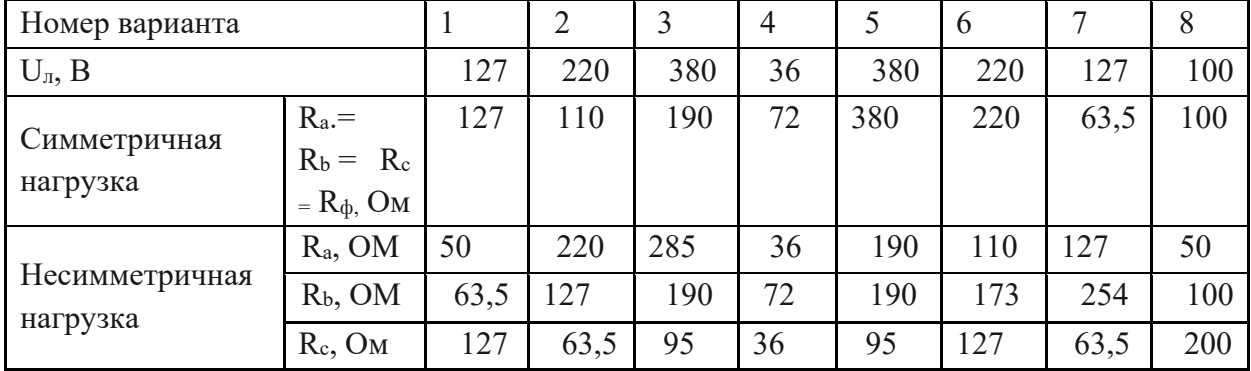

Таблица 4

Вычислить мощность, потребляемую каждой фазой и всей ЭЦ, результаты занести в табл. 3.

## **6. Требования к содержанию отчета**

6.1. В соответствии с данными табл. 2 построить на рис. 10.4 в заданных масштабах **m**<sub>U</sub> и **m**<sub>I</sub> векторные диаграммы напряжений и токов для симметричной и несимметричной нагрузок. Определить линейные токи **Ia, Ib, Ic** их значения занести в табл. 3

6.2. На основании экспериментальных данных, приведенных в табл. 2, вычислить значения фазных сопротивлений **Rab, Rbc, Rca,** мощностей **Рab, Рbc, Рca,** а также мощности **Рэц**, потребляемой всей цепью. Результаты занести в табл. 3.

6.3. По результатам испытаний и расчетов сделать краткие выводы.

## КОНТРОЛЬНЫЕ ВОПРОСЫ

- 1 Как соединить однофазные приемники «треугольником»?
- 2 В чем преимущество соединения фаз нагрузки «треугольником»?

3 Каково соотношение между фазными и линейными токами и напряжениями при симметричной нагрузке?

4 Как определить линейные токи при несимметричной нагрузке, если известны фазные токи?

5 Дорисуйте схему включения трех лампочек «треугольником» в трехпроводную линию передачи.

 $\overline{A}$  $B$  $\epsilon$ 

## **Лабораторная работа №4: «Исследование явлений электромагнитной индукции и самоиндукции»**

*Цель работы:* изучить закон электромагнитной индукции, явления самоиндукции и взаимной индукции.

## *Задачи работы:*

- 1. Измерить ЭДС самоиндукции и постоянные времени цепи, содержащей катушку индуктивности, при включении и выключении источника питания.
- 2. Определить индуктивности и взаимную индуктивность катушек трансформатора

#### **Явление электромагнитной индукции**

Предположим, в некоторой области пространства создано магнитное поле. Проведем в этой области некоторую поверхность *S*. Выделим малый элемент поверхности площадью *dS*, который можно считать плоским и в пределах которого вектор магнитной индукции В остается неизменным по модулю и направлению, Магнитный поток*dФ* (поток вектора магнитной индукции) через площадь *dS* равен произведению величины площади и проекции вектора индукции магнитного пола  $B_n$  на вектор  $\,n$ нормали (перпендикуляра) к поверхности:

$$
d\Phi = B_n dS = B \cos \alpha dS, (1)
$$

где α – угол между векторами *B* и нормали  $n$  к площадке*dS* (рис. 1). Магнитный поток через любую поверхность *S* определяется интегралом по этой поверхности:

$$
\Phi_B = \int_S \oint_n dS = \int_S \oint_n ndS \tag{2}
$$

где  $B_n$  – проекция вектора  $B$  на единичный вектор нормали  $n<sub>B</sub>$  каждой точке поверхности. В системе СИ единица измерения магнитного потока называется Вебер (Вб):  $1B6 = 1 T\pi \cdot M^2 = 1B \cdot c.$ 

В экспериментах Эрстеда впервые было установлено, что электрический ток создаёт магнитное поле. В дальнейшем М. Фарадеем в 1831 г. было установлено, что, в свою очередь, магнитное поле (точнее его изменение) создает электрический ток. Им было открыто явление электромагнитной индукции: **в замкнутом проводящем контуре при изменении потока магнитной индукции (магнитного потока) через поверхность, ограниченную этим контуром, возникает электрический ток, называемый индукционным.** Если контур не замкнут, между его концами возникает электродвижущая сила индукции  $\mathcal{E}_i$ .

Рис.1. Вычисление магнитного потока через поверхность площадью dS. Возникновение индукционного тока в проводящем контуре, магнитный поток через который изменяется, свидетельствует о возникновении в этом контуре электрического

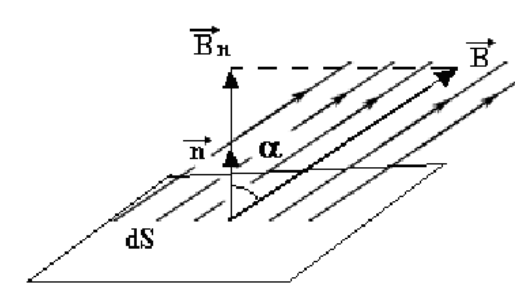

поля (т.н. вихревого электрического поля). Это поле действует на свободные электрические заряды (в металлических проводниках это электроны), вызывая их направленное движение. Следовательно, в контуре действует электродвижущая сила *Ԑi* (ЭДС индукции). ЗАКОН ЭЛЕКТРОМАГНИТНОЙ ИНДУКЦИИ, установленный Фарадеем, гласит, что ЭДС индукции, возникающая в контуре, прямо

пропорциональна скорости изменения магнитного потока *Ф* через поверхность, ограниченную этим контуром:

$$
\varepsilon_i = -\frac{d\Phi}{dt} \tag{3}
$$

При этом *Ԑi* не зависит ни от способа изменения магнитного потока, ни от сопротивления контура. Знак минус в этой формуле связан с тем, что магнитный поток, создаваемый индукционным током, стремится препятствовать изменению исходного магнитного потока, которое и вызывает этот ток.

#### **Явление самоиндукции**

Предположим, что по некоторому замкнутому контуру протекает ток, сила которого равна *I*. Ток будет создавать в окружающем пространстве магнитное поле. Силовые линии этого поля будут пересекать также и сам контур и создавать магнитный поток через этот же контур. По закону Био-Савара-Лапласа, модуль вектора магнитной индукции, создаваемой током, будет в любой точке пространства прямо пропорционален силе тока. Следовательно, полный магнитный поток через контур *Ψ*, называемый иначе потокосцеплением, будет также прямо пропорционален току:

$$
\Psi = L \cdot I, (4)
$$

где *L* – коэффициент пропорциональности, называемый **индуктивностью** контура. Индуктивность зависит от формы и размеров контура и магнитных свойств среды, в которой находится контур. Размерность потокосцепления, как и магнитного потока, Вебер. Из (4) следует, что **индуктивность численно равна потокосцеплению, пронизывающему контур при силе тока в контуре, равном 1 А.** Единица индуктивности в системе СИ называется Генри (Гн):  $1\Gamma$ н = 1 Вб/А = 1 Ом·с. Индуктивность тонкой длинной катушки (соленоида) длиной *l*, площадью поперечного сечения *S* и числом витков *N* можно определить, используя известную формулу для индукции магнитного поля в соленоиде:

$$
B = \mu_0 \mu \frac{N}{l} I_{(5)}
$$

где  $\mu_0$  – магнитная постоянная,  $\mu$  – относительная магнитная проницаемость среды внутри катушки. Тогда магнитный поток через один виток соленоида

$$
\Phi = BS = \mu_0 \mu \frac{NS}{l} I,
$$

а потокосцепление

$$
\Psi = N\Phi = \frac{\mu_0 \mu}{l} \frac{N^2 S}{l} I.
$$

С учетом (4), имеем:

$$
L = \mu_0 \mu \frac{N^2 S}{l}
$$
 (6)

Строго говоря, последняя формула выражает индуктивность участка бесконечно длинного соленоида длиной *l*. Конечно, реальные соленоиды имеют конечную длину и индуктивность соленоида меньше. На практике это учитывается введением коэффициента *k*, значение которого меньше единицы и зависит от соотношения между длиной *l* соленоида и его радиусом *R*.

$$
L = k\mu_0 \mu \frac{N^2 S}{l} \tag{7}
$$

Как отмечалось, ЭДС индукции возникает в контуре независимо от причин, вызывающих изменение магнитного потока, пронизывающего контур. При изменении тока в контуре изменится магнитный поток, пересекающий этот контур, что приведет к возникновению в контуре ЭДС индукции. **Возникновение ЭДС индукции в проводящем контуре при изменении тока, протекающего по нему, называется явлением самоиндукции.** Такое название принято, поскольку ЭДС индукции в контуре возникает в результате изменения тока, протекающего в самом же контуре, а не в результате каких либо внешних воздействий. Величину ЭДС самоиндукции *Ԑs* найдём, если в (3) вместо *Ф* подставим выражение (4) для *Ψ*:

$$
\mathcal{E}_s = \frac{1}{t} \frac{dI}{dt}(8)
$$

Предполагается, что форма и размеры контура не изменяются, иначе формула усложнится. Знак минус в (8) означает, что **ЭДС самоиндукции направлена таким образом, чтобы препятствовать изменению тока в контуре (правило Ленца для ЭДС самоиндукции).** Иначе говоря, ток *Is*, создаваемый ЭДС самоиндукции, направлен против тока в контуре *I*, если ток *I* возрастает (см. рис. 2,а) Если же ток *I* убывает, ток *Is* совпадает по направлению с *I* (рис 2,б).

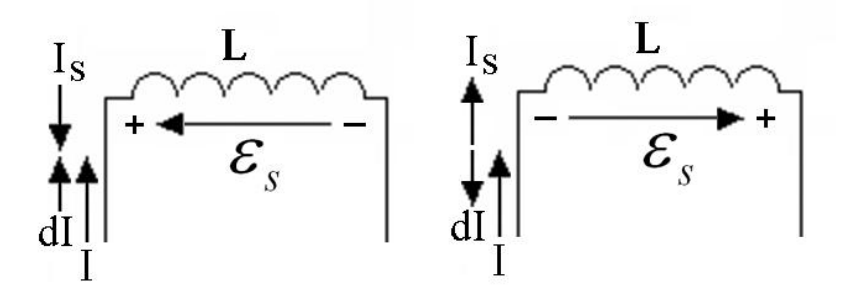

Явление взаимной индукции

Пусть имеются два близко расположенных контура. При протекании по одному из них тока изменяется индукция магнитного поля и, следовательно, магнитный поток, пронизывающий второй контур. В результате во втором контуре возникает ЭДС индукции, называемая в данном случае ЭДС взаимоиндукции.

Возникновение ЭДС индукции в одном из двух контуров, связанных магнитной связью, при изменении тока в другом, называется явлением **взаимной индукции.** Количественно степень магнитной связи контуров (или любых электрических цепей) характеризуется **взаимной индуктивностью.**

Пусть ток *I1* течет по первому контуру. Часть данного магнитного потока *Ф12* пронизывает второй контур (рис. 3). Величина *Ф12* также будет пропорциональна току *I1* , т.е.

$$
\Phi_{12} = M_{12} \cdot I_{1, (9)}
$$

где  $M_{12}$  - коэффициент, характеризующий влияние первого контура на второй.

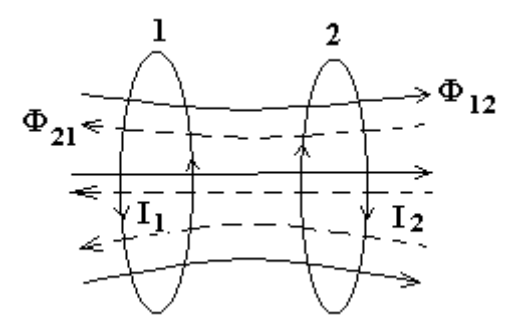

Рис.3. Возникновение ЭДС индукции в одном контуре при изменении тока в другом. Пусть теперь ток *I2* течет по второму контуру (рис. 3). Рассуждая аналогично предыдущему случаю, для величины магнитного потока, создаваемого током *I2* и пронизывающего первый контур, можно записать:

$$
\Phi_{21} = M_{21} \cdot I_2
$$

Если отсутствуют ферромагнитные сердечники, коэффициенты  $M_{12}$   $M_{21}$ тождественно равны и взаимное влияние двух контуров описывается только одним коэффициентом

$$
M = M_{12} = M_{21},
$$

который зависит от размеров и формы контуров 1 и 2, от их взаимного расположения, а также от магнитной проницаемости окружающей среды. Данный коэффициент называется **взаимной индуктивностью** или **коэффициентом взаимной индукции** контуров 1 и 2 и численно равен величине магнитного потока (в Веберах), общего для двух контуров, когда в одном из них протекает ток, равный 1 А. При изменении тока в первом контуре, согласно закону электромагнитной индукции, в нем возникает ЭДС самоиндукции:

$$
\varepsilon_{11} = -L_1 \frac{dI_1}{dt} \frac{dI_1}{dt}
$$

Во втором контуре при этом будет индицироваться ЭДС индукции:

$$
\varepsilon_{12} = -\frac{d\Phi_{12}}{dt} = -M\frac{dI_1}{dt}(11)
$$

Если второй контур разомкнут, то тока в нём не возникает, следовательно, обратного влияния второго контура на первый не будет. Сравнивая (10) и (11), получим:

$$
\frac{\mathcal{E}_{i2}}{\mathcal{E}_{i1}} = \frac{M}{L_1}
$$
 (12)

Видно, что в любой момент времени отношение ЭДС, которые индуцируются в первом и во втором контуре током, протекающим по первому контуру, постоянно. Следовательно, ЭДС во втором контуре повторяет изменение ЭДС самоиндукции в первом. Это явление используется в трансформаторах для преобразования переменного напряжения в более низкое или в более высокое. Отношение М/L1 называется **КОЭФФИЦИЕНТОМ ТРАНСФОРМАЦИИ.**

Описание лабораторного стенда.

Электрическая схема стенда для изучения явлений самоиндукции и взаимной индукции показана на рис.4.

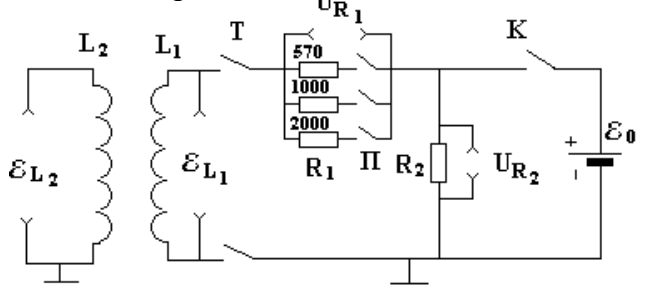

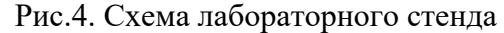

Он представляет собой разветвлённую цепь, содержащую источник постоянного тока *Ԑ0*, активные сопротивления *R1* и *R2* и две катушки индуктивности *L1* и *L2*, имеющие общий ферромагнитный сердечник (т.е. катушки являются обмотками трансформатора). Катушка *L1* может отключаться при помощи переключателя *Т*.

Периодическое замыкание и размыкание цепи выполняется автоматически ключом **К**, управляемым электромагнитным реле. Реле периодически производит замыкание ключа **К** на время *tо* и размыкание его на время *t1*.

Переходные процессы в цепи с индуктивностью при включении питания.

Упрощённая схема лабораторной установки для изучения явления самоиндукции при замыкании ключа **К** приведена на рис.5.
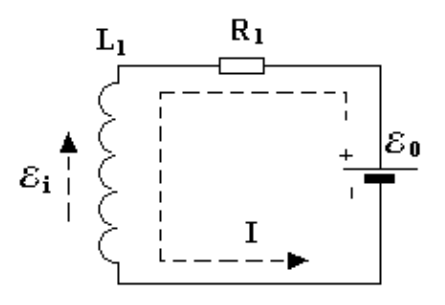

Рис 5. Упрощённая схема лабораторной установки для исследования явления самоиндукции при замыкании ключа.

При замыкании ключа **К** нарастание тока через катушку *L1* будет происходить постепенно из-за возникновения ЭДС самоиндукции  $\mathscr{E}_s$ , препятствующей увеличению тока. В случае не очень быстрого изменения тока в контуре (более медленных, чем время прохождения электромагнитной волны вдоль контура) для контура в каждый момент времени можно применять закон Ома и правила Кирхгофа. Для контура, показанного на рис.5, второе правило Кирхгофа запишется в виде:

$$
\mathcal{E}_{0} + \mathcal{E}_{s} = \text{IR}_{1} \text{ (13)}
$$

т.е. падение напряжения на сопротивление  $R_1$  равно алгебраической сумме ЭДС,

действующих в этом контуре.

Подставляя в (13) значение  $\mathcal{E}$  i из (8), получим дифференциальное уравнение, описывающее закон нарастания тока в цепи с индуктивностью:

$$
I + \frac{L_1}{R_1} \frac{dI}{dt} = \frac{\mathcal{E}_{\text{o}}}{R_1}
$$
 (14)

Для решения этого уравнения необходимо задать начальные условия. Их можно записать, учитывая, что в начальный момент, т.е. при замыкании ключа, ток через катушку отсутствовал:

 $I(0) = 0$  (15)

Уравнение (14) легко решается методом разделения переменных и его решение имеет вид:

$$
I(t) = \frac{\mathcal{E}_{0}}{R_{1}} [1 - \exp(-\frac{L_{1}}{R_{1}}t)]
$$
 (16)

График зависимости I(t), определяемой формулой (16), изображён на рис 6. Из данного графика и из формулы видно, что при достаточно большом времени t ток стремится к стационарному значению:

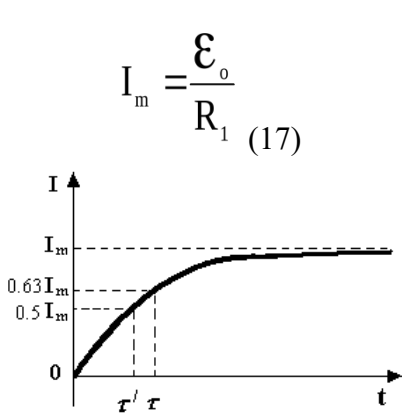

Рис. 6. Нарастание тока при замыкании цепи с индуктивностью.

Скорость нарастания тока при включении характеризуется величиной

$$
\tau = L_1/R_1, (18)
$$

которая носит название **ПОСТОЯННОЙ ВРЕМЕНИ ЦЕПИ**. За время  $\tau$  ток через катушку достигает величины 0.63 от стационарного значения:

$$
I(\tau) = I_m(1-1/e) \approx 0.63 I_m(19)
$$

На практике вместо  $\tau$  часто удобнее использовать **постоянную времени цепи**  $\tau'$ , которая **равна времени нарастания тока через катушку до половины стационарной величины** I(  $\tau$   $\gamma$  = 0.5 I<sub>m</sub>. Используя выражение (16) можно показать, что:

$$
\tau \approx 1.44 \tau \cdot (20)
$$

Закон изменения ЭДС самоиндукции в катушке L1 после замыкания ключа **К** найдём, подставив в формулу (8) выражение (16):

$$
\mathcal{E}_{i}(t) = -\mathcal{E}_{o} \exp(-\frac{t}{\tau}) \Big|_{(21)}
$$

Отсюда видно, что **в момент замыкания ключа (t=0) возникает ЭДС самоиндукции, равная по величине ЭДС, подключаемой к катушке, и направленная в** 

**противоположную сторону, т.е.**  $\mathcal{E}_{i}(0)$ = -  $\mathcal{E}_{o}$ .

График зависимости  $\epsilon$  i(t) изображен на рис. 7. Как видно из графика, величина ЭДС самоиндукции уменьшается по экспоненте с той же постоянной времени  $\tau$  , с которой происходит нарастание тока.

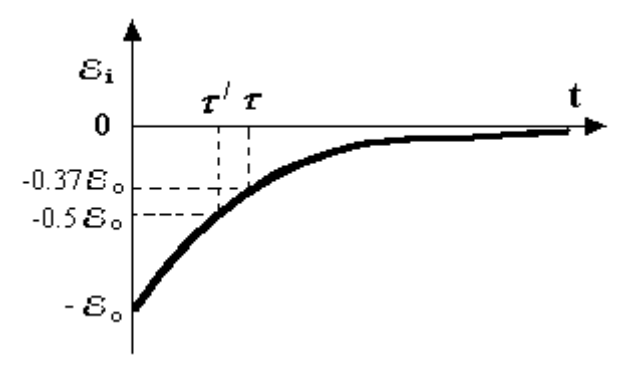

Рис.7. Зависимость ЭДС самоиндукции .  $\mathcal{E}_{i}$  в катушке L от времени при замыкании ключа

Переходные процессы в цепи с индуктивностью при отключении источника питания.

Пусть в цепи, показанной на рис. 5 установилось стационарное значение тока через катушку. Рассмотрим теперь, что произойдет, если в некоторый момент времени tо разомкнуть ключ **К**. Упрощенная схема стенда при размыкании цепи показана на рис.8. Благодаря явлению самоиндукции ток в катушке исчезнуть мгновенно не может, так как при протекании тока от основного источника энергия помимо нагрева проводников расходуется на создание магнитного поля, в котором запасается некоторое количество энергии. При выключении основного источника тока эта энергия возвращается из магнитного поля обратно в проводник и создает в цепи индуцированный ток. В контуре, показанном на рис. 8, после размыкания ключа **К** будет действовать только ЭДС самоиндукции  $\epsilon$  i, поэтому по закону Ома ток в этом контуре в любой момент времени будет равен:

$$
I = \frac{\mathcal{E}_1}{R_1 + R_2}
$$
 (22)

Подставляя в (22) значение  $\mathcal{E}$  i из (8), получим дифференциальное уравнение, описывающее изменение тока в катушке индуктивности после размыкания ключа:

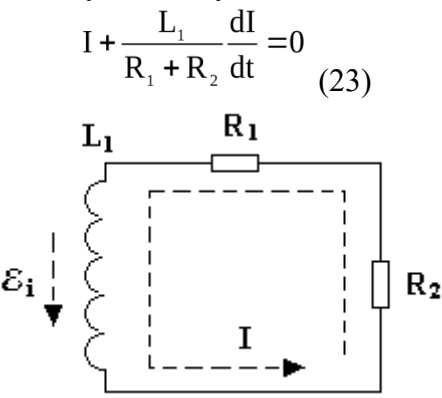

Рис.8. Возникновение индуцированного тока при размыкании, цепи содержащей индуктивность.

По аналогии с (12) введём постоянную времени для цепи после отключения источника питания:

$$
\tau_1 = \frac{L_1}{R_1 + R_2} \tag{24}
$$

Решение уравнения (23) при начальном условии  $I(t_0) = \frac{\varepsilon_0}{R_1}$  имеет вид:

$$
I(t) = \frac{\mathcal{E}_{0}}{R_{1}} \exp(-\frac{t - t_{0}}{\tau_{1}})
$$
 (25)

Закон изменения ЭДС самоиндукции катушки после размыкании можно получить, подставляя выражение (25) в формулу (8):

$$
\mathcal{E}_{i}(t) = \mathcal{E}_{o} \frac{R_{1} + R_{2}}{R_{1}} \exp(-\frac{t - t_{o}}{\tau_{1}})
$$
 (26)

Из (25) и (26) видно, что ЭДС самоиндукции и ток через катушку спадают по экспоненте с постоянной времени  $\tau_{1} \leq \tau$ , т.е. быстрее, чем при замыкании ключа. Величинаt<sub>0</sub> в показателе степени отражает задержку во времени и говорит о том, что спад тока начинается в момент времени  $t = t_0$  (см. рис. 9)

ис.9. График изменения ЭДС источника  $\epsilon$  (t) в цепи (a), изменения тока I(t) в катушке *L1* (б) и ЭДС самоиндукции в ней **i (t)** (в) при размыкании ключа в моменты времени **t=0** и **t**=**t**<sub>0</sub>+**t**<sub>1</sub> и размыкании в момент **t**= **t**<sub>0</sub>.

ЭДС самоиндукции в момент размыкания ключа *t* = *t0* будет равна:

$$
\mathbf{\mathcal{E}}_{i}(t_{0}) = \mathbf{\mathcal{E}}_{0} \frac{R_{1} + R_{2}}{R_{1}}
$$
 (27)

Сравнивая (27) и (21) видим, что

$$
\frac{\mathcal{E}_{i}(t_{0})}{\mathcal{E}_{i}(0)} = \frac{R_{1} + R_{2}}{R_{1}} = \frac{\tau}{\tau_{1}}\tag{28}
$$

т.е. при размыкании цепи ЭДС самоиндукции больше чем при замыкании в  $\tau / \tau_1$ =  $(R_1+R_2)/R_1$  раз.

#### **Порядок выполнения и задание**

1**.** С помощью осциллографа измерить амплитуду **о** и длительности **to** прямоугольных импульсов напряжения на сопротивлении R2, полученных автоматическим замыканием и размыканием источника питания ключом **К**, а также временного промежутка между соседними импульсами  $t_1$ . (см. рис.8а)<sup>1</sup>

2. Присоединить катушку L<sub>1</sub>. По кривой нарастания напряжения на сопротивлении R1 (рис. 6) при автоматическим замыкании источника питания ключом **К** определить постоянную времени цепи *τ'.* По формулам (20) и (18) определить *τ.*и индуктивности катушки L<sub>1</sub>. Вывести формулу для погрешности измерений  $\Delta$  L<sub>1</sub>, пользуясь методикой расчета погрешностей при косвенных измерениях. Рассчитайте  $\Delta L_1$ . Выполнить всё для трех значений сопротивления *R1*

3. По зависимости напряжения на катушке L1 от времени (рис. 8 в) определить ЭДС самоиндукции в момент замыкания  $\mathcal{E}_i(0)$  и в момент размыкания цепи  $\mathcal{E}_i(t_0)$  при трех различных значениях величины сопротивления R1. Вычислите величину сопротивления R2 из (28).

4. По зависимости напряжения на катушке L2 от времени определить ЭДС взаимной индукции в момент размыкания цепи  $\epsilon_{t_2(t_0)}$  для трех значений R1. Используя формулу

$$
M = \frac{\varepsilon_{L2}(t_0)}{\varepsilon_{L1}(t_0)} L_1
$$

которая следует из (12), вычислите взаимную индуктивность катушек трансформатора M. для трех значений R1. Выведите формулу для погрешности измерений  $\Delta$  M, пользуясь методикой расчета погрешностей при косвенных измерениях. Рассчитайте величину  $\Delta$  M.

#### **Контрольные вопросы.**

- 1. Что такое поток магнитной индукции?
- 2. Сформулируйте закон электромагнитной индукции Фарадея и правило Ленца.
- 3. Что такое явления самоиндукции и взаимной индукции?
- 4. Что такое индуктивность и от чего зависит величина индуктивности катушки?
- 5. Почему при замыкании и размыкании цепи величина напряжения на катушке различна?
- 6. Чем определяется длительность нарастания и спада в цепи с индуктивностью?

*Цель работы:* Изучение конструкции, принципа действия основных типов электромеханических измерительных приборов и методики измерения с помощью этих приборов

*Методические указания*: При подготовке к выполнению лабораторной работы необходимо:

1. Изучить следующие вопросы:

- принцип действия магнитоэлектрических измерительных механизмов;

- принцип электродинамических и ферродинамических измерительных механизмов;

- принцип действия электромагнитных и электростатических измерительных механизмов;

2. Начертить электрические схемы для проведения эксперимента.

3. Подготовить таблицы для записи результатов экспериментов.

# **Теоретическая часть**

# **4.1. Структурная схема и виды приборов**

Электромеханические приборы относятся к приборам прямого преобразования. Структурная схема этих приборов показана на рис 1.

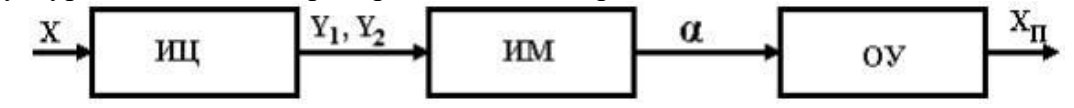

#### **Рис. 1**

 Основными функциональными частями этих приборов (рис. 1) являются: измерительная цепь ИЦ, измерительный механизм ИМ и отсчетное устройство ОУ. Они размещаются в общем корпусе.

В ИЦ происходит преобразование входного сигнала *X* в одну или две промежуточные электрические величины *У1* и *У2* (например, токи *I1* и *I2* или напряжение *U*), воздействующие на ИМ. ИЦ может также служить для расширения пределов измерений и компенсации погрешностей.

 В ИМ происходит преобразование электромагнитной энергии *We*, обусловленной наличием промежуточных величин  $Y_1 \times Y_2$ , в механическую. ИМ состоит из неподвижной и подвижной частей. Под действием измеряемой величины в измерительном механизме создается вращающий момент  $M_{\epsilon p}$ : $\alpha$ , поворачивающий подвижную часть ИМ. В общем случае вращающий момент зависит от измеряемой величины X и угла поворота подвижной части  $M_{\epsilon p} = f(X, \alpha)$ . Для электромеханических приборов вращающий момент находится как

$$
M_{op} = \frac{dW_e}{d\alpha} \left(1\right)
$$

 В зависимости от принципа действия ИМ применяются следующие группы (системы) приборов: магнитоэлектрическая, электромагнитная, электродинамическая, ферродинамическая, электростатическая, индукционная.

 Принцип действия ИМ различных групп приборов основан на взаимодействии: 1) магнитоэлектрических ИМ - магнитных полей постоянного магнита и проводника с током; 2) электромагнитных - магнитного поля, создаваемого проводником с током, и ферромагнитного сердечника; 3) электродинамических (и ферродинамических) магнитных полей двух систем проводников с токами; 4) электростатических - двух систем заряженных электродов; 5) индукционных - переменного магнитного поля проводника с током и индуцированных этим полем вихревых токов в подвижном элементе (например, в алюминиевом диске счетчика электрической энергии переменного тока). В результате подобного взаимодействия в ИМ и создается вращающий момент *Мвр*.

 Если бы в ИМ действовал только вращающий момент *Мвр*, то подвижная часть ИМ отклонилась бы до упора независимо от значения измеряемой величины. Для того чтобы каждому значению  $X$  соответствовало определенное значение  $\alpha$ 

момент  $M_{\epsilon p}$  уравновешивается противодействующим моментом  $M_{np}$ , зависящим от  $\alpha$  и направленным в сторону, обратную *Мвр*. В большинстве приборов момент *Мпр* создается спиральными пружинами или растяжками, и в этом случае

# $M_{np} = W \alpha$

где *W* - удельный противодействующий момент пружин или растяжек. В логометрах (приборах для измерения отношения токов) момент *Мпр* создается измеряемой величиной *X*, и в этом случае  $M_{np} = f(X)$ . При установившемся отклонении  $\alpha_0$  подвижной части  $M_{\epsilon p} = M_{\text{np}}$ .

 Отклонения подвижной части ИМ наблюдают с помощью отсчетного устройства ОУ, т. е. части конструкции прибора, предназначенной для отсчитывания значений измеряемой величины. В электромеханических приборах ОУ состоит из шкалы и указателя (стрелки или светового указателя). По ОУ определяют показание измерительного прибора *Хп*, т. е. значение измеряемой величины в принятых единицах этой величины. Номинально  $X_n$  = X. Для соответствия значения *X* определенному значению *Хп* необходимо, во-первых, чтобы параметры ИЦ, ИМ и ОУ при определенных внешних условиях были постоянными и, во-вторых, чтобы отклонения этих параметров при различных внешних условиях вызывали малые изменения показаний, допустимые для данного прибора.

 При отклонении подвижной части прибора механическим толчком от положения равновесия  $\alpha_0$  на угол  $\Delta \alpha$  она снова приходит в положение равновесия под влиянием устанавливающего момента  $M_v$ , равного разности моментов  $M_{\epsilon v}$  и  $|-M_{\text{np}}|$ . Момент *Му* всегда направлен в сторону, обратную изменению отклонения подвижной части *Δα*. Производная от устанавливающего момента по углу отклонения называется удельным устанавливающим моментом *Муу*

$$
M_{yy} = \frac{dM_y}{d\alpha} = \frac{dM_{op}}{d\alpha} + \frac{dM_{np}}{d\alpha} \tag{2}
$$

 В приборах с креплением подвижной части на кернах этот момент является важной характеристикой, определяющей степень нечувствительности прибора к затираниям. Чем больше у прибора *Муу*, тем меньше у него вариация показания. В магнитоэлектрическом приборе *Муу* остается постоянным вдоль всей шкалы прибора и равен удельному противодействующему моменту *W*. На подвижную часть ИМ кроме *Мвр* и *Мпр* действуют и другие моменты: успокоения *Мусп*, трения *Мтр* (в приборах на кернах), инерции  $M_{uu} = J(d^2\alpha/dt^2)$ .

 Момент успокоения *Мусп* действуют только при движении подвижной части, создается успокоителем и направлен навстречу этому движению.

# **4.2. Основные характеристики электромеханических приборов**

 Все средства измерений можно характеризовать некоторыми общими свойствами метрологическими характеристиками.

 *Метрологическими характеристиками* средств измерений называются такие характеристики их свойств, которые оказывают влияние на результаты и погрешности измерений и предназначены для оценки технического уровня и качества средств измерений, для определения результатов измерений и расчетной оценки характеристик инструментальной и методических составляющих погрешности измерений.

 Основными характеристиками электромеханических приборов являются: точность, чувствительность, диапазон измерений, собственное потребление мощности, время успокоения, устойчивость к перегрузкам (электрическим и механическим), надежность и др.

 *Точность средства* измерений есть качество средства измерений, отражающее близость нулю его погрешностей. Чем меньшие погрешности имеет средство измерений, тем оно считается более точным.

Свойства электромеханического прибора в отношении точности характеризуется классом точности и другими свойствами прибора, влияющими на его точность, значения которых устанавливаются в стандартах на отдельные виды приборов.

*Класс точности* - обобщенная характеристика прибора, определяемая пределами допускаемой основной и дополнительных погрешностей (т. е. наибольшими погрешностями, при которых прибор по техническим требованиям может быть допущен к применению).

 Способы нормирования и формы выражения пределов основной и дополнительных погрешностей (абсолютная, относительная и приведенная), а также обозначения классов точности приведены в ГОСТ 8.401—80. Нормальные значения влияющих величин и рабочие условия применения установлены ГОСТ 22261-82.

 Показателями качества рассматриваемых приборов в отношении точности являются также вариация показаний и невозвращение указателя к отметке механического нуля.

 *Вариация выходного сигнала (показаний)* средства измерений есть средняя разность между значениями выходного сигнала (показаниями) средства измерений, соответствующими данной точке диапазона измерения, при двух направлениях медленного многократного измерения входного сигнала в процессе подхода к данной точке диапазона измерения. Вариация определяется по значениям выходного сигнала при подходе к одному и тому же значению входного сигнала сначала со стороны больших, а затем - меньших значений. В отличие от чувствительности вариация характеризуется изменением не входного, а выходного сигнала.

Вариация показаний имеет место в приборах с подвижной частью на кернах (вызывается в основном трением в опорах), а также в приборах с магнитомягкими сердечниками или магнитопроводами при работе на постоянном токе. Для большинства приборов вариация не должна превышать абсолютного значения допускаемой основной погрешности.

*Невозвращение указателя к отметке механического нуля* определяется при плавном подводе указателя к этой отметке от наиболее удаленной от нее отметки шкалы. Оно обусловлено упругим последействием растяжек или спиральных пружин и не должно превышать (для приборов с подвижной частью на растяжках) значения

*γуп = 0,01 γкл ℓш,*

где *γкл* - числовое обозначение класса прибора; *ℓш* -длина шкалы, мм.

 *Диапазон измерений* – область значений величины, в пределах которой нормированы допускаемые пределы погрешности средства измерений.

 Значения величины, ограничивающие диапазон измерений снизу и сверху (слева и справа), называют соответственно «нижним пределом измерений прибора» или «верхним пределом измерений прибора».

 Нижний предел измерения реально не бывает равным нулю, так как он ограничивается обычно порогом чувствительности, помехами или погрешностями измерений. Поэтому для многих измерительных приборов, на шкале которых имеется отметка «0», нижний предел измерения в действительности не равен нулю.

 Различают полный и рабочий диапазоны измерения измеряемой величины (рис.2).

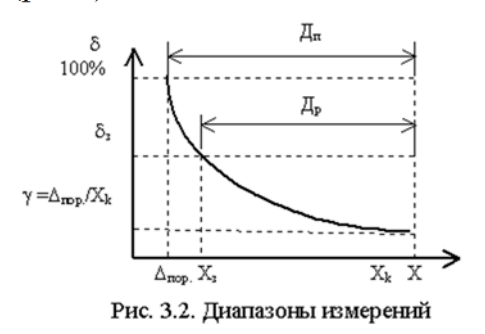

**Рис. 2. Диапазоны измерений**

Диапазон, в котором относительная погрешность не превышает 100 %, называется *полным диапазоном*. Полный диапазон ограничивается снизу порогом чувствительности *пор*., а сверху - конечным значением  $X_{\kappa}$ , т.е.  $X_{n} = \Delta_{\text{nop}} \dots X_{\kappa}$  или  $\bar{A}_{n} = X_{\kappa} / \Delta_{\text{nop}}$ .

Под *порогом чувствительности* понимается минимальное значение входной величины,

которое можно обнаружить с помощью данного средства измерения без каких либо дополнительных устройств, погрешность её измерения  $\delta$  = 100 %. Порог чувствительности выражается в единицах измеряемой величины. В электромеханических измерительных приборах порог чувствительности не равен нулю вследствие трения подвижной части.

 Диапазон, в котором относительная погрешность не превышает некоторого заранее заданного значения *з*, называется*рабочим диапазоном*изменения измеряемой величины. Рабочий диапазон ограничивается снизу значением $X = X_3$ , при котором $\delta = \delta_3$ , а сверху – конечным значением*Xк*, т.е.*Хр = Хз … Хк*или*Др = Хк/ Хз*. Рабочий диапазон всегда представляет часть полного диапазона.

 *Чувствительность* определяется как отношение приращения выходного сигнала  $\Delta X_n$  на выходе измерительного прибора к вызвавшему это приращение изменению входного сигнала  $\Delta X$ . В общем случае чувствительность определяется как

$$
S = \lim \frac{\Delta Y}{\Delta X} = \frac{dy}{dx} \tag{3}
$$

и называется *абсолютной чувствительностью*. Эта величина является размерной и зависит от единиц, в которых выражаются *X* и *Y* . Для линейной градуировочной характеристики чувствительность *S = const*, для нелинейных характеристик чувствительность является переменной величиной, различной для разных значений Х.

В практике пользуются *относительной чувствительностью*

$$
S = \frac{\Delta Y}{\Delta X / X}
$$

где *X/X* - относительное изменение входной величины, выражаемое чаще всего в процентах. Относительная чувствительность *S0* имеет размерность выходной величины на 1% изменения входной величины.

Для стрелочных приборов *S = α/X*. Поэтому измеряемая величина

 $(5)$ 

$$
X=\frac{1}{S}\alpha
$$

где  $\alpha$  - показание прибора;  $1/S$  – постоянная прибора или цена деления.

В приборах с линейной градуировочной характеристикой цена деления постоянна в диапазоне измерений и носит название - *постоянная прибора*. Для получения значения величины в соответствующих единицах надо отсчет в делениях умножить на постоянную прибора.

 Измеряемый объект и средство измерений связаны и взаимодействуют между собой. Такое взаимодействие необходимо для проведения измерения.

 Для приведения в действие измерительного прибора необходима энергия, которая потребляется от объекта измерения. Естественно, эта энергия должна быть небольшой, чтобы измерительный прибор не вносил заметного искажения в измеряемый процесс. Поскольку мощность, потребляемая входной цепью прибора, конечна, ее значение является важным показателем средства измерения.

 У электромеханических приборов *потребляемая мощность* определяется входным сопротивлением прибора. Для приборов, реагирующих на напряжение (включаемых параллельно участку цепи), входное сопротивление должно быть большим, тогда входная мощность *Р = U2 /Rвх* будет невелика. У приборов, чувствительных к току (включаемых последовательно в электрическую цепь), входное сопротивление, наоборот, должно быть минимальным (по крайней мере, намного меньшим, чем сопротивление участка цепи).

 *Входное сопротивление* является важным параметром средства измерений. Оно показывает степень приспособленности данного средства к измерениям в маломощных измерительных цепях. Если мощность, потребляемая входной цепью прибора, одного порядка с мощностью входного сигнала, приходится вводить поправки или обеспечивать согласование прибора с источником измерительного сигнала.

 *Динамические характеристики* средства измерений описывают инерционные свойства средств измерений и определяют зависимость выходного сигнала средств измерений от меняющихся во времени величин: входного сигнала, нагрузки, влияющих величин.

При изменении измеряемого значения подвижная часть ИМ, обладающая определенным моментом инерции, не сразу устанавливается в положение равновесия, а совершает во время переходного процесса колебательное, или апериодическое, движение.

*Временем успокоения* подвижной части ИМ называется промежуток времени, прошедший с момента изменения измеряемой величины до момента, когда отличие показания прибора от установившегося его показания не превысит  $\pm 1\%$  от длины шкалы.

Время успокоения ty отсчитывают от начала перемещения указателя до того момента, когда положение указателя будет отличаться от установившегося не более чем на  $\pm 1\%$  от угла шкалы  $(\leq 0.01)$ аш).

 Для измерительных приборов обычно указывается *время установления показания*: промежуток времени с момента начала измерения до момента установления показаний (т.е. когда переходный процесс закончился). Значение *tу* для большинства электромеханических приборов не должно превышать 4 с (для электростатических и термоэлектрических приборов 6 с).

Отношение первого отброса *α1* указателя (размаха первого колебания подвижной части при внезапном изменении измеряемой величины) к установившемуся отклонению *α0* для показывающих приборов не должно превышать 1,5 ( $\varepsilon = \alpha_1/\alpha_0 \leq 1,5$ ). Это отношение является характеристикой переходного процесса в рассматриваемых приборах.

*Надежностью измерительного прибора* называется его свойство выполнять заданные функции, сохраняя во времени значения установленных эксплуатационных показателей в заданных пределах, соответствующих заданным условиям использования, хранения и транспортирования. Надежность прибора – это, прежде всего его безотказность, т. е. свойство непрерывно сохранять работоспособность в течение некоторого времени. Нарушения работоспособности или отказы характеризуются изменениями одного или нескольких заданных параметров прибора, которые могут быть скачкообразными (внезапные отказы) или постепенными (постепенные отказы).

Для щитовых приборов и переносных показывающих приборов основными контролируемыми параметрами, по которым определяют отказы, являются основная погрешность, вариация, невозвращение указателя, влияние наклона, электрическая прочность и сопротивление изоляции, время успокоения. Показатели надежности приведены в ГОСТ 22261—82, 27.003—83, 4.194—85.

#### **4.3. Общие элементы электромеханических измерительных приборов**

Для большинства ЭИП, несмотря на разнообразие ИМ, можно выделить общие узлы и детали — устройства для установки подвижной части ИМ, для создания противодействующего момента, уравновешивания и успокоения.

**Устройства для установки подвижной части ИМ.** Так как любой измерительный механизм ЭИП состоит из подвижной и неподвижной частей, то для обеспечения

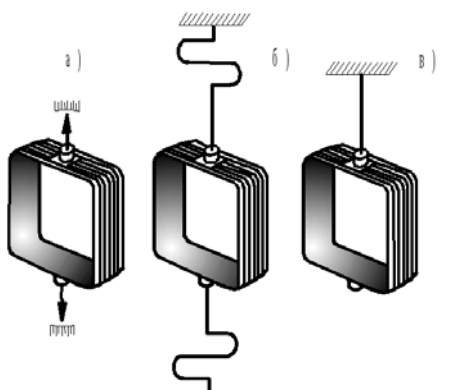

свободного перемещения подвижной части последнюю устанавливают на опорах (рис. 3, а), растяжках (рис. 3, 6), подвесе (рис. 3, в). При транспортировке подвижную часть ИМ закрепляют неподвижно с помощью арретира.

**Рис. 3**

*Устройства для установки подвижной части на опорах* представляют собой легкую алюминиевую трубку, в которую запрессовывают керны (стальные отрезки). Концы кернов затачивают и шлифуют на конус с закруглением. Опираются керны на агатовые или корундовые подпятники. При установке подвижной части ИМ на кернах между керном и подпятником возникает трение, что вносит погрешность в показания прибора.

В приборах высокого класса точности (лабораторных) для уменьшения трения шкала устанавливается горизонтально, а ось вертикально. При этом нагрузка сосредоточена в основном на нижней опоре.

*Устройства для установки подвижной части на растяжках* представляют собой две тонкие ленты из бронзового сплава, на которых подвешивается подвижная часть ИМ. Их наличие обеспечивает отсутствие трения в опорах, облегчает подвижную систему, повышает виброустойчивость. Растяжки используют для подведения тока к обмотке рамки и создания противодействующего момента.

*Устройства для установки подвижной части на подвесах* используют в особо чувствительных приборах. Подвижную часть ИМ подвешивают на тонкой металлической (иногда кварцевой) нити. Ток в рамку подвижной части подводят через нить подвеса и специальный безмоментный токоподвод из золота или серебра.

**Устройства для создания противодействующего момента.** Для создания противодействующего момента в ИМ с установкой подвижной части на опорах (рис. 4) используют одну или две плоские спиральные пружины 5 и 6, выполненные из оловянноцинковой бронзы. Пружины служат также в качестве токоподводов к обмотке рамки подвижной части. Одним концом пружину крепят к оси или полуоси, а другим — к поводку 4 корректора. Корректор, устанавливающий на нуль стрелку 3 не включенного прибора, состоит из винта 9 с эксцентрично расположенным пальцем 8 и вилки 7 с поводком. Винт 9 корректора выводится на переднюю панель корпуса прибора, вращаясь, он движет вилку 7, что вызывает закручивание пружины и соответственно перемещение стрелки 3. Ось 2 заканчивается кернами, опирающимися на подпятники 7.

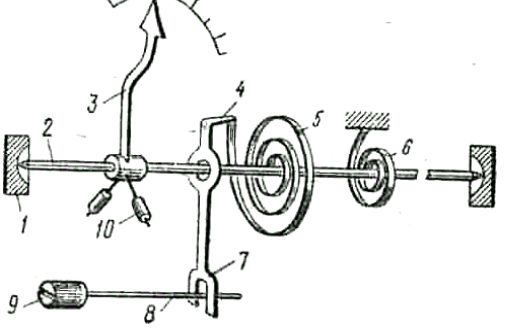

#### Рис. 4

**Устройства для уравновешивания подвижной части**. Для уравновешивания подвижной части служат грузики-противовесы 10. Измерительный механизм считается уравновешенным, когда центр тяжести подвижной части совпадает с осью вращения. Хорошо уравновешенный измерительный механизм показывает при различных положениях одно и то же значение измеряемой величины.

**Устройства для создания успокоения ИМ**. Для создания необходимого успокоения ИМ снабжают успокоителями, развивающими момент, направленный навстречу движению (время успокоения не более 4 с). В ИМ наиболее часто применяют магнитоиндукционные и воздушные успокоители, реже — жидкостные (когда требуется очень большое успокоение).

Магнитоиндукционный успокоитель (рис. 5, а) состоит из постоянного магнита 1 и алюминиевого диска 2, жестко связанного с подвижной частью механизма и свободно перемещающегося в поле постоянного магнита. Успокоение создается за счет взаимодействия токов, индуцированных в диске при его перемещении в магнитном поле постоянного магнита с потоком этого же магнита.

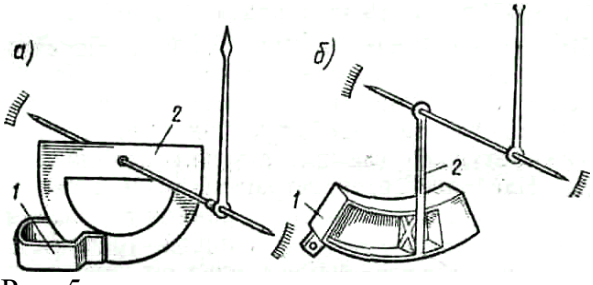

#### Рис. 5

Воздушный успокоитель (рис. 5, б) представляет собой камеру 1, в которой перемещается легкое алюминиевое крыло (или поршенек) 2, жестко связанное с подвижной частью ИМ. При перемещении воздуха из одной части камеры в другую через зазор (между камерой и крылом) тормозится движение крыла и колебания подвижной части быстро затухают. Воздушные успокоители слабее магнитоиндукционных.

## **4.4. Магнитоэлектрические измерительные приборы**

Принцип действия магнитоэлектрических приборов (рис. 6) основан на взаимодействии поля постоянного магнита **1** и проводников в виде рамки **2**, расположенных на стальном сердечнике **4**, по которым протекает измеряемый ток *I*.

Сила *F*, с которой магнитное поле постоянного магнита (N-S) действует на рамку с током *I*, зависит от величины тока *I* и магнитной индукции поля  $\mathbf{B} = \mathbf{S}\boldsymbol{\Phi}$ , где  $S$  – площадь рамки, а  $\Phi$ - магнитный поток. В результате силового воздействия постоянного магнитного поля на рамку с током создается вращающийся момент  $M_{gp} = c \cdot \Phi I$ ,  $(c$ коэффициент пропорциональности), который заставляет рамку **2** вращаться. Поскольку стрелка **3** измерительного прибора жестко связана с осью рамки, стрелка прибора начинает перемещаться. Момент  $M_{\epsilon p}$  при определенном угле поворота уравновешивается противодействующим моментом *Мпр*, создаваемым пружиной **5***.*Стрелка устанавливается на определенном делении шкалы при равенстве моментов  $M_{\epsilon p} = M_{np}$ . Угол поворота стрелки:

 $\alpha = c \cdot I$ 

прямо пропорционален величине измеряемого тока *I*, следовательно, шкала магнитоэлектрического прибора равномерная.

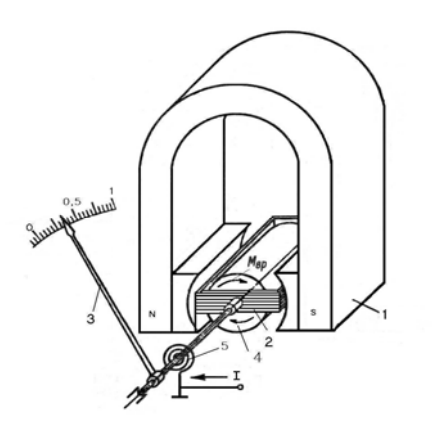

#### **Рис. 6. Устройство прибора магнитоэлектрической системы**

Направление вращающегося момента, определяемое по правилу левой руки, изменяется, если ток меняет свое направление, поэтому на клеммах прибора обязательно указывается полярность (+ и -) для правильного включения прибора (отклонение стрелки от нуля слева направо (см. рис.6)).

Если такой прибор включить в цепь переменного синусоидального тока, то на его измерительную катушку (рамку) будут действовать быстро изменяющиеся по величине и направлению силы, среднее значение которых равно нулю. В результате стрелка прибора не будет отклоняться от нулевого положения. Поэтому для измерений в цепях переменного тока магнитоэлектрические приборы можно применять только со специальными преобразователями.

Достоинства приборов данной системы: высокая точность измерений; равномерная шкала; незначительное потребление энергии; малая чувствительность к посторонним (наведенным) магнитным полям.

Недостатки: необходимость применения специальных преобразователей для измерений в цепях переменного тока; чувствительность к перегрузкам.

Класс точности магнитоэлектрических приборов 0,5-1,5. Чаще всего они применяются для измерения напряжения, тока и сопротивления в цепях постоянного тока. Условное обозначение прибора магнитоэлектрической системы показано на рис. 1 в правом нижнем углу.

**Погрешности магнитоэлектрических приборов.** Одной из основных причин возникновения погрешности является отклонение температуры от градуировочной (температурная погрешность). При повышении температуры уменьшаются магнитная индукция в рабочем зазоре (индукция уменьшается примерно на  $0,2$  % на  $10\,{}^{0}\mathrm{C})$  и удельный противодействующий момент (удельный противодействующий момент уменьшается примерно на 0,2-0,4 % на 10 °C), увеличивается электрическое сопротивление обмотки рамки и токоподводов (пружинок или растяжек).

 Следует отметить, что при уменьшении магнитной индукции показания магнитоэлектрического прибора уменьшаются, а при уменьшении удельного противодействующего момента показания увеличиваются. Таким образом, эти два фактора взаимно компенсируют друг друга.

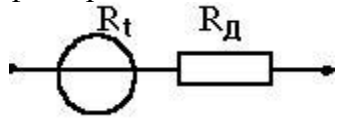

# **Рис. 7**

Для уменьшения температурной погрешности, обусловленной изменением электрического сопротивления обмотки рамки и растяжек (или пружинок), в магнитоэлектрических приборах применяются различные схемные решения (рис. 7). Эту погрешность можно уменьшить, включая последовательно с температурно-зависимым сопротивлением *Rt* добавочное сопротивление *RД* из материала, электрическое сопротивление которого практически не зависит от температуры Результирующий температурный коэффициент такой цепи

$$
\alpha_R = \frac{R_t \alpha_t}{R_t + R_\partial}, \qquad (6)
$$

где *αR* – результирующий температурный коэффициент сопротивления цепи; *αt* температурный коэффициент сопротивления материала рамки.

Из выражения (6) видно, что чем больше может быть отношение  $R_{\textit{I}}/R_{\textit{t}}$ , тем меньше  $a_{\textit{R}}$  и, следовательно, тем меньше температурная погрешность *γt*. Для вольтметров на пределы измерения больше 3—5В можно уменьшить *γt* до значений, соответствующих классу точности 0,2 и даже 0,1. Для милливольтметров, к которым можно отнести и амперметры с шунтом, этот способ компенсации неэффективен, прежде всего, потому, что связан с увеличением собственного потребления, т. е. с уменьшением чувствительности прибора.

Для милливольтметров основными схемами температурной компенсации являются последовательно-параллельная схема (рис.8, *а*) и схема с термосопротивлением (рис. 8, *б*).

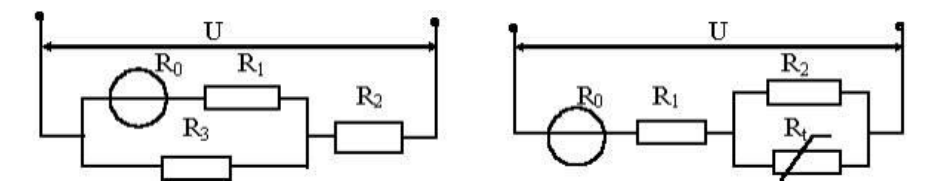

# **а) б)**

**Рис.8**

Электрическая цепь измерительного механизма состоит из сопротивления обмотки R<sub>0</sub> и последовательно с ним включенного сопротивления упругих элементов (пружинок или растяжек) R1. Температурные коэффициенты электрического сопротивления материалов обмотки и упругих элементов, как правило, различны. При расчете сопротивление упругих элементов разбивают на две части: «медную», имеющую температурный коэффициент такой же, как и материал обмотки, выполняемой обычно из меди, и «манганиновую» - с нулевым температурным коэффициентом. На схеме рис. 8 обозначены: *R0* – сумма сопротивлений обмотки и «медной» части упругих элементов (*α0*); *R1* – сумма «манганиновой» части сопротивления упругих элементов и добавочного сопротивления из манганина (*α1* = 0); *R2* – добавочное сопро-тивление из манганина  $(a_2=0)$ ;  $R_3$  – сопротивление шунта, выполняемого обычно из меди или никеля  $(\alpha_3)$ . Температурная погрешность находится как:

$$
\gamma_t = \frac{I_{0t} - I_0}{I_0} = [\alpha_3 R_2 (R_0 + R_1) - \alpha_0 R_0 (R_2 - R_3)] \frac{\theta}{RR_3} - [\alpha_3 (R_0 + R_1) - \alpha_0 R_0] \frac{\alpha_3 \theta^2 R_2}{RR_3 (1 + \alpha_3 \theta)}
$$
\n(7)

где  $I_0$  – ток в цепи ИМ при температуре градуировки  $t_0$ ;  $I_{0t}$  - ток в цепи ИМ при температуре  $t = t + \theta$ 

$$
R = R_0 + R_1 + \frac{R_2}{R_3} (R_0 + R_1)
$$
\n(8)

 Вторая составляющая в выражении (7) много меньше первой и ей можно пренебречь. В этом случае температурная погрешность *γ<sup>t</sup>* будет равна нулю, если выполняется условие

$$
\frac{R_2}{R_2 + R_3} = \frac{R_0 \alpha_0}{(R_0 + R_1) \alpha_3}
$$
 (9)

Из (9) следует, что условие, при котором выполняется требование  $\gamma_t = 0$ , не содержит температуру перегрева *θ*, т. е. справедливо для любого диапазона изменения температур. Такой вывод имеет место в результате принятого допущения (исключением из рассмотрения зависимости *γt* от составляющей, содержащей *θ<sup>2</sup>* ). Учет этой зависимости показывает, что в действительности для заданного диапазона изменения температуры *θ* требование *γt* = 0 можно выполнить только для двух температур внутри этого диапазона.

Рассмотренная схема обладает высокой стабильностью, технологичностью и позволяет обеспечить требуемую температурную компенсацию для приборов самых высоких классов точности, имеет большое собственное потребление. От этого недостатка свободна схема с полупроводниковым терморезистором (рис.8,б). Однако ввиду недостаточно высокой воспроизводимости свойств и пониженной стабильности схемы с терморезисторами применяют только в приборах классов точности 1,5; 2,5 и не выше чем класса 0,5. Применяют другие схемы и методы термокомпенсации — мостовые схемы, термомагнитные шунты и т. д.

**Области применения.** Магнитоэлектрические приборы являются наиболее распространенной группой электромеханических приборов.

 Магнитоэлектрические приборы применяют в качестве: 1) амперметров и вольтметров для измерения токов и напряжений в цепях постоянного тока (для этих целей приборы других групп используют в редких случаях); 2) омметров; 3) гальванометров постоянного тока, используемых в качестве нулевых индикаторов, а также для измерения малых токов и напряжений; 4) баллистических гальванометров, применяемых для измерений малых количеств электричества; 5) приборов для измерений в цепях переменного тока: а) осциллографических гальванометров, применяемых для наблюдения и записи быстропротекающих процессов; б) вибрационных гальванометров, используемых в основном в качестве нулевых индикаторов переменного тока; в) выпрямительных, термоэлектрических и электронных приборов, содержащих преобразователь переменного тока в постоянный.

 *Достоинствами* магнитоэлектрических приборов являются: 1) высокая чувствительность; 2) высокая точность; 3) малое собственное потребление мощности; 4) равномерная шкала; 5) малое влияние внешних магнитных полей.

 К *недостаткам* магнитоэлектрических приборов можно отнести: 1) невысокую перегрузочную способность; 2) сравнительно сложную конструкцию; 3) применение, при отсутствии преобразователей, только в цепях постоянного тока.

 Магнитоэлектрические приборы занимают первое место среди других электромеханических приборов. Они выпускаются вплоть до класса точности 0,05, а по чувствительности с током полного отклонения до 0,1 мкА (при классе точности 1,5).

# **4.5. Электромагнитные измерительные приборы**

Приборы этой системы имеют наиболее простую конструкцию (рис. 9). Для создания вращающегося момента используется силовое действие магнитного поля неподвижной катушки **1** на подвижный ферромагнитный сердечник **2**. Под влиянием магнитного поля, созданного измеряемым током *I*, магнитный сердечник **2** втягивается в катушку, поворачивая ось **3** с указательной стрелкой **4**. Сила *F*, с которой сердечник втягивается в катушку, зависит от величины тока *I* и магнитной индукции в самом сердечнике. Приближенно принимают, что сила *F* и обусловленный ею момент *Мвр* пропорционален квадрату измеряемого тока, проходящего через катушку. Момент *Мвр* при определенном угле поворота уравновешивается противодействующим моментом *Мпр*, создаваемым пружиной **5***.* Стрелка устанавливается на определенном делении шкалы при равенстве моментов  $M_{\epsilon p} = M_{np}$ .

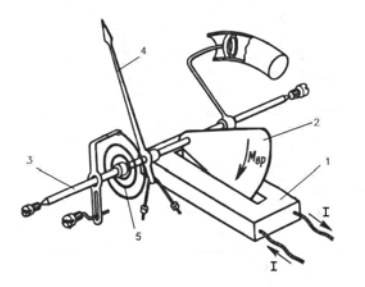

# **Рис. 9. Устройство прибора электромагнитной системы**

Угол отклонения стрелки прибора:

 $\alpha = c \cdot I^2$ 

прямо пропорционален квадрату величины измеряемого тока *I*, (где с- коэффициент пропорциональности)*.*

Шкала прибора из-за квадратичного характера зависимости между углом отклонения подвижной части  $\alpha$  и током *I* неравномерная  $0,3$ ] - так называемая "зона нечувствительности" данного прибора).÷(см. рис. 9). Поскольку шкала неравномерная, измерения, проводимые в начале шкалы имеют либо очень большую погрешность, либо вообще невозможны (сектор [0

Прибор пригоден для измерения как постоянного, так и переменного тока, так как изменение направления тока на обратный не меняет знака угла  $\alpha$  отклонения полвижной части (т. к. угол отклонения пропорционален квадрату тока). Показания приборов при измерениях на переменном токе равны действующему (среднеквадратичному) значению измеряемой величины и не зависят от формы кривой измеряемых токов и напряжений.

*Достоинства электромагнитных приборов*: простота конструкции и низкая стоимость; пригодность для работы в цепях постоянного и переменного токов; надежность и устойчивость к перегрузкам.

*Недостатки*: низкая точность и чувствительность, так как магнитный поток большую часть пути проходит по воздуху; большое собственное потребление энергии; зависимость показаний от внешних магнитных полей; неравномерная шкала.

Класс точности приборов данной системы не выше 1,5. Условное обозначение прибора электромагнитной системы показано на рис. 9 в правом нижнем углу.

В многопредельных амперметрах, применяемых в качестве переносных приборов, рабочую катушку выполняют секционированной и с помощью переключателя получают различные схемы соединения секций катушки. Двухпредельные амперметры имеют две секции, включаемые последовательно или параллельно (рис. 10, *б*), а трехпредельные четыре, включаемые последовательно, смешанно или параллельно (рис.10, *в*).

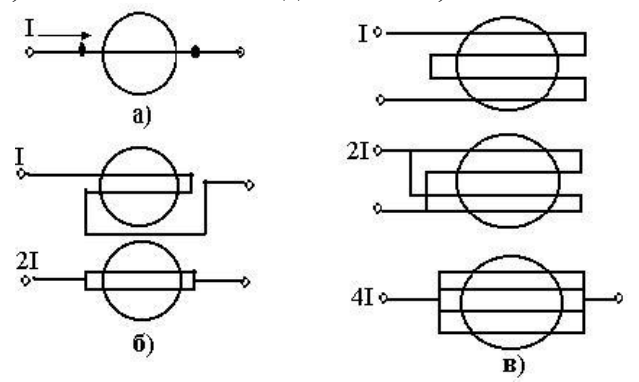

#### **Рис. 10**

В однопредельных вольтметрах последовательно с рабочей катушкой включают добавочный резистор из манганина (рис. 11, *а*).

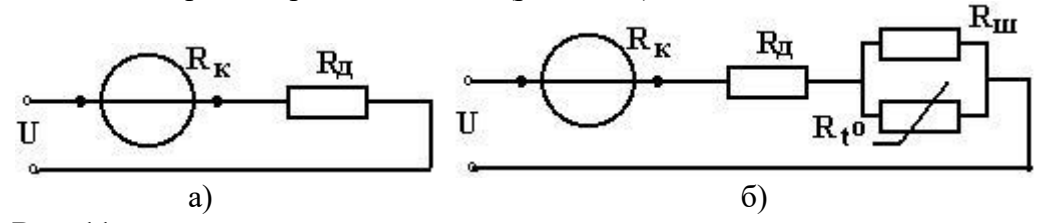

# **Рис. 11**

#### **4.6. Электродинамические измерительные приборы**

Принцип действия приборов электродинамической системы (рис. 12) основан на взаимодействии двух катушек 1 и 2, по которым протекают измеряемые токи  $i_1$  и  $i_2$ . Измерительный механизм состоит из двух катушек: неподвижной **1** и подвижной **2**. Подвижная катушка **2**, находящаяся внутри неподвижной **1**, закреплена на оси **3**. Ток *i2* к подвижной катушке подходит через спиральные пружины **4**, которые также предназначены для создания противодействующего момента *Мпр*. Угол отклонения стрелки электродинамического прибора в цепи постоянного тока:

 $\alpha = c_1 \cdot I_1 \cdot I_2(10)$ 

прямо пропорционален произведению токов в неподвижной и подвижной катушках, (где *с1*- коэффициент пропорциональности).

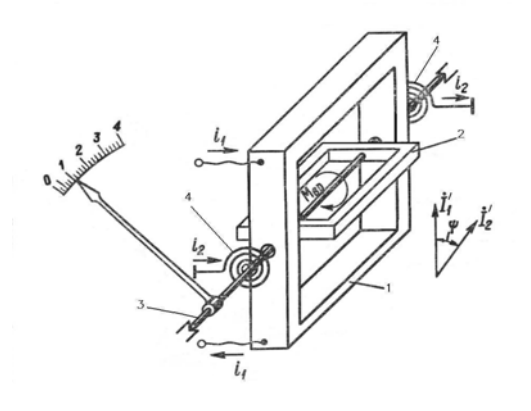

Условное обозначение

прибора

**Рис. 12. Устройство прибора электродинамической системы (электродинамический ваттметр)**

При переменном токе вращающий момент в любой момент времени пропорционален произведению мгновенных значений токов:

# $i_1 = I'_{1m} \sin \omega t$ ,  $i_2 = I'_{2m} \sin (\omega t + \varphi)$ ,

где  $\varphi$  - угол сдвига фаз между векторами токов.

Показания приборов в этом случае определяются средним значением вращающего момента за период:

$$
\int
$$

# $M_{\text{gp}} = \sigma^2 \cdot c_2 \cdot I'_{1m} \sin \omega t \cdot I'_{2m} \sin (\omega t + \varphi) \cdot dt = c_2 \cdot I'_{1} \cdot I'_{2} \cdot \cos \varphi$ ,

где *I'1* и *I'2* - действующие значения переменных синусоидальных токов, соответственно *i1* и *i2.*

Таким образом, угол отклонения стрелки электродинамического прибора в цепи переменного тока прямо пропорционален произведению трех величин: тока в неподвижной катушке, тока в подвижной катушке и косинуса угла сдвига фаз  $\varphi$  между векторами этих токов. Следовательно, шкала электродинамического прибора неравномерная.

*Достоинствами электродинамических приборов* являются: высокая точность, обусловленная отсутствием стальных сердечников; способность работать на постоянном и переменном токе. При измерении в цепях переменного тока показания приборов соответствуют среднеквадратичному значению.

*Недостатками* следует считать: сравнительно низкую чувствительность; зависимость показаний от внешних магнитных полей; опасность перегрузок; большую мощность потерь; относительно высокую стоимость из-за сложной конструкции; неравномерность шкалы при измерении тока и напряжения.

Класс точности приборов данной системы: 0,1; 0,2; 0,5. Условное обозначение прибора электродинамической системы показано на рис. 12 в правом нижнем углу.

Для уменьшения влияния посторонних магнитных полей электродинамические приборы делают астатическими и применяют экранирование.

Если в неподвижную катушку электродинамического прибора ввести ферромагнитный сердечник, то напряженность собственного магнитного поля такой неподвижной катушки увеличится, что приведет к повышению чувствительности прибора и ослаблению влияния внешних магнитных полей, однако появятся потери, обусловленные гистерезисом и вихревыми токами. Такие приборы называются ферродинамическими. **Рис. 13**

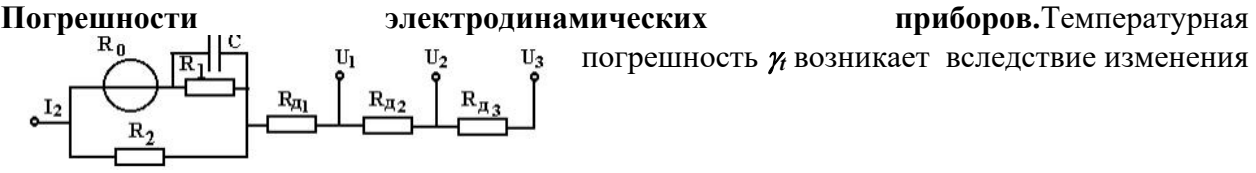

погрешность *t* возникает вследствие изменения

сопротивления обмоток рамок (катушек) и изменения упругих свойств растяжек или пружинок при изменении температуры. Для компенсации температурной погрешности применяют специи-альные схемы. На рис. 13 приведена после-довательно-параллель-ная схема компенсации температурной погрешности, которая позволяет снизить температурную погрешность многопредельного электродинамического ваттметра до *<sup>t</sup>*  $0.1 \% \leq$ 

Частотная погрешность обусловлена зависимостью полного сопротивления катушек от частоты, изменением фазовых соотношений электродинамического прибора (угловая погрешность), взаимной индуктивностью катушек. Погрешность от изменения сопротивления мала, и ей можно пренебречь. Для уменьшения угловой погрешности в параллельную цепь последовательно с обмоткой рамки может быть включен конденсатор (рис. 13)  $C \cong L_0/R$ <sup>[</sup> ( $L_0 \le R_1 - \text{MHQVKTUBHOCTL}$  и сопротивление подвижной катушки). Погрешность от взаимной индуктивности может быть уменьшена при компенсации угловой погрешности.

Кроме рассмотренных температурной и частотной погрешностей, электродинамическим приборам присущи также погрешности от влияния внешнего магнитного поля и электростатического взаимодействия. Для их компенсации применяют методы магнитной защиты и электростатическое экранирование.

#### **4.7. Ферродинамические измерительные приборы**

В основе ферродинамических приборов лежит ферродинамический измерительный механизм. Принцип действия ферродинамического измерительного механизма заключается во взаимодействии магнитных полей двух систем проводников с токами, и по существу является разновидностью электродинамического механизма. Отличие заключается в том, что для увеличения чувствительности ИМ содержит магнитопровод из магнитно-мягкого материала. Наличие магнитопровода значительно увеличивает магнитное поле в рабочем зазоре и при этом возрастает вращающий момент.

В общем случае ИМ механизм включает в себя неподвижную катушку (катушку возбуждения), подвижную часть и магнитопровод. На рис. 14 пока-зан один из вариантов конструктивного исполнения ферродинамического

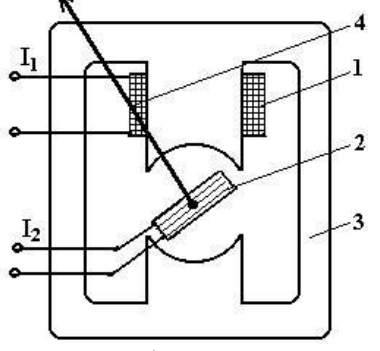

Условное обозначение прибора

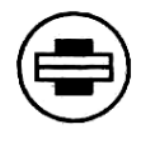

## **Рис. 14**

ИМ. Магнитная цепь по устройству близка к магнитной цепи магнитоэлектрического ИМ, в котором постоянный магнит заменен электромагнитом. Вращающий момент ферродинамического ИМ возникает в результате взаимодействия подвижной катушки 1 с током и потока, создаваемого неподвижной катушкой 2. Подвижная часть соединяется с указателем 4. При протекании тока I1 по неподвижной катушке и работе на линейном

участке кривой намагничивания материала магнитопровода 3 индукцию в рабочем зазоре можно найти как

 $B = K_I I_I$ , (11)

где *К1* – коэффициент, зависящий от конструктивного исполнения ИМ.

 Учитывая, что подвижная часть будет реагировать, вследствие своей инерционности, на среднее значение вращающего момента можно написать

 $M_{\rm gp} = K_1 S_2 n_2 I_1 I_2 cos(I_1, I_2)$ , (12) где *S2*, n2 и *I2* - площадь, число витков и ток подвижной катушки; *I1* и *I2* - действующие значения токов в неподвижной и подвижной катушке; *cos(I1,I2)* – косинус угла между векторами токов  $I_1$  и  $I_2$ .

 Если противодействующий момент создается при помощи упругих элементов, то для статического равновесия

 $a = K I_1 I_2 cos(I_1, I_2)$ , (13)

 $\alpha$  – угол отклонения подвижной части;  $K = K_1S_2n_2$ .

**Погрешности ферродинамических приборов.** Основными погрешностями ферродинамических приборов являются: температурная и частотная погрешности, погрешность от нелинейности кривой намагничивания, погрешность от электромагнитного взаимодействия.

Для ферродинамических, так же как и для электродинамических приборов, наиболее характерными являются ваттметры. Поэтому погрешности и методы их компенсации рассмотрим на примере однофазного ферродинамического ваттметра.

*Температурная погрешность* возникает вследствие изменения сопротивления катушек, упругих свойств пружинок или растяжек и изменение характеристик материала магнитопровода. Уменьшение этой погрешности достигается различными схемными решениями, например, применением последовательно-параллельных схем компенсации температурной погрешности.

 *Частотная (угловая) погрешность* возникает вследствие различия фазовых соотношений в приборе и измерительной цепи. Для компенсации частотной погрешности применяются, как и для температурной погрешности, различные компенсационные схемы, например схема с включением конденсатора в параллельную цепь ваттметра (рис. 15).

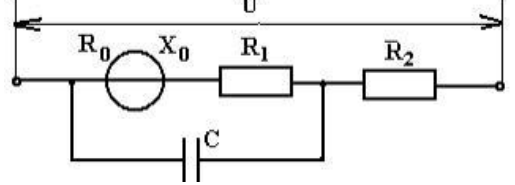

#### **Рис. 15**

Вследствие потерь на гистерезис и вихревые токи в магнитопроводе, обмотке и расположенных вблизи катушки возбуждения металлических деталях магнитный поток катушек отстает по фазе от намагничивающего тока на угол  $\varepsilon$ . Угловая погрешность  $\gamma_{\delta}$  = 0, если емкостное сопротивление *ХС* будет

$$
X_c = R_2 \frac{R_1 + R_0 + X_0 t g \varepsilon}{(R_1 + R_2 + R_0) t g \varepsilon - X_0}
$$
 (14)

Для определения значения емкости конденсатора необходимо знать  $tge(\text{yron})$ , который чаще всего определяют экспериментально.

Погрешность от нелинейности кривой намагничивания проявляется в тех случаях, когда напряжение сети или коэффициент мощности отличаются от значений, при которых производилась градуировка прибора. Так как кривая намагничивания ферромагнитного материала магнитопровода нелинейная, возникает непропорциональность между током, проходящим по неподвижной катушке, и создаваемым им магнитным потоком. Эта непропорциональность приводит к появлению погрешности прибора. Снизить погрешность от нелинейности кривой намагничивания можно выбором рабочего участка кривой намагничивания материала магнитопровода.

Погрешность электромагнитного взаимодействия обусловлена асимметрией воздушного зазора. При прохождении тока по подвижной катушке и разомкнутой цепи неподвижной, подвижная катушка из-за электромагнитного взаимодействия отклоняется от нулевого положения. Погрешность от асимметрии обычно не превышает десятых долей процента, уменьшить ее можно только тщательной регулировкой измерительного механизма в процессе сборки.

**Области применения.** Ферродинамические измерительные механизмы применяются в амперметрах, вольтметрах, ваттметрах, частотомерах и фазометрах. По сравнению с аналогичными приборами других систем они обеспечивают большой вращающий момент при сравнительно малых габаритах, что требуется, например, в самопишущих приборах или в приборах, предназначенных для работы в условиях тряски и вибрации, когда необходим большой коэффициент добротности.

Вследствие нелинейности кривой намагничивания, наличия гистерезиса и других явлений, присущих магнитным материалам, возрастают основная и некоторые дополнительные погрешности. Поэтому ферродинамические приборы, как правило, выпускают не выше класса точности 0,5 и только в редких случаях - класса точности 0,2. Рабочая частота для ферродинамических приборов обычно 50 или 400 Гц. Допустимые отклонения значения частоты, при которых прибор остается в указанном классе точности, составляют не более  $10 - 20\%$  от ее номинального значения.

Ферродинамическим ИМ свойственны также хорошая защита от влияния внешних магнитных полей, возможность использования магнитоиндукционного успокоения без применения специальных мер защиты от влияния поля магнита успокоителя (что требуется для электродинамических приборов) и некоторые другие особенности.

## Самолетные ферродинамические приборы

Наличие сердечника в ферродинамических приборах приводит к значительному увеличению вращающего момента по сравнению с электродинамическими приборами, что позволяет применять ферродинамические приборы в условиях тряски, вибраций и ударов, а также в самопишущих приборах. Эти особенности ферродинамических приборов обусловили широкое их применение на борту летательных аппаратов, где они используются для измерения токов, напряжений, мощности и частоты в сетях переменного тока частотой 400 Гц.

Эти приборы отличаются небольшими габаритами и достаточно малой массой. Примерами таких приборов могут служить самолетные ферродинамические вольтметры ВФ-150 и ВФ-250 (номинальные напряжения равны соответственно 150 и 250 В), ферродинамические амперметры АФ-25, АФ-50 и АФ-150, рассчитанные на применение с трансформаторами тока ТФ 50/1,ферродинамические ваттметры ВТФ-15 и варметры ВРФ-15.

Измерение частоты в самолетной сети переменного тока осуществляется при помощи ферродинамического частотомера типа ГФ, выполненного по схеме логометра. Точность самолетных ферродинамических приборов невысока и обычно не превышает 2 %.

Самолетные ферродинамические приборы находятся в стандартном корпусе, достаточно надежны в работе и являются основным типом приборов, используемых в самолетных цепях переменного тока 400 Гц, что объясняется следующими их достоинствами:

- малой подверженностью влиянию внешних магнитных полей;
- достаточной для практических целей точностью измерения;
- простотой конструкции;

 возможностью измерения различных как электрических, так и неэлектрических величин;

устойчивостью по отношению к тряске, ударам, вибрации и перегрузкам.

Недостатками ферродинамических приборов являются:

- значительное собственное потребление энергии (до 15 Вт);
- неравномерность шкалы;
- зависимость точности измерений от частоты.

Электродинамические приборы с более высокой точностью по сравнению с ферродинамическими приборами, на самолете не используются, так как обладают малой чувствительностью и в сильной степени подвержены влиянию таких факторов, как перегрузка, тряска, удары, внешние магнитные поля, но находят широкое применение при лабораторных исследованиях самолетного электрооборудования.

#### **4.8. Электростатические измерительные приборы**

Принцип работы электростатических измерительных приборов основан на взаимодействии электрически заряженных электродов, разделенных диэлектриком. Конструктивно электростатические приборы представляют собой разновидность плоского конденсатора, так как в результате перемещения подвижной части изменяется емкость системы. Практическое применение нашли приборы с поверхностным механизмом (изменение емкости осуществляется за счет изменения активной площади электродов) и с линейным механизмом (изменение емкости осуществляется за счет изменения расстояния между электродами).

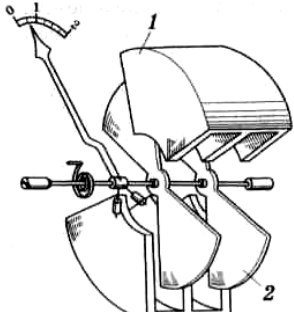

На рис. 16 представлен прибор с поверхностным ИМ. Он состоит из неподвижных *1* и подвижных *2* алюминиевых электродов, укрепленных на оси. Измеряемое напряжение *U*, приложенное к неподвижным и подвижным электродам, создает между ними электростатическое поле, энергия которого  $W_9 = C U^2 / 2$  , где  $C$  — емкость между электродами.

# **Рис. 16. Устройство электростатического ИМ**

Электростатические силы взаимодействия заряженных электродов создают вращающий момент, под действием которого подвижные электроды втягиваются в пространство между неподвижными и изменяют активную площадь электродов, т. е. изменяют емкость *С*:

$$
M = \frac{\partial W_{\mathfrak{s}}}{\partial \alpha} = \left(\frac{U^2}{2}\right)\!\left(\frac{\partial C}{\partial \alpha}\right).
$$

Подвижные электроды втягиваются до тех пор, пока вращающий момент не станет равен противодействующему моменту. Из условия равенства моментов следует, что (15)

$$
\alpha = \left(\frac{0,5}{W}\right)U^2\left(\frac{\partial C}{\partial \alpha}\right).
$$

Шкала прибора квадратичная, поэтому изменение полярности приложенного напряжения не изменяет направления вращения. При приложенном переменном напряжении прибор реагирует на среднее значение момента за период

$$
M=0.5\frac{1}{T}\int_{0}^{T}u^{2}(t)\mathrm{d} t\,\frac{\partial C}{\partial\alpha}=0.5U^{2}\frac{\partial C}{\partial\alpha},
$$

где  $u(t) = U_m \sin \omega t$  — мгновенное значение переменного напряжения;  $U$  среднеквадратическое значение напряжения.

*Достоинства электростатических приборов* — высокое входное сопротивление; малая, но переменная входная емкость; малая мощность потребления; возможность использования в цепи как постоянного, так и переменного токов; широкий частотный диапазон; независимость показаний от формы кривой измеряемого напряжения. Показания прибора соответствуют среднеквадратическому значению измеряемого напряжения.

*Недостатки* — квадратичная шкала; малая чувствительность из-за слабого собственного электрического поля; невысокая точность; возможность пробоя между электродами; необходимость экрана.

Электростатические вольтметры применяют для измерения в цепях с маломощными источниками и при лабораторных исследованиях в цепях высокого напряжения. В совокупности с электронными усилителями их используют как высокочувствительные электрометры и вольтметры переменного тока.

**Погрешности.** Основная погрешность электростатических приборов складывается из погрешности отсчета, от упругого последствия растяжек, от изменения частоты и температуры, погрешности от контактной разности потенциалов, термоЭДС, поляризации диэлектриков и др.

При перемене полярности измеряемого постоянного напряжения или при переходе с постоянного тока на переменный контактная разность потенциалов *Uк*, вызывает погрешность

$$
Y_{\kappa} = \frac{U_{R}}{U_{\text{HOM}}} 100\%
$$
 (16)

где *Uном*- номинальное значение измеряемого напряжения.

 Для снижения UK до уровня 20 — 50 мВ применяется специальная технология обработки поверхности электродов.

 Погрешность от термоЭДС появляется в результате применения разнородных проводниковых материалов в измерительной цепи и наличия перепада температур в объеме ИМ. Значение этой погрешности определяется аналогично погрешности от контактной разности потенциалов.

 Погрешность от поляризации диэлектрика возникает при подаче напряжения между электродами и обусловливает появление обратной ЭДС в измерительной цепи. Для снижения влияния поляризации диэлектрика применяют изоляционный материал с малым значением диэлектрической проницаемости, а также экранируют диэлектрик от подвижного электрода путем металлизации свободной поверхности, обращенной к подвижному электроду. Металлическое покрытие диэлектрика электрически соединяют с подвижной частью.

 Частотная погрешность *γ<sup>f</sup>* (в номинальной области частот) возникает из-за зависимости активного сопротивления проводов и растяжек от частоты, наличия собственной емкости прибора и индуктивности проводов

$$
\gamma_f = \frac{f^2}{f_0^2} - \pi f C R \tag{17}
$$

где  $f$ - частота измеряемого напряжения;  $f_{\theta}$ - резонансная частота цепи прибора (в пределах 30—100 МГц); *C* – собственная емкость прибора; *R* - сопротивление проводов и растяжек.

 В приборах с защитным сопротивлением *R<sup>З</sup>* при работе на высоких частотах появляется дополнительная погрешность за счет емкостного тока

$$
\gamma_{fs} = \frac{1}{\sqrt{1 + (\omega C R_3)^2}} - 1
$$
 (18)

Возрастание этой погрешности с увеличением частоты ограничивает применение защитного сопротивления до частот порядка 300 кГц.

Погрешность, обусловленная влиянием внешних электростатических полей, уменьшается экранированием прибора. Экран соединяют с одним из зажимов прибора и заземляют.

Температурная погрешность электростатического прибора вызывается изменениями упругости материала растяжек и емкости ИМ с изменением температуры:

$$
_{\rm W}^{\rm V} = -0.5 ( \beta_{\rm W} - \beta_c ) (19)
$$

где  $\beta$ *W* - термоупругий коэффициент растяжек;  $\beta_c$  - температурный коэффициент изменения емкости ИМ.

В приборах класса точности выше 0,5 для компенсации температурной погрешности используются различные конструктивные меры, например, крепление растяжек на термобиметаллических пластинах.

**Области применения.** Электростатические приборы характеризуются: 1) весьма малым собственным потреблением мощности на постоянном токе и низких частотах. Это ,объясняется тем, что оно обусловлено только кратковременным зарядным током и протеканием весьма малых токов утечки через изоляцию. На переменном токе потребление мощности также невелико ввиду малой емкости ИМ и малых диэлектрических потерь в изоляции;

2) широким частотным диапазоном (от 20 Гц до 35 МГц);

3) малой зависимостью показаний от изменений формы кривой измеряемого напряжения;

4) возможностью использования их в цепях постоянного и переменного токов для непосредственного измерения высоких напряжений (до 300 кВ) без применения измерительных трансформаторов напряжения. Наряду с этим электростатические приборы имеют и недостатки: они подвержены сильному влиянию внешних электростатических полей, обладают низкой чувствительностью к напряжению, имеют неравномерную шкалу, которую необходимо выравнивать за счет выбора формы электродов, и др.

Точность электростатических приборов можно получить высокой за счет применения специальных конструктивно-технологических мероприятий по снижению погрешностей. В настоящее время разработаны переносные приборы классов точности 0,2; 0,1 и 0,05.

Эти приборы используют главным образом для измерения напряжения в цепях постоянного и переменного токов. Выпускаются щитовые вольтметры на напряжения от 30 В до 15 кВ классов точности 1,0 и 1,5 с частотным диапазоном от 20 Гц до 3 МГц. Переносные вольтметры классов точности 0.5; 1.0 и 1.5 выпускаются на напряжения от 10 В до 3 кВ с частотным диапазоном до 35 МГц. МГц. Вольтметры самой высокой точности (классов 0,05 и 0,1) имеют пределы измерения 50, 150 и 300 В и частотный диапазон от 20 Гц до 500 кГц. Выпускаются высоковольтные приборы на напряжения от 7,5 до 300 кВ. Кроме измерения напряжения электростатические приборы используют для измерения других электрических величин (мощности, сопротивления, индуктивности и т. п.). Измерительные механизмы электростатической системы применяют также во многих специальных приборах (автокомпенсаторах, компараторах, высокочувствительных электрометрах и др.).

Принципиальные схемы электростатических приборов показаны на рис. 17. Вольтметры на низкие напряжения (с пределами измерения 30 -500 В) имеют защитное сопротивление (рис. 17, *а*), встраиваемое внутрь прибора и ограничивающее ток при случайном замыкании электродов. В таких вольтметрах расстояние между электродами очень мало (десятые доли миллиметра), и изменение емкости механизма при повороте подвижной части достигается за счет изменения активной площади электродов (площади взаимного перекрытия электродов), поэтому при случайных толчках и ударах возникает опасность короткого замыкания электродов. Вольтметр включается в сеть с помощью зажимов А и Б. Подвижный электрод 2 соединен с экраном. При высокой частоте (свыше 300 кГц) из-за большой погрешности за счет емкостного тока защитное сопротивление отключается (при этом вольтметр включается в сеть посредством зажимов А и Э).

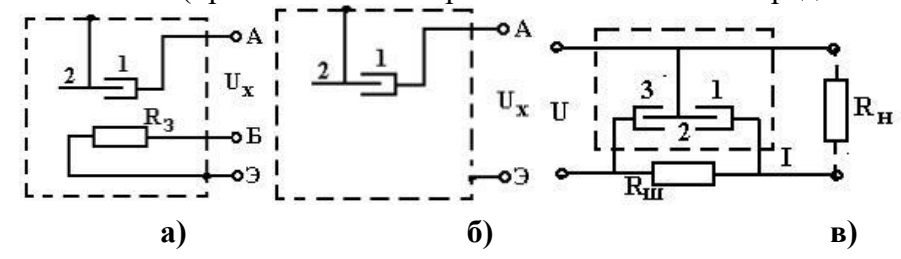

# **Рис. 17**

Вольтметры на высокие напряжения (от 600 В и выше) защитных сопротивлений не имеют (рис. 17, *б*), так как расстояния между электродами в этих приборах велики ), и изменение емкости механизма достигается за счет изменения расстояния между электродами.

Для измерения напряжения и других величин, функционально с ним связанных (например, мощности), применяются электрометры - приборы с тремя электродами, находящимися под разными потенциалами. Наиболее распространены квадрантные электрометры с подвижным электродом-бисквитом и двумя парами неподвижных электродов - квадрантов (противоположные квадранты электрически соединены между собой). В электрометрах можно использовать напряжения вспомогательного источника, что позволяет повысить чувствительность при изменениях на постоянном токе (потенциала, заряда).

Квадрантный электрометр по схеме бисквитного включения применяется также для измерения мощности. В этом случае (рис. 17, *в*) на обе пары квадрантов 1 и 3 подается напряжение  $U_u$  с шунта  $R_u$ , по которому протекает ток I измеряемой цепи, а подвижный электрод 2 подключается к напряжению *U* измеряемой цепи. При этом вращающий момент электрометра пропорционален произведению *UUшcos* ( — угол между напряжениями), т. е. его можно использовать в качестве ваттметра. Показание прибора пропорционально сумме измеряемой мощности и половины мощности потерь в шунте, т. е. в показания прибора необходимо вводить поправку.

# 4.9. Логометры

# *Логометрами называют приборы, измеряющие отношение двух величин, например двух токов.*

Магнитоэлектрические логометры измеряют отношение двух постоянных токов. Приборы этого типа в настоящее время получили широкое применение в измерительной технике. На их базе создано значительное число приборов различного назначения, используемых в авиационном оборудования. Это объясняется тем, что показания магнитоэлектрических логометров не зависят от колебаний напряжения источника питания. Кроме того, они отличаются хорошими эксплуатационными данными и невысокой стоимостью. Особенностью логометров МЭС является то, что в них вращающийся и противодействующий моменты создаются за счет взаимодействия токов катушек с магнитным полем постоянного магнита. Направления токов в рамках выбираются так, чтобы соответствующие им момента были направлены встречно.

В настоящее время наибольшее распространение получали магнитоэлектрические логометры двух типов:

 логометры с подвижными рамками и неподвижным постоянным (внерамочным или внутрирамочным) магнитом;

логометры с подвижным внутрирамочным магнитом. $\pi$ 

Принцип работы логометра МЭС рассмотрим на примере логометра с подвижными рамками. Принципиальная схема такого логометра показана на рис. 18.

От обычного прибора МЭС логометр конструктивно отличается следующим:

1. Логометр имеет две одинаковые, жестко связанные между собой под определенным углом рамки.

2. Магнитное поле в воздушном зазоре неравномерно за счет придания специальной формы неподвижному стальному сердечнику или полюсным наконечникам постоянного магнита. Необходимость в этом вызвана тем, что с поворотом подвижной части логометра вращающий момент должен убывать, а противодействующий расти.

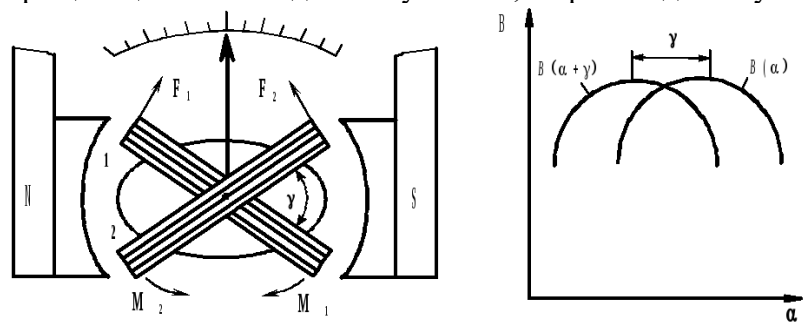

#### **Рис. 18 Рис. 19**

При протекании по рамкам *1* и *2* логометра токов *I*1 и *I*2 на подвижную часть прибора будут действовать два момента:

$$
M_1 = B_1(\alpha) S_1 w_1 I_1,
$$
  
\n
$$
M_2 = B_2(\alpha) S_2 w_2 I_2,
$$

где *В1(α)* и *В2(α)* – соответственно магнитная индукция в местах расположения первой и второй рамок.

Подвижная часть логометра будет находиться в положении равновесия при равенстве моментов *М1* и *М2*, один из которых – *М1* – является вращающим, а другой – *М<sup>2</sup>* – противодействующим:

$$
B_1(\alpha)S_1w_1I_1=B_2(\alpha)S_2w_2I_2
$$

откуда

$$
\frac{I_1}{I_2} = \frac{\psi_2(\alpha)}{\psi_1(\alpha)} = F(\alpha)
$$
  
rate  

$$
\psi_1(\alpha) = B_1(\alpha) S_1 w_1;
$$
  

$$
\psi_2(\alpha) = B_2(\alpha) S_2 w_2. (20)
$$

Функции *ψ1(α)* и *ψ2(α)* называются переменными множителями. Решая уравнение (30) относительно *α,* найдем

$$
\alpha = f(I_1/I_2)._{(21)}
$$

Из выражения (21) следует, что отклонение подвижной части логометра определяется не абсолютным значением токов *I1* и *I2* , а их отношением. Причем угол поворота подвижной части *α* будет зависеть от отношения токов *I1***/***I2* только в том случае, если переменные множители *ψ1(α)* и *ψ2(α)* будут различны и по крайней мере один из них должен зависеть от угла поворота подвижной части. Характер функции *F(α)* (19), а следовательно, и характер шкалы магнитоэлектрического логометра определяются законом изменения переменных множителей *ψ1(α)* и *ψ2(α).* Поэтому, изменяя определенный образом переменные множители, можно обеспечить необходимый характер шкалы. Как следует из выражений (31), получение требуемого закона изменения переменных множителей может быть достигнуто двумя способами: изменением магнитной индукции в воздушном зазоре *В1(α)* и *В2(α)* по определенному закону или изменением активных площадей рамок *S1* и *S2* при изменении угла поворота подвижной части прибора. На рис. 18 показана схема магнитоэлектрического логометра, на которой получение желаемого закона изменения переменных множителей обеспечивается изменением магнитной индукции вдоль зазора с помощью сердечника миндалевидной формы. Неодинаковый характер функций *ψ1(α)* и *ψ2(α)* обеспечивается путем смещения рамок логометра на угол *γ* друг относительно друга (рис. 19).

Необходимый характер изменения переменных множителей *ψ1(α)* и *ψ2(α)* также может быть достигнут за счет эксцентричной установки внутреннего магнитопровода (рис. 20) или изменения активных площадей рамок при повороте подвижной части прибора (рис. 21).

М

**Рис. 20**

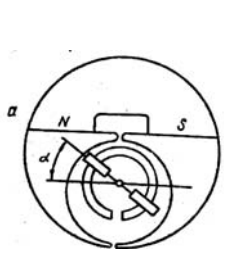

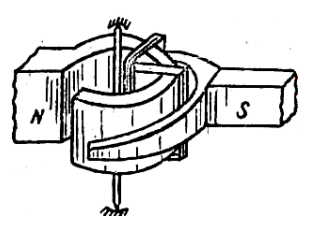

агнитоэлектрические логометры с подвижными рамками выполняются

двух типов: связанного типа, в которых рамки, сдвинутые на определенный угол, вращаются в одном и том же магнитном поле, и логометры несвязанного типа, в которых рамки размещаются в различных магнитных полях. В логометрах второго типа имеется большая возможность воздействовать на характер его шкалы путем создания различных законов изменения магнитного поля в зависимости от угла поворота рамок.

# **Рис. 21**

Магнитоэлектрические логометры используются в качестве указателей в самолетных электрических манометрах (ЭДМУ, ЭМ-100, ЭМ-10), в самолетных электрических термометрах сопротивления (ТУЗ-48, ТНВ-15, ТЭМ-45), в установках для проверки манометров ЭУПМ-2М и термометров УПТ-1М, а также в приборах-указателях положения (УП-11-11, УЗП-47,УШ-48 и др.).

# **4.10. Условные обозначения электромеханических приборов**

В таблице 3 приведены условные обозначения некоторых типов приборов. Таблица 3

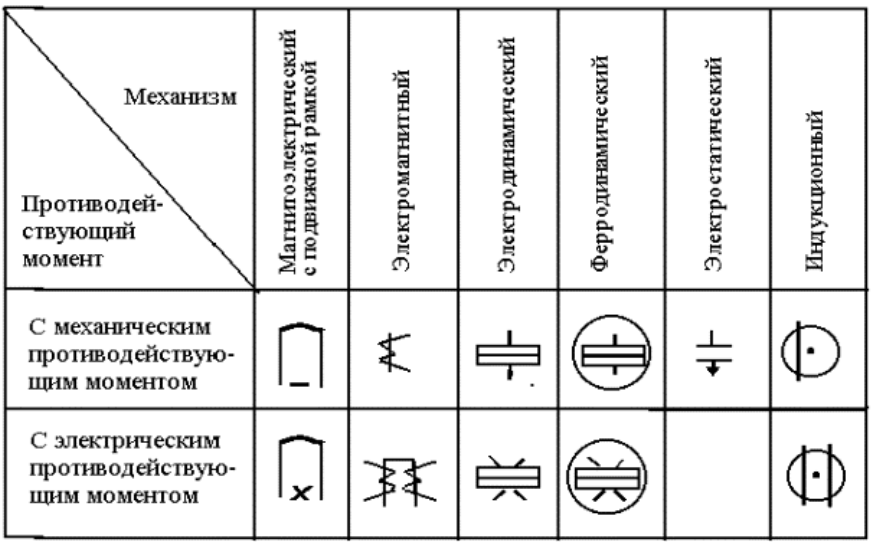

На шкалах электромеханических приборов наносятся следующие условные обозначения:

а) обозначение рода тока (например, " - " - ток постоянный; " ~ " - ток переменный; " ≅ " - ток постоянный и переменный;

б) обозначение единицы измеряемой величины (например, mA, B);

в) обозначение рабочего положения прибора: - для горизонтального положения шкалы:  $\perp \alpha \, \angle$ - прибор применять в вертикальном положении шкалы:  $\alpha$ - для установления под углом  $^0;$ 

г) обозначение класса точности (например,  $1.5$ ;  $2.5$ ;  $1.5$ );

д) обозначение испытательного напряжения изоляции измерительной цепи по отношению

к корпусу, например,  $\mathbf{\hat{X}}$  - испытательное напряжение, например, 2 кВ.

Кроме этого на шкале приводится условное изображение принципа действия и буквенное обозначение прибора.

В цепях переменного тока для расширения пределов измерения приборов широко используются трансформаторы напряжения и тока. Кроме обеспечения требуемого предела измерения измерительные трансформаторы обеспечивают изоляцию слаботочных и низковольтных измерительных цепей от высоковольтных и сильноточных силовых цепей.

Принципиальная схема цепи с трансформатором напряжения приведена на рис. 22, *а*, с трансформатором тока – на рис. 22, *б*. При испытании сравнивается напряжение или ток на входе (первичной обмотке) измерительного трансформатора (соответственно приборы PV1 и PA1) с напряжением (током) на выходе (вторичной обмотке) трансформатора (приборы PV2 и PA2). По результатам эксперимента строится градуировочная характеристика трансформатора: зависимость выходного напряжения (тока) от входного напряжения (тока) и определяется коэффициент трансформации трансформаторов.

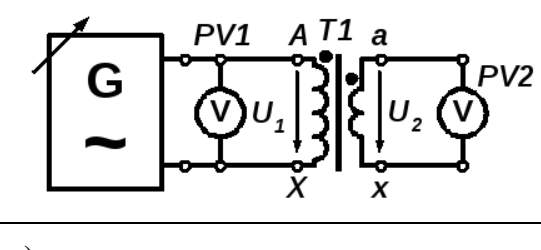

а)

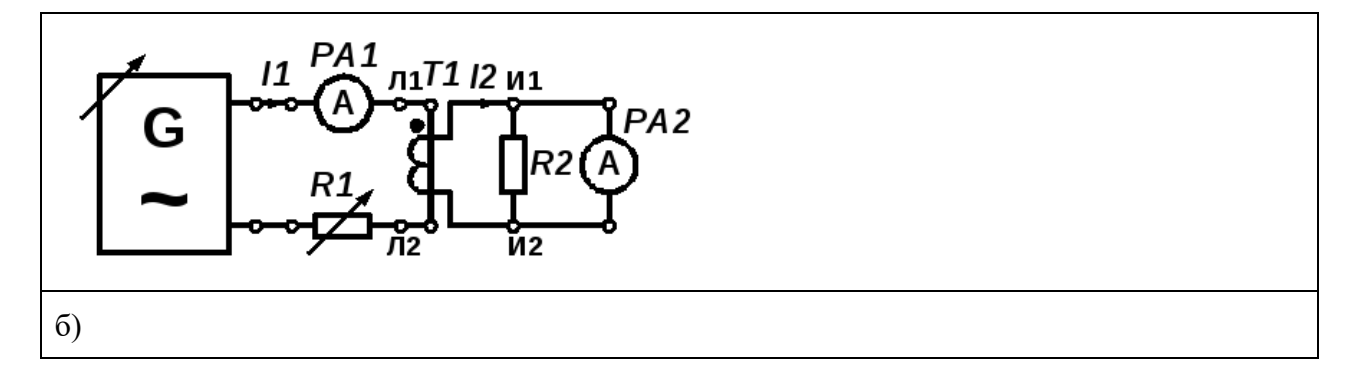

# **Рис. 22. Принципиальная электрическая схема испытания трансформатора напряжения (а) и трансформатора тока (б).**

Трансформатор напряжения должен работать в режиме холостого хода. В испытываемой цепи (рис. 22, *а*) это условие обеспечивается высоким входным сопротивлением мультиметра PV2 (более 1 МОм). Коэффициент трансформации  $\boldsymbol{n}$ определяется отношением напряжений на входе  $U_{1}$  и выходе  $U_{2}$  трансформатора

$$
n = \frac{U_1}{U_2}
$$

На рис. 22, *а* показана стандартная маркировка выводов обмоток трансформатора напряжения:

- первичная обмотка (прописные буквы) А – начало обмотки, Х – конец обмотки; вторичная обмотка (строчные буквы) а – начало обмотки, х – конец обмотки. Начала и концы обмоток трансформатора необходимо учитывать, например, при подключении средств измерения энергии (счетчики) или мощности (ваттметры и т. п.).

В отличие от трансформатора напряжения, трансформатор тока должен работать в режиме короткого замыкания вторичной обмотки. Этот режим обеспечивается низким сопротивлением амперметра (миллиамперметра) PA2 в цепи этой обмотки (рис. 22, *б*). Коэффициент трансформации  $\boldsymbol{n}$  определяется отношением токов на входе  $\boldsymbol{I}_{1}$ и выходе

 $I<sub>2</sub>$ трансформатора

$$
n = \frac{I_1}{I_2}
$$

Разрыв вторичной обмотки трансформатора тока создает аварийный режим с выходом из строя трансформатора тока. В испытываемой слаботочной цепи для защиты от режима холостого хода (обрыва) параллельно вторичной обмотке трансформатора тока включен резистор R2 (рис. 22, *б*). Величина резистора (1 кОм) выбрана исходя из максимально допустимого напряжения на вторичной обмотке испытываемого трансформатора тока (5 В, при номинальном токе вторичной обмотки 5 мА). Сопротивление резистора R2 существенно больше сопротивления амперметра PA2, т. е. влияние R2 на ток PA2 незначительно. Резистор R1 ограничивает ток в цепи первичной обмотки трансформатора Т1 (рис. 3.5.1б).

На рис. 22, *б* показана маркировка выводов обмоток трансформатора тока: - Л1 и Л2 – начало и конец первичной обмотки, включаемой в цепь, где необходимо измерить ток (для энергосистем – в «линию» передачи энергии); - И1 и И2 - начало и конец вторичной обмотки, включаемой в цепь измерительных приборов.

5. **Схема исследования, приборы и оборудование**

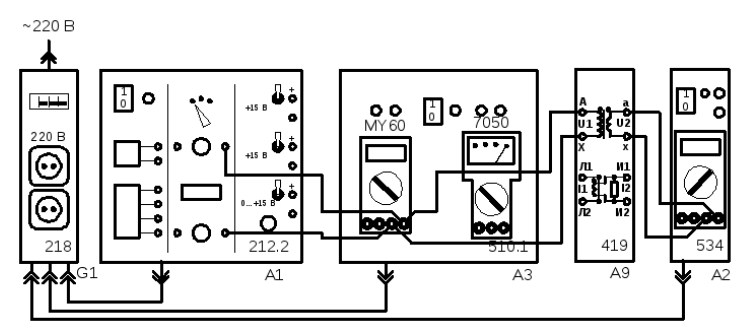

Рис. 5. Принципиальная электрическая схема для расширения предела измерения вольтметра

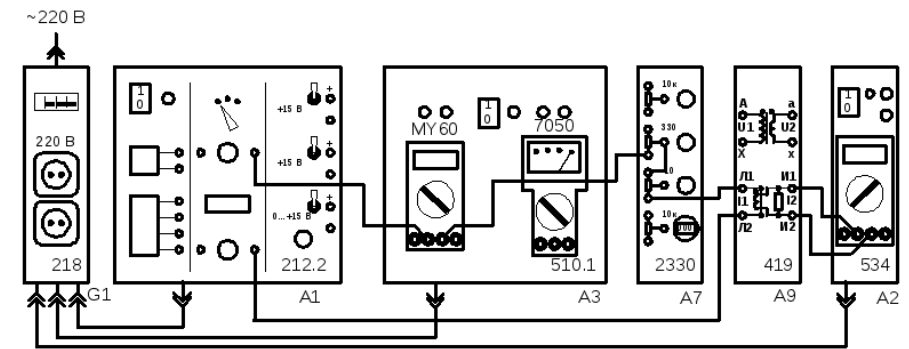

Рис. 6. Принципиальная электрическая схема для расширения предела измерения амперметра Перечень аппаратуры

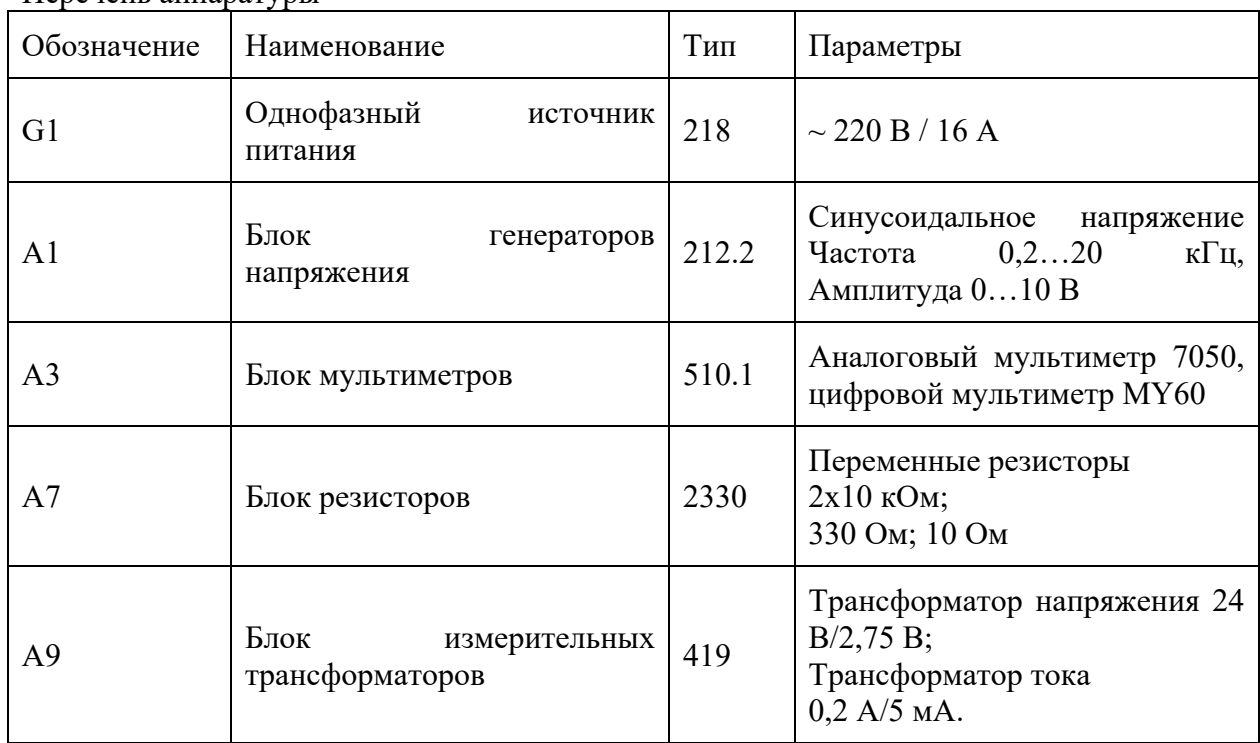

# 5. **Порядок выполнения работы**

# **Задание**

1. Подключением трансформатора напряжения расширить предел измерения вольтметра переменного тока с  $\overline{U_V} = \overline{1}_{B \text{ do}} U = 10_{B}$ .

2. Подключением трансформатора тока расширить предел измерения миллиамперметра  $_{\rm c}$   $I_{\rm A} = 5$ <sub>MA до</sub>  $I = 200$ <sub>MA.</sub>

6.1. Расширение пределов измерения вольтметра переменного тока с помощью трансформатора напряжения

- Убедитесь, что переключатели «Сеть» блоков, используемых в эксперименте, выключены.
- Соедините аппаратуру в соответствии со схемой электрической соединений рис. 5.
- Установите параметры «Генератора напряжений специальной формы» блока генераторов А1 (212.2):

- переключатель «Форма» в положение синусоидального напряжения; - минимальное выходное напряжение: ручка регулирования выходного напряжения «Амплитуда» повернута против часовой стрелки до упора; - ручка регулирования «Частота» повернута против часовой стрелки до упора (установлена минимальная частота – примерно  $150...250$ Гц).

- Переключатели пределов измерения мультиметров блоков А2 и А3 установите на предел измерения переменного напряжения («20 В» для MY60).
- Включите устройство защитного отключения и автоматический выключатель в однофазном источнике питания G1.
- Включите выключатель «СЕТЬ» блока генераторов напряжения А1, блоков мультиметров А2 и А3 и выключатели питания мультиметров.
- Ручкой регулировки напряжения «Амплитуда» генератора A1 задайте ряд напряжений на входе трансформатора напряжения от 1 до 10 В.
- Измерьте напряжения на входе  $U_1$ (мультиметрМY60, А3) и выходе  $U_2$ (мультиметр РС5000, А2) трансформатора. Результаты занесите в табл. 1.

# **Таблица 1. Измерение коэффициента трансформации трансформатора напряжения**

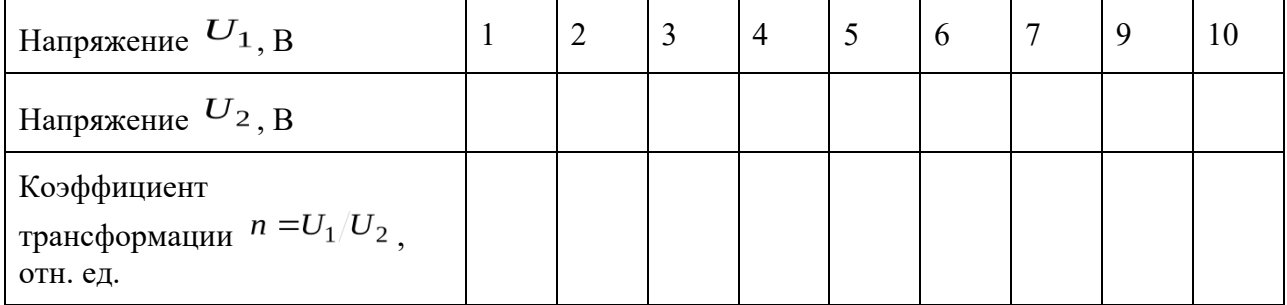

# По окончании эксперимента отключите питание всех блоков.

6.2.Расширение пределов измерения амперметра с помощью трансформатора тока

- Убедитесь, что переключатели «Сеть» блоков, используемых в эксперименте, выключены.
- Соедините аппаратуру в соответствии со схемой электрической соединений рис. 6.
- Ручку переменного резистора 330 Ом блока А7 поверните по часовой стрелке до упора (максимальное сопротивление).
- Установите параметры «Генератора напряжений специальной формы» блока генераторов А1 (212.2):

- переключатель «Форма» в положение синусоидального напряжения; - максимальное выходное напряжение: ручка регулирования выходного напряжения «Амплитуда» повернута **по** часовой стрелки до упора; - ручка регулирования «Частота» повернута против часовой стрелки до упора (установлена минимальная частота – примерно 150…250 Гц).

 Переключатели пределов измерения мультиметров блоков А2 и А3 установите на предел измерения переменного тока («200 мА» для MY60, «mA» для РС5000).

- Включите устройство защитного отключения и автоматический выключатель в однофазном источнике питания G1.
- Включите выключатель «СЕТЬ» блока генераторов напряжения А1, блоков мультиметров А2 и А3 и выключатели питания мультиметров.
- Ручкой переменного резистора 330 Ом (А7) установите входной ток  $I_1$ трансформатора тока180…200 мА, по показаниям мультиметраMY60 (А3).
- Ручкой регулировки выходного напряжения «Амплитуда» генератора A1 задайте ряд токов  $I_1$  на входе трансформатора тока от 180 до 40 мА. Измерьте токи на входе  $I_1$ (мультиметрMY60, A3) и выходе  $I_2$ (мультиметр PC5000, A2) трансформатора. Результаты занесите в табл. 2.

# **Таблица 2. Измерение коэффициента трансформации трансформатора тока**

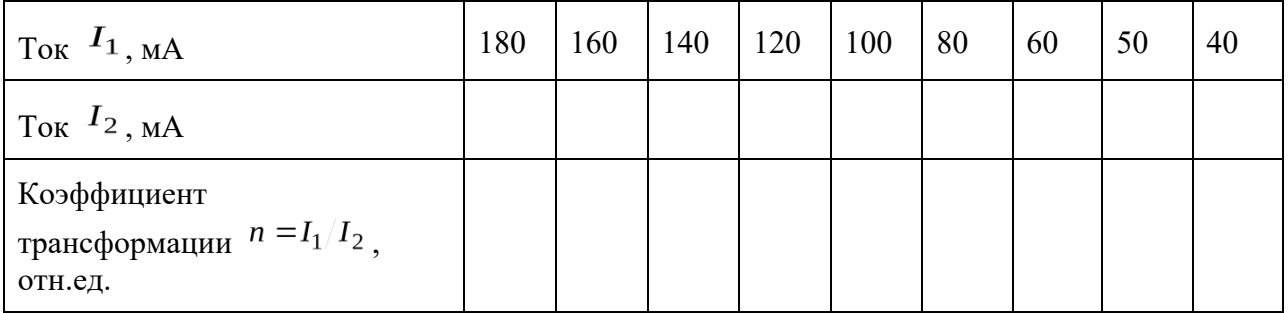

#### 6.4. Обработка результатов измерений

• Постройте калибровочную характеристику трансформатора  $n_i = \frac{U_1}{\cdots}$ напряжения  $U_2 = f(U_1)$ . Рассчитайте коэффициент трансформации каждой пары напряжений  $U_{1}$   $U_{2}$  (  $i = 1,..., N$  , где  $N$  - число опытов по измерению  $\bm{U_1}, \bm{U_2}$ ). По результатам проведенных измерений определите среднее значение коэффициента трансформации

$$
n_{cp} = \frac{1}{N} \sum_{i=1}^{N} n_i
$$

• Постройте калибровочную характеристику трансформатора тока  $I_2 = f(I_1)$ . Рассчитайте коэффициент трансформации  $n_i = \frac{I_1}{I_2}$ для каждой пары токов  $I_1 \nI_2$  $i = 1,..., N$ , где  $N$  - число опытов по измерению  $I_1, I_2$ ). По результатам проведенных измерений определите среднее значение коэффициента трансформации

$$
n_{cp} = \frac{1}{N} \sum_{i=1}^{N} n_i
$$

 Определите относительную погрешность найденного экспериментально коэффициента трансформации тока относительно его номинального значения  $\mathbf{I}$ .

$$
n_{\scriptscriptstyle HOM} = \frac{1_{\scriptscriptstyle HOM}}{I_{\scriptscriptstyle 2\scriptscriptstyle HOM}}
$$

Относительная погрешность в процентах:

$$
\delta = \frac{n - n_{\text{HOM}}}{n_{\text{HOM}}} \cdot 100
$$

.

6.5. Оформить отчет и сделать заключение о годности прибора, подготовиться к защите отчета по контрольным вопросам, приведенным ниже.

7. Контрольные вопросы

1. Что называется классом точности прибора?

2. Что называется чувствительностью прибора?

4. Могут ли приборы магнитоэлектрической системы употребляться для измерения переменного тока?

5. Какие приборы называются астатическими?

6. Объясните принцип действия приборов магнитоэлектрической системы, электродинамической, электромагнитной систем.

7. Каким знаком на панелях электроизмерительных приборов выполняется обозначение, указывающее, что прибор предназначен для работы в морских или полевых условиях, в сухих отапливаемых помещениях?

8. Для чего приборы высокого класса точности снабжаются зеркальной шкалой?

9. С какой целью используются в приборах корректор и арретир?

10. Можно ли считать, что абсолютная погрешность одинакова в любом месте шкалы прибора?

11. В какой части шкалы прибора измерения наиболее точные и почему?

12. Почему у приборов магнитоэлектрической системы равномерная шкала, а у приборов электромагнитной системы – неравномерная?

13. Как подразделяются приборы по конструкции отсчетного устройства?

14. Как подразделяются приборы по количеству диапазонов измерений?

15. Как обозначаются на панелях электроизмерительных приборов факт пригодности использования прибора для измерения в цепях трехфазного тока с равномерной нагрузкой фаз?

16. От чего зависит величина отклонения стрелки амперметра и вольтметра?

17. В чем различие измерительных цепей амперметра и вольтметра?

18. Какое сопротивление называется шунтирующим? Приведите формулу для расчета сопротивления шунта к амперметру.

19. В каких случаях амперметры включаются в измерительную цепь без шунтов, вольтметры – без добавочных сопротивлений?

20. В каких случаях применяются наружные и внутренние шунты?

21. Какие шунты называют многопредельными?

22. Приведите формулу расчета добавочного сопротивления к вольтметру.

23. Нарисуйте схему многопредельного вольтметра.

24. Что значит проградуировать электроизмерительный прибор?

25. Как построить градуировочную кривую, градуировочный график электроизмерительного прибора?

26. Исходя из вида градуировочного графика, определите, к какой системе относится электроизмерительный механизм прибора?

# **Лабораторная работа №6: «Измерение основных параметров электрических цепей»**

*Цель работы:* изучение средств и методов измерения параметров электрических цепей; оценка результатов и погрешностей измерений.

# *Задание:*

- 1. Ознакомиться со средствами измерений параметров электрических цепей в лабораторной работе и соответствующими инструкциями пользователей. Получить у преподавателя конкретное задание по используемым средствам измерений и объектам измерений.
- 2. Измерить и оценить погрешности результатов измерений сопротивления резисторов, встроенных в лабораторный модуль, следующими приборами:
	- o измерителем импеданса («измерителем иммитанса»),
	- o универсальным электронным вольтметром в режиме измерения сопротивления,
	- o универсальным цифровом вольтметром в режиме измерения сопротивления,
	- o комбинированным магнитоэлектрическим измерительным прибором (тестером) в режиме измерения сопротивления (режиме омметра).

Погрешности результатов измерений оценить непосредственно при выполнении работы по имеющимся в лаборатории метрологическим характеристикам используемых средств измерений. Провести сравнительный анализ полученных результатов.

3. Измерить емкость С и тангенс угла потерь tg конденсатора, индуктивность *L* и добротность *Q* катушки измерителем импеданса по параллельной и последовательной схемам замещения; оценить погрешности результатов измерений.

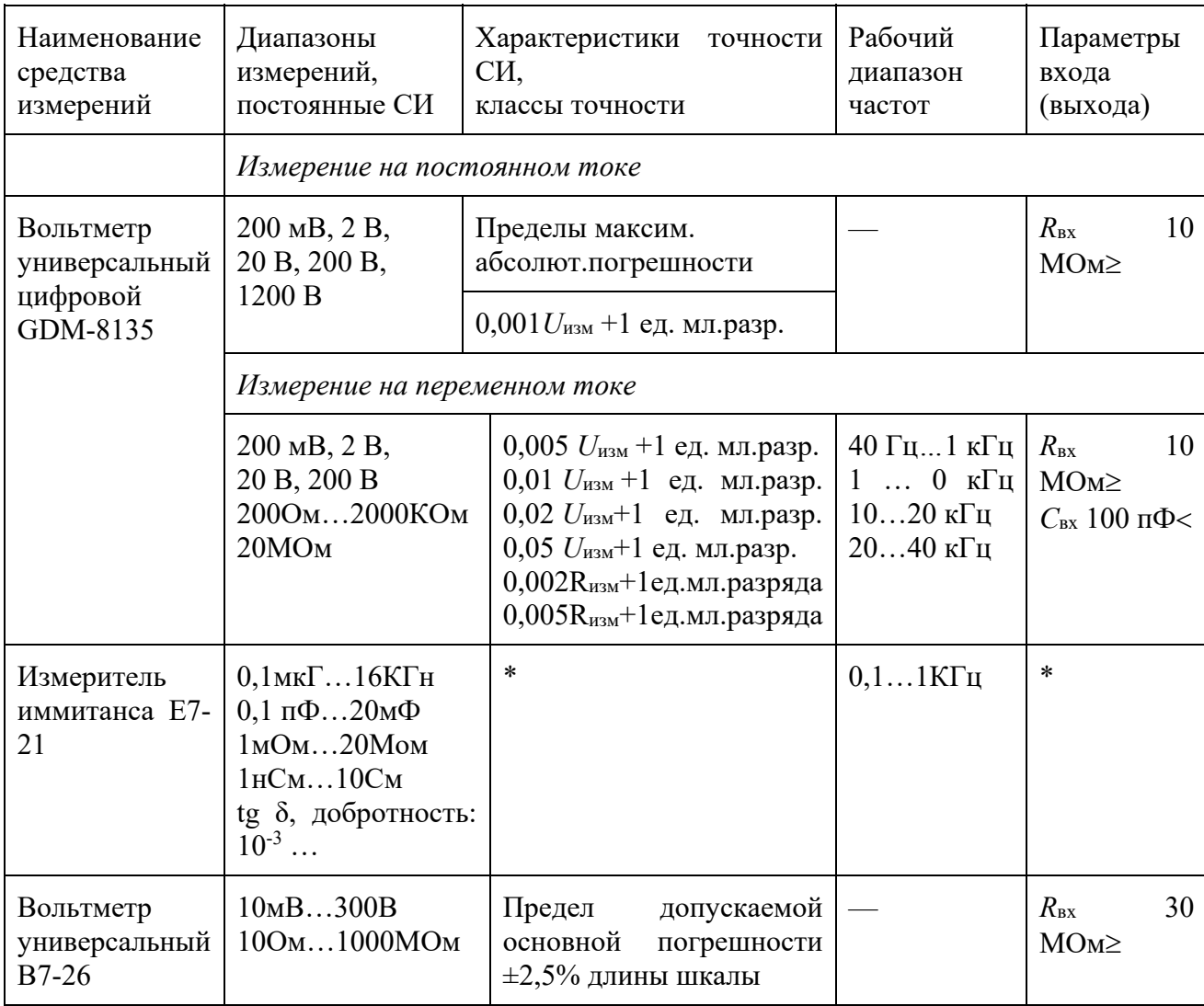

Спецификация применяемых средств измерений

Обработка результатов эксперимента

# **Измеритель импеданса**<br> $R_1 = 115.8$  Ом  $R_2 = 923.4$  Ом  $R_3 = 8068$  Ом  $\binom{2}{6} = 0.15 + 0.01 \left( \frac{100}{R} - 1 \right) = 0.15 + 0.01 \left( \frac{100}{115.8} - 1 \right) = 0.226$  $\triangle R = \frac{\delta * R}{100} = \frac{0.226 * 115.8}{100} = 0.260 M$  $R_1 = 115.80 \pm 0.26$  OM По аналогии считаем остальное  $R_2 = 923.40 \pm 1.380M$  $R_2 = 8068.0 \pm 17.80$  M *Цифровой вольтметр*  $R_1 = 115.90M$   $R_2 = 9220M$   $R_3 = 80500M$ **Пример**<br> $\Delta R = 0.002R + 0.1 = 0.002 * 115.9 + 0.1 = 0.332OM$  $R_1 = 115.90 \pm 0.33$  O<sub>M</sub> По аналогии считаем остальное  $R_2 = 922.0 \pm 1.90M$  $R_3 = 8050.0 \pm 16.2$  OM **Электронный вольтметр**<br> $R_1 = 110 \text{ OM}$   $R_2 = 950 \text{ OM}$   $R_3 = 8000 \text{ OM}$  $L_1 = 26 \Gamma H$   $L_2 = 24 \Gamma H$   $L_3 = 22 \Gamma H$ **Пример**<br> $\Delta L = \frac{N n.m. L_N}{N}$

$$
\Delta R = \frac{R_x * L_{\text{wtx}}}{L_x} * \kappa n \text{. mouhocmu}
$$
  
\n
$$
\Delta R = \frac{100 - 100}{100}
$$
  
\n
$$
\Delta R_1 = \frac{26}{100} = 5.288 \text{ O}M
$$
  
\n
$$
R_1 = 110.0 \pm 5.20 M
$$
  
\nIDo ananornu curvature of the equation of the equation.

 $R_2 = 950.0 \pm 49.40 \text{ M}$  $R_3 = 8000.0 \pm 454.50$  M

*Определение емкости С, тангенса угла потерь tg конденсатора, индуктивности L, добротности Q катушки измерителем импеданса*

C=9.526\*10<sup>-7</sup>  
\ntg (α)=0.014  
\n
$$
\delta_1=0.15+0.01\left(\frac{C_k}{C}-1\right)*\sqrt{1+tg(\alpha^2)}=0.15+0.01\left(\frac{16*10^{-9}}{9.526*10^{-9}}-1\right)*\sqrt{1+0.014}=0.158
$$
\n
$$
\Delta C = \frac{\delta_1*C}{100} = \frac{0.158*9.526*10^{-9}}{100} = 1.505*10^{-11} \Phi
$$
\nC= (9526±15) n $\Phi$   
\nQ=0.043  
\nL=117.3\*10<sup>-3</sup> Γ<sub>H</sub>

$$
\delta_2 = 0.15 + 0.01 \left( \frac{L_k}{L} - 1 \right) * \sqrt{1 + tg \left( \alpha \right)^2} = 0.15 + 0.01 \left( \frac{160 * 10^{-3}}{117.3 * 10^{-3}} - 1 \right) * \sqrt{1 + 0.014} = 0.155
$$
  
\n
$$
\Delta L = \frac{\delta_2 * L}{100} = \frac{0.155 * 117 * 10^{-3}}{100} = 1.814 * 10^{-4} F_H
$$
  
\n
$$
L = (117.30 \pm 0.18) M F_H
$$

#### **Выводы**

При измерении сопротивлений предоставленными в работе приборами, значения измерителя иммитанса и цифрового вольтметра являются более близкими по значению. Цифровые приборы удобнее аналоговых, так как отсутствует субъективная погрешность, связанная с тем, что показатель стрелки мы соотносим с одним из делений.

# **Лабораторная работа №7: « Измерение сопротивления, индуктивности, емкости»**

*Цель работы* – ознакомление с методами и средствами измерения сопротивления, индуктивности и емкости на постоянном и переменном токе, привитие навыков работы с измерительными приборами и определение их метрологических характеристик. *Программа работы*

1. Измерение параметров элементов косвенным методом при помощи вольтметра и амперметра.

2. Измерение сопротивления мостом постоянного тока. 3. Измерение параметров элементов мостом переменного тока. 4. Измерение параметров элементов резонансным методом. 5. Измерение параметров элементов цифровыми приборами.

#### **Общие положения.**

Характеристики и параметры компонентов электрических цепей. Электрическая цепь представляет собой совокупность соединенных друг с другом элементов ( источников и приёмников электрической энергии), по которым может протекать электрический ток. Приёмники электрической энергии: резисторы, конденсаторы, катушки индуктивности и т. п. относят к пассивным элементам электрической цепи и характеризуют рядом параметров – сопротивление, ёмкостью, индуктивностью, взаимной индуктивностью, добротностью и др.

Параметры пассивных элементов делят на основные и производные. К основным параметрам элементов относят сопротивление резисторов, ёмкость конденсаторов, индуктивность (взаимную индуктивность) катушек. К произвольным параметрам относят добротность, постоянную времени, тангенс угла потерь и др. Кроме того, по номинальному значению параметры элементов делят на главные и остаточные (паразитные).

Главные параметры соответствуют основному назначению элемента, а паразитные параметры обусловлены несовершенством конструкции этих элементов. Например, главным параметром катушки является её индуктивность, активное сопротивление и ёмкость являются паразитные параметры. По сравнению с главным параметром паразитные параметры имеют малые значения.

С учётом паразитных параметров резисторы, конденсаторы и катушки характеризуется некоторые эффективными значениями сопротивления, емкости и индуктивности соответственно, которые зависит от частоты тока. В связи с этим эффективные значения параметров элементов необходимо измерить на рабочих частотах, чтобы избежать большой погрешности измерений.

Двухполюсные элементы электрической цепи представляют в виде последовательной (рис. 1а,б) или параллельной (рис. 2а) схем замещения. При последовательной схеме замещений элемент характеризуют активным R и реактивным X сопротивлениями, а при параллельной схеме замещения активный G и реактивной B проводимостями.

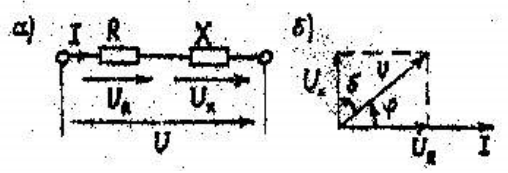

Рис. 1.

Полное сопротивление элемента для последовательной схемы замещения определяют по формуле

$$
Z = \sqrt{R^2 + X^2} = \frac{U}{I} \tag{1}
$$

где U и I действующие значения напряжения и тока в цепи.

Полную проводимость элемента для параллельной схемы замещения определяют по формуле

$$
Y = \sqrt{G^2 + B^2} = \frac{I}{U}
$$
 (2)

Откуда следует, что

$$
Y = Z^{-1}
$$

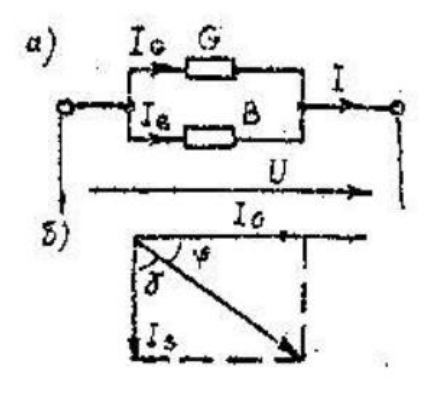

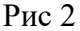

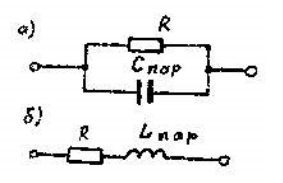

Рис 3

Векторная диаграмма для последовательной схемы замещения, изображенная на рисунке 1.б, показывает, что напряжение U можно разложить на две составляющие – синфазную U<sub>R</sub> с током I и квадратурную U<sub>X</sub>. Аналогично векторная диаграмма для параллельной схемы замещения (рис.2б) показывает, что ток I можно разложить на две составляющих – синфазную IG с напряжением U и квадратурную IB.

Любой из пассивных двухполюсных элементов можно представить как последовательной, так и параллельной схемами замещения. Эти схемы замещения эквивалентны при условии, что параметры элементов определяются формулами

$$
R = \frac{G}{G^2 + B^2}; X = \frac{B}{G^2 + B^2};
$$
(4)  

$$
G = \frac{R}{R^2 + X^2}; B = \frac{X}{R^2 + X^2}.
$$
(5)

Таким образом, используя формулы (4) и (5), при известных параметрах одной из схем замещения можно рассчитать параметры другой схемы. Приведенные двухэлементные эквивалентные схемы позволяют отразить как главные, так и паразитные параметры элементов. На рис. 3 приведены двухэлементные схемы замещения резисторов. Схема , изображенная на рис. 3а содержит главный параметр R и паразитную емкость Cпар выводов резистора. Схема, изображенная на рис.3б содержит главный параметр R и паразитную индуктивность Lпар намотке резистора.

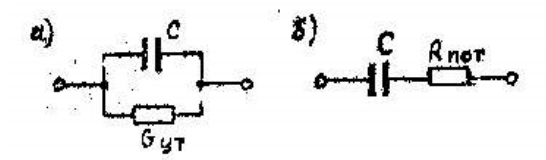

Рис.4.

На рис. 4 приведены схемы замещения конденсатора. Главным параметром этих схем замещения является емкость C конденсатора, а паразитными – проводимость Cут утечки для параллельной схемы (рис.4,а) или сопротивление  $R_{\text{nor}}$  потерь для последовательной схемы (рис. 4,б).

Аналогично на рис. 5 приведены схемы замещения катушки индуктивности. Главными параметрами этих схем замещения является индуктивность L катушки, а паразитными –
сопротивление Rпос для последовательной схемы (рис.5,а) или проводимость Gпар для параллельной схемы (рис.5,б).

Для оценки качества элементов электрической цепи используют отношение сопротивлений последовательной схемы замещения или отношение проводимостей параллельной схемы замещения. Качество конденсаторов характеризуется тангенсом угла потерь.

$$
tg\delta = \frac{R}{X} = \frac{G}{B},\tag{6}
$$

где  $\delta$  - угол потерь, определяемый из векторных диаграмм рис.1, а и 2,6. Качество катушек индуктивности характеризуют добротностью

$$
Q = \frac{X}{R} = \frac{B}{G},\tag{7}
$$

которая является величиной, обратной tg $\delta$ .

Тангенс угла потерь и добротность можно использовать для определения паразитных параметров схем замещения (рис. 4 и 5), пользуясь формулами

$$
R = Xtg\delta = X/Q \tag{8}
$$

или

$$
G = Btg\delta = B/Q. \tag{9}
$$

Реактивную составляющую резисторов для схем замещения, изображенных на рис.3, определяют по формуле

$$
X = \frac{R}{tg\delta} = QR.
$$
 (10)

Рис.5а,б

Кроме того, реактивную составляющую резисторов оценивают по постоянной времени

$$
\tau = \frac{t g \varphi}{\omega} \tag{11}
$$

где = 900 - .

В некоторых случаях используют трехэлементные схемы замещения элементов электрических цепей. Так, например, схему замещения катушки индуктивности можно представить, как изображено на рис.6. Главным параметром этой схемы является индуктивность L катушки, а сопротивление  $R_{\text{tloc}}$  обмотки и ее емкость  $C_{\text{map}}$  являются паразитными параметрами. Паразитные параметры катушки в этом случае характеризуют добротностью Q (7) собственной резонансной частотой.

$$
\begin{array}{c}\n\begin{array}{c}\n\downarrow \\
\downarrow \\
\downarrow\n\end{array}\n\end{array}
$$

Рис.6.

$$
\omega_{\text{yes}} = \frac{1}{\sqrt{LC_{\text{nov}}}}\tag{12}
$$

Методы измерения параметров пассивных компонентов электрических цепей делят на прямые и косвенные. Косвенный метод измерения параметров основан на измерении напряжения и тока в элементе и последующем расчете параметров по закону Ома.

Прямые методы измерения разделяют на методы непосредственной оценки и методы сравнения. Методы непосредственной оценки реализуются в приборах прямого действия, в которых измеряемая величина оценивается непосредственно по шкале, заранее отградуированной в соответствующих единицах. К приборам прямого действия относят омметры, которые по принципу действия делят на электромеханические и электронные.

К приборам непосредственной оценки относят также цифровые измерители параметров элементов, в которых значения параметров отсчитывают непосредственно с цифрового отсчетного устройства.

Методы сравнения реализуются в мостах постоянного или переменного тока и в резонансных приборах при использовании метода замещения.

Измерение параметров элементов косвенным методом при помощи вольтметра и амперметра по схеме, изображенной на рис.7. Схема, изображенная на рис. 7.а, используется для измерения больших сопротивлений, а схема, изображенная на рис.7.б, для измерения малых сопротивлений. Это обусловлено методическими погрешностями, связанными с конечными значениями внутренних сопротивлений измерительных приборов – амперметра А и вольтметра V.

Действительное значение измерительного сопротивления в обоих

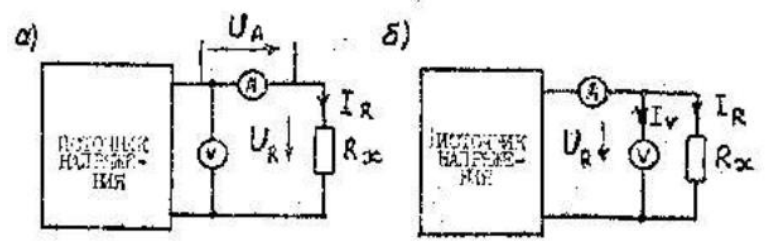

Рис.7 случаях равно

$$
R_{\mathbf{x}} = \frac{U_R}{I_R},\tag{13}
$$

где  $U_R$  – напряжение на измеряемом сопротивлении, а  $I_R$  – ток в нем.

Сопротивление  $R_x$ <sup>'</sup> измеренное по схеме, приведенной на рис.7.а, будет больше действительного  $\frac{R_x}{R_x}$ , так как вольтметр измеряет также напряжение  $U_A$ на амперметре, поэтому

$$
R'_x = (U_R + U_A)/I_R = R_x + R_A.
$$

Относительная методическая погрешность измерения сопротивления в этом случае имеет значение

$$
\delta_1 = \frac{R_x' - R_x}{R_x} 100\% = \frac{R_A}{R_x} 100\% \tag{14}
$$

и при уменьшается и пространительно и увеличением  $R_x$ .

При использовании схемы, изображенной на рис.7.6, измеренное сопротивление  $\frac{R_x}{R_x}$  будем меньше действительного, так как амперметр измеряет также ток вольтметра, поэтому  $R'_x = U/(I_y + I_z) = R_y R_x/(R_y + R_z).$ 

Относительная погрешность измерения сопротивления в этом случае имеет значение

$$
\delta_2 = \frac{R_x - R_x}{R_x} 100\% = -\frac{R_x}{R_y + R_x} 100\% \tag{15}
$$

и уменьшается с уменьшение  $\frac{R_x}{R_x}$ .

Схемы, изображенные на рис.7, можно использовать для измерения полных сопротивлений или проводимостей, если их питание производится от источника переменного напряжения. Для расчёта сопротивления или проводимости можно использовать формулу (1) или (2). Если частота источника напряжения известна, то эти схемы можно использовать для измерения емкости или индуктивности (без учета паразитных параметров схем замещения)

$$
C = \frac{I}{\omega U} \bigg|_{HJIH} L = \frac{U}{\omega I}
$$

Мостовые методы измерений используются для измерения полных сопротивлений, индуктивности и ёмкости, тангенса угла потерь и добротности пассивных компонентов электрических цепей. Схема одинарного четырехплечевого моста изображена на рис.8. Такой мост является четырехполюстником, к входным зажимам которого подключается источник питания, а к выходным – гальванометр Г (индикатор равновесия моста). Условием равновесия моста является отсутствие тока в гальванометре и, следовательно, равенство произведений сопротивлений противоположных плеч:

$$
Z_1 Z_4 = Z_2 Z_3,
$$
\n
$$
T_{\text{A}} = Z_1 e^{j\mathbf{p}_1}
$$
\n
$$
Z_2 = z_2 e^{j\mathbf{p}_2}
$$
\n
$$
Z_3 = z_3 e^{j\mathbf{p}_3}
$$
\n
$$
Z_4 = z_4 e^{j\mathbf{p}_4}
$$
\n
$$
= \text{KOMIIJIEKCHOC}
$$
\n
$$
Z_1, Z_2, Z_3, Z_4
$$
\n
$$
= \text{MOLVJU}
$$
\n
$$
= \text{MOLVJU}
$$
\n
$$
= \text{MOLVJU}
$$
\n
$$
= \text{MOLVJU}
$$
\n
$$
= \text{MOLVJU}
$$
\n
$$
= \text{MOLVJU}
$$
\n
$$
= \text{MOLVJU}
$$
\n
$$
= \text{MOLVJU}
$$
\n
$$
= \text{MOLVJU}
$$

 $\mathcal{P}_1, \mathcal{P}_2, \mathcal{P}_3, \mathcal{P}_4$  – аргументы полных сопротивлений.

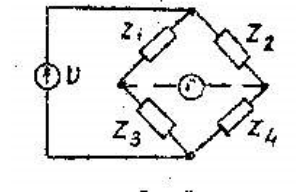

Рис.8

Таким образом для уравновешивания моста на переменном токе необходимо выполнение двух условий

a) 
$$
\begin{cases} z_1 z_4 = z_2 z_3 \\ \varphi_1 + \varphi_4 = \varphi_2 + \varphi_3 \end{cases}
$$
 (18)

который достигается изменением двух или более параметров образцовых элементов плеч моста.

Если в одном из плеч моста включено неизвестное сопротивление  $Z_{*}$ , то при выполнении условия равновесие (17) его можно определить по формуле

$$
Z_x = Z_1 = \frac{Z_2 Z_3}{Z_4}.
$$
 (19)

Мосты для измерения параметров компонентов электрических цепей делят на мосты постоянного тока и мосты переменного тока. Мосты постоянного тока бывают одинарные и двойные. Мосты переменного тока отличаются большим разнообразием. Кроме простых четырехплечих мостов применяют сложные шести- и семиплечие мосты, трансформаторные мосты и мосты со сложными индуктивными связями.

Мосты постоянного тока используют для измерения сопротивления резисторов, катушек индуктивностей и проводимостей утечек конденсаторов. Одинарные мосты постоянного тока используются для измерения сопротивления от 10 до 10<sup>6</sup> Ом. При измерении малых сопротивлений (< 10 Ом) заметную погрешность вносят сопротивления соединительных проводов и контактов. При измерении больших сопротивлений (> 1 МОм) увеличивается погрешность из-за огражденной чувствительности гальванометра и шунтирующего сопротивления изолятора, на котором укреплены входные зажимы моста.

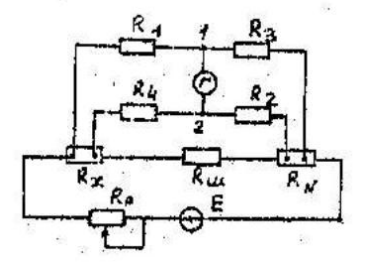

Рис.9

Двойные мосты постоянного тока используются для измерения малых сопротивлений от 10-8 до 10 Ом. Схема двойного моста достоянного тока приведена на рис.9. Для исключения влияния сопротивлений соединительных проводов и контактных соединений измеряемое сопротивление  $R_x$  присоединяется по четырехзажимной схеме включения: двумя токовыми зажимами оно включается в цель питания моста, а двумя потенциальными зажимами в измерительную цепь. Аналогичные зажимы имеет и образцовое сопротивление RN.

В цепь источника питания входят регулировочное сопротивление RP, измеряемое сопротивление  $R_x$ , образцовое сопротивление  $R_N$  и сопротивление Rш соединительной шины. Сопротивления R1. R2,R3,R4, входящие в измерительную цель, выбирают достаточно большими (сотни и тысячи ом).

Таким образом, при работа двойного моста в цепи источника питания обеспечивается большой ток (до 10 А}, позволяющий получить заметное напряжение на малых сопротивлениях  $R_x$  и  $R_y$ , чем обеспечивается требуемая чувствительность схемы. В то же время через потенциальные зажимы и высокоомную измерительную цепь ответвляется малый ток, создающий малые падения напряжений в контактных соединениях, что заметно снижает их влияние на погрешность измерения.

При равновесии моста ток через гальванометр равен нулю, что соответствует равенству потенциалов зажимов 1 и 2, Измеряемое сопротивление определяется из уравнения

$$
R_x = \frac{R_1}{R_3} R_M + \frac{R_2 R_M}{R_2 + R_4 + R_M} \left(\frac{R_1}{R_3} - \frac{R_4}{P}\right) (20)
$$

 $R_{1/2} = R_{1/2} = R_{2/2} = R_{1/2} = 0$ при выполнении равенства  $R_{1/2} = R_{2/2} = 0$  достаточно малом сопротивлении шины  $R_{\mu\nu} \approx 0$  вторым членом формулы (20) можно пренебречь, тогда рабочая формула двойного моста принимает вид

$$
R_x = \frac{R_1}{R_3} R_W \tag{21}
$$

Двойной мост постоянного тока типа Р329 предназначен для измерения сопротивлений от 5 МОм до 1 МОм с погрешностью не более 0,5%. Измеряемое сопротивление токовыми зажимами подключается к контактам  $I_1$  и  $I_2$ , а потенциальными зажимами и контактам  $X_n$ . Индикатором нуля служит гальванометр, подключаемый к зажимам Г.. Сопротивление  $R_N$  и сопротивления  $R_2=R_3$  выбирают замыканием контактов на панели прибора. Сопротивление R1=R4 дискретно изменяют переключателями. Значения сопротивления R1=R4 отсчитывают по положениям ручек переключателей.

Мосты переменного тока используют для измерения сопротивления на переменном токе, индуктивностей и емкостей. Эти мосты можно также использовать для измерения тангенса угла потерь конденсаторов и добротности катушек индуктивкостей.

Схема моста переменного тока для измерения параметров катушек индуктивностей приведена на рис.10. Уравновешивание моста выполняют изменением образцовых сопротивлений r2, r3, r4 и емкости образцового конденсатора С. Уравнение равновесия моста имеет вид

$$
(r_x + j\omega L_x)(\frac{r_4}{1 + j\omega C r_1}) = r_2 r_3 \tag{22}
$$

откуда следует, что

$$
a)r_x = r_2r_3/r_4,
$$
  
\n
$$
6)C_x = C_3r_2/r_4,
$$
  
\n
$$
e)tg\delta_x = (aC_3r_3)^{-1}
$$
\n(23)

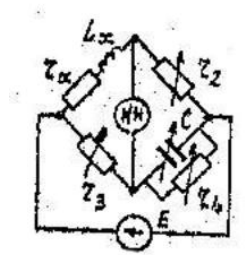

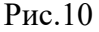

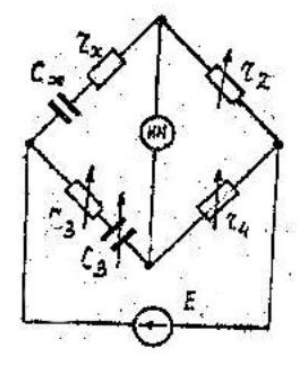

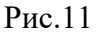

Схема моста переменного тока для измерения параметров конденсаторов приведена на рис.11. Уравновешивание моста осуществляют изменением сопротивлений образцовых резисторов и ёмкости образцового конденсатора. Уравнение равновесия моста имеет вид

$$
(r_x + \frac{1}{j\omega C_x})r_4 = (r_3 + \frac{1}{j\omega C_3})r_2 \qquad (24)
$$

откуда следует, что

$$
a)r_x = r_2r_3/r_4,
$$
  
\n
$$
6)C_x = C_3r_2/r_4,
$$
  
\n
$$
e)tg\delta_x = (aC_3r_3)^{-1}
$$
\n(25)

Универсальный мост переменного тока типаЕ7-4 предназначен для измерения сопротивлений в диапазоне от 0,1 Ом до 10 МОм на постоянном токе и переменном токе частотой 100 и 1000 Гц, индуктивностей в диапазоне от 10 мкГ до 1000 Г, емкостей от 0,5 пФ до 1000 мкФ, тангенса угла потерь в диапазоне от 0,005 до 0,1 и добротности катушек индуктивности от 1 до 30. Погрешность измерения параметров элементов не превышает 2%.

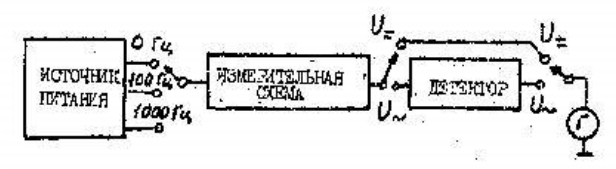

## Рис.12

Упрощенная схема прибора приведена на рис.12. В качестве измерительной схемы использован четырехплечий мост, элементы плеч которого переключаются в соответствии с измеряемой величиной. Изменяя выходное напряжение источника питания, можно исследовать зависимость параметров элементов от приложенного напряжения. Возможность измерения на двух частотах позволяет изучать частотные свойства исследуемых элементов.

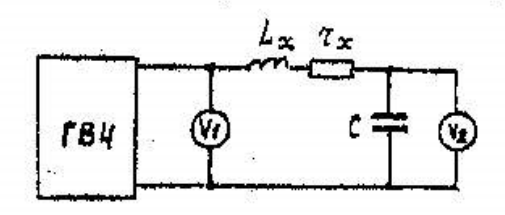

Рис.13.

Резонансные методы измерения применяются в высокочастотных измерителях инуктивностей, ёмкостей и сопротивлений, так как в области низких частот резонансные свойства проявляются слабо и не обеспечивается требуемая точность измерений. Наибольшее распространение получили резонансные измерители добротности (схема на рис.13). Источником питания схемы является генератор высокой частоты ГВЧ. выходное напряжение которого подводится к последовательному колебательному контуру, состоящему из индуктивности  $L_x$  и образцового конденсатора с ёмкостью  $C_0$ . Измерение входного напряжение генератора проводиться электронным вольтметром V1, а напряжения на конденсаторе – вольтметром  $V_2$ .

Если колебательный контур настроен на резонанс с частотой ГВЧ, то выполняется равенства

$$
U_{I\mathfrak{p}} = U_{\mathfrak{q}} \qquad \qquad \text{if} \quad U_{\mathfrak{p}} = U_{I\mathfrak{p}} \qquad (26)
$$

Добротность колебательного контура определяется формулой

$$
Q_x = \frac{\omega_y L_x}{r_x} = \frac{U_{2y}}{U_{1y}}
$$
 (27)

где  $U_{2\mu}$  и  $U_{1\mu}$  - показание вольтметра  $V_{2\mu}$  и  $V_{1\mu}$  при резонансе.

Если напряжение генератора  $U_{1*}$  = const, то выходное напряжение контура  $U_2 = F(Q_x)$ , т.е. шкала вольтметра  $V_2$  может быть градуирована в значениях добротности Q.

Измерители добротности можно также использовать для измерения ёмкости конденсатора, индуктивности катушек и их добротности.

Для измерения емкости  $C_{\kappa}$  колебательный контур, состоящий из индуктивности  $L_0$  и образцовой ёмкости  $C_0$ , настраивают в резонанс на частоте  $f_{\nu}$ . После этого параллельно ёмкости  $C_0$  подключают измерительную емкость  $C_x$  и, не изменяя частоты генератора, уменьшают образцовую ёмкость до значения  $C_0^{\dagger}$ , при котором наблюдается резонанс на прежней частоте  $f_{\nu}$ . Значение емкости  $C_{\nu}$  рассчитывают по формуле

$$
C_x = C_0' - C_0'
$$
 (28)

Для измерения индуктивности катушки и её добротности контур, составленный из  $\frac{L_x}{L_x}$ , $r_x$ <sub>и</sub> образцовой емкости  $C_{\rho}$ , настраивают в резонанс изменением частоты генератора. После этого индуктивность катушки рассчитывают по формуле

$$
L_x = \frac{1}{(2\pi f_y)^2 C_o} \tag{29}
$$

Добротность контура  $Q$  определяется добротностями индуктивности  $Q_t$  и ёмкости  $Q_c$  в соответствии с формулой

$$
Q = \frac{Q_L Q_C}{Q_L + Q_C} \tag{30}
$$

При использовании образцовой емкости, добротность которой  $Q_c \rightarrow Q_L$ , добротность контура в основном определяется добротностью катушки индуктивности, т.е.

 $Q \approx Q_L$ 

Измеритель добротности типа Е4-4 предназначен для измерения добротности контуров и катушек индуктивности, ёмкости и индуктивности. Прибор позволяет измерять добротность контуров на частотах от 50кГц до 35 МГц в пределах от 5 до 500. емкость от 25 до 450 пФ и индуктивности от 50нГ до 400 мГ. Основная погрешность измерений не превышает  $4\%$ .

Выходное напряжение генератора контролируется электронным вольтметром, шкала которого обозначена как "Уровень". Для поддержания постоянного значения выходного напряжения генератора указатель прибора «Уровень» при помощи регулятора «Уровень» следует устанавливать на риску в правой части шкалы. Добротность контура отсчитывают

по шкале электронного вольтметра, имеющего обозначение  $\,{\mathcal Q}$  .

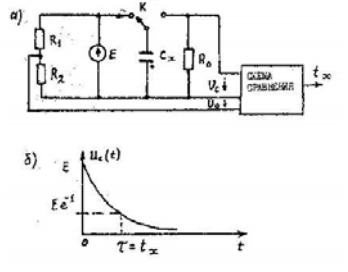

Рис.14

Цифровые методы измерения параметров элементов основаны на промежуточном преобразовании значения параметра во временной интервал или частоту импульсов. Схема преобразователя емкости во временной интервал приведена на рис.14а, а временная диаграмма на рис.14б.

Перед началом измерения емкость  $C_{*}$  заряжается через ключ К до напряжения Е источника. Затем заряженная емкость подключается к образцовому резистору  $R_{\phi}$  и начинается её разряд. В момент времени  $t_x = \tau$  напряжение на емкость уменьшается до значения

$$
U_c(\tau) = E e^{-1} = 0.3679E.
$$
 (31)

Этот момент времени фиксируется схемой сравнения, на вход которой подаётся опорное напряжение

$$
U_o = E \frac{R_2}{R_1 + R_2} = 0.3679E
$$

Длительность импульса на входе схемы сравнения пропорциональна измеренной емкости

 $t_r = \tau = C_r R_a$ 

Аналогичным образом преобразуют сопротивление в интервал времени  $t_x = R_x C_o$ Цифровой мультиметр Ф4800 предназначен для измерения емкости, индуктивности и сопротивления. Принцип работы прибора основан на преобразовании измеряемого параметра во временной интервал и последующего заполнения этого интервала импульсами тактовой частоты  $f_{\circ}$ , так что число импульсов

 $N_x = t_x f_a$ 

Мультиметр относиться к приборам непосредственной оценки, а значение измеряемого параметра отсчитывается по цифровому отсчётному устройству. Основная Погрешность измерения не превышает 0,5%. Вид измеряемой величины выбирается при помощи кнопочного переключателя.

Характеристики приборов для измерения параметров компонентов электрических цепей. Большинство приборов для измерения параметров компонентов цепей является многофункциональными, предназначенными для измерения как главных, так и производных параметров. К основным характеристикам таких приборов относят: диапазон измерения параметров элементов, диапазон частот измерения, погрешность измерения и чувствительность.

Диапазон измерения характеризуют минимальными и максимальными значениями измеряемых параметров. Измерение большинства параметров обычно выполняется на одной или нескольких фиксированных частотах, а приборы, работающие по резонансному методу, характеризуется диапазоном рабочих частот, в пределах которых выполняется измерение параметров элементов.

Основной метрологической характеристикой приборов является погрешность измерения, которая определяется в заданном диапазоне измерения параметров на каждой из фиксированных частот,

$$
\delta = \frac{X - X_{\overline{A}}}{X_{\overline{A}}} \tag{33}
$$

где  $X_{\pi}$  - действительное значение измеряемой величины,  $X$  - её измеренное значение. Весьма важно характеристикой приборов является чувствительность, которую определяют как отношение отклонения указателя  $\Delta \alpha$  к приращению измеряемой величины  $\Delta X$ 

$$
\delta = \frac{\Delta \alpha}{\Delta X} \tag{34}
$$

Для мостов постоянного или переменного тока определяют чувствительность к относительному изменению сопротивления

$$
\delta_o = \frac{\Delta \alpha}{\frac{\Delta R_x}{R_x} 100}, \frac{\partial en}{\%}
$$
\n(35)

где  $\Delta R_x/R_x$  - относительное приращение сопротивления. Порядок выполнения работы

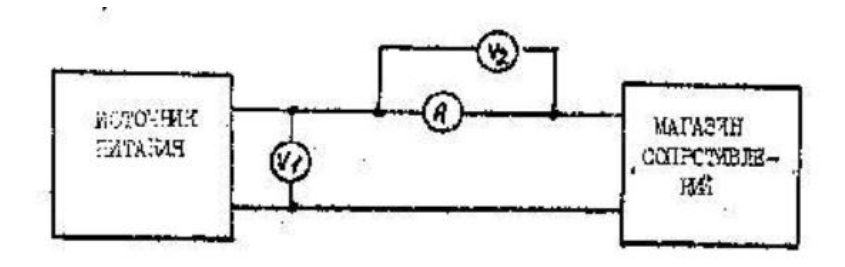

## Рис.15

1. В соответствие с п.1 программы выполняют измерение сопротивления  $R_{*}$  при помощи вольтметра и амперметра. Для этого собирают схему, изображенную на рис.15. В качестве измеряемого сопротивления используют магазин сопротивлений типа МСР. При помощи

вольтметра  $V_1$  измеряют напряжение источника, а при помощи вольтметра  $V_2$ . напряжение на амперметре  $A$ . Измерение выполняют для значений сопротивлений, указанных в ф.1.

Форма 1

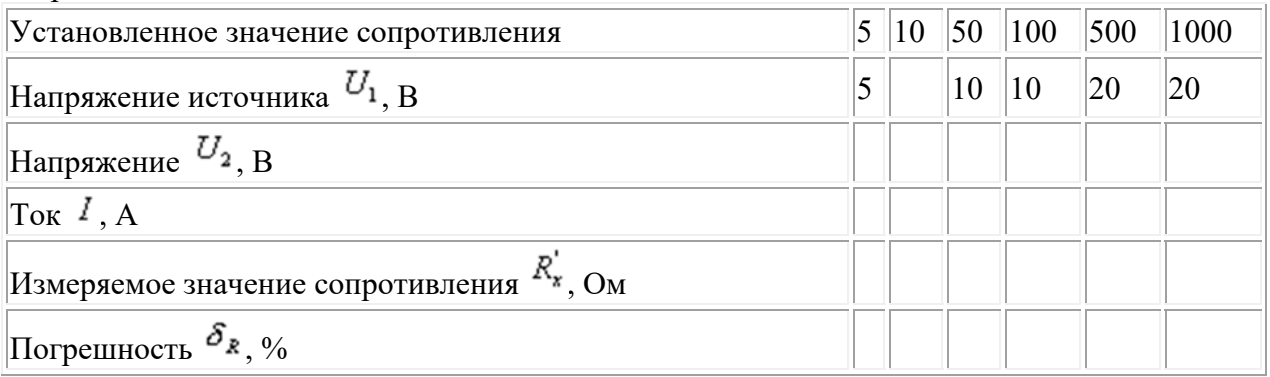

Погрешность измерения определяют по формуле (14), а сопротивление амперметра – по формуле

$$
R_A = \frac{U_2}{I}
$$

2. При выполнение п.2 программы измеряют сопротивление двух элементов – однозначной меры 1 Ом и шунта на номинальный ток 75 А и напряжение 75 мВ. По результатам измерений выполняют расчёт чувствительности двойного моста постоянного тока.

Измерение сопротивлений выполняют по схеме, изображенной на рис.16. Токовые зажимы измерительного элемента подключают к источнику питания ТЕС-15 через токовые зажимы образцового резистора  $R_M$ . Гальванометр подключают к зажимам Г, соблюдая полярность, указанную на рис.16. При помощи замыкателей устанавливают выбранное значение сопротивление  $R_M$  и сопротивление  $R_2 = R_3$ . После этого, изменение значение сопротивления  $R_1 = R_4$  ручками переключателей на панели прибора, выполняют уравновешивание моста, наблюдая за отклонениями стрелки гальванометра. Уравновешивание выполняют вначале при нажатой кнопке «Грубо», а затем более точно выполняют уравновешивание при нажатой кнопке «Точно». Расчёт измеряемого сопротивления выполняют по формуле (21).

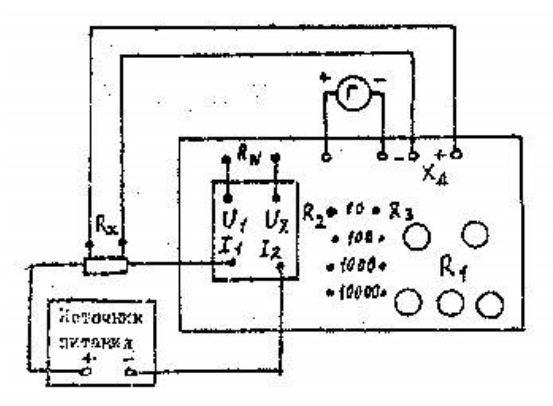

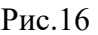

Для определения класса точности исследуемых элементов (меры и шунта) рассчитывают их погрешности по формуле

$$
\delta = \frac{R_{\mu_{2M}} - R_H}{R_H}
$$

где  $R_{\mu\nu}$  - измеренное значение сопротивление элемента,  $R_{\mu}$  - его номинальное (паспортное) сопротивление.

После этого выбирают класс точности элементов из ряда значений 0,1;0,2;0,5;1;2;5.

Примечание. При измерении сопротивления меры рекомендуется устанавливать сопротивление  $R_2 = R_3 = 100$  Ом, ток источника I = 3 А и сопротивление  $R_M = 1$  Ом. При измерении сопротивления шунта рекомендуется устанавливать измерении сопротивления шунта рекомендуется устанавливать сопротивление  $R_2 = R_3 = 100$  Ом, ток источника I = 5 А и сопротивление  $R_N = 0,001$  Ом. Для определения чувствительности моста Р329 используют схему, изображенную на рис.16, в которой в качестве сопротивления  $R_x$  используют меру сопротивления 1 Ом. После этого устанавливают сопротивления  $R_{M=1}$  OM,  $R_{2} = R_{3} = 100$  OM и, изменяя сопротивление  $R_1 = R_4$ , уравновешивают мост так, как это было описано ранее.

Затем изменяют сопротивление  $R_1$  так, чтобы указатель гальванометра отклонился от нулевого положения на 10-15 делений. Отклонения указателя и изменение сопротивления заносят в ф.2. Измерения выполняют при значениях тока источника, указанных в ф.2. Форма 2.

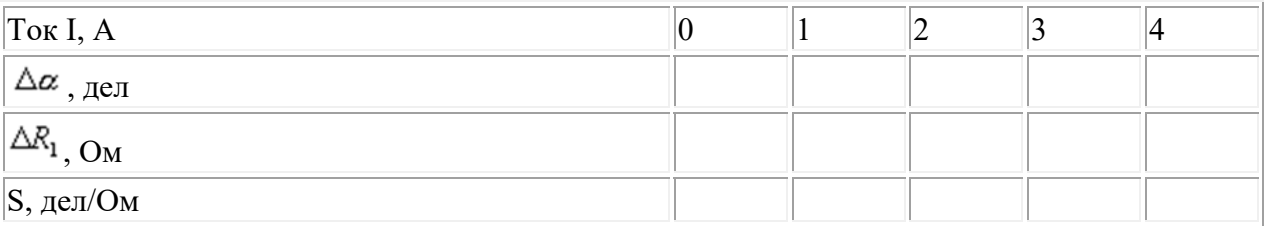

Чувствительность моста рассчитывают по формуле

$$
S = \frac{\Delta \alpha}{\Delta R_1 / R_1}
$$

По результатам расчета чувствительности построить график  $S = f(I)$ . 3. При выполнении п.3 программы измеряют при помощи моста переменного тока главные и паразитные параметры двухэлементных схем замещения катушек индуктивностей и конденсаторов. Кроме того косвенным методом по совокупным измерениям определяют взаимную - индуктивность двух катушек - Измерения выполняют при помощи моста переменного тока по схеме, изображенной на рис.17.

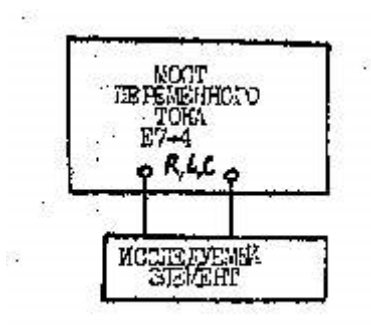

Рис.17

При измерениях исследуемый элемент подключают к зажимам моста и устанавливают переключатель вида измерений в положение, соответствующее измеряемой величине R , L или С. Переключателем "Частота", устанавливают частоту генератора, питающего мост. Переключатель качества исследуемого элемента устанавливают при измерениях параметров катушек в положение "  $ig\delta$  " а при измерениях конденсаторов - в положение «Q». При помощи переключателя "Множитель" выбирают порядок измеряемой величины.

Уравновешивание моста выполняют изменением положений переключателя и ручки плавной регулировки указателей "Отсчет". По мере уравновешивания моста увеличивают чувствительность нуль - индикатора при помощи ручки "Чувствительность" Окончательное уравновешивание мост выполняют при помощи ручки плавной регулировки качества элемента (О или  $^{tg\delta}$ ).

Вначале измеряют индуктивности и добротности двух катушек, имеющих индуктивную связь. После этого измеряют индуктивности и добротности этих же катушек, включенных последовательно. При согласном последовательном включении катушек конец одной катушки соединяется с началом другой, а при встречном - конец одной катушки соединяется с концом другой. Эквивалентная индуктивность при согласном включении больше индуктивностей каждой из катушек.

Результаты измерений параметров катушек индуктивностей заносят в ф.3. В качестве катушек индуктивностей используют однозначную меру взаимной индуктивности. Измерения выполняют для каждой из катушек и их последовательного включения: согласно и встречного на переменном токе частотой 100 и 1000 Гц.

Форма 3

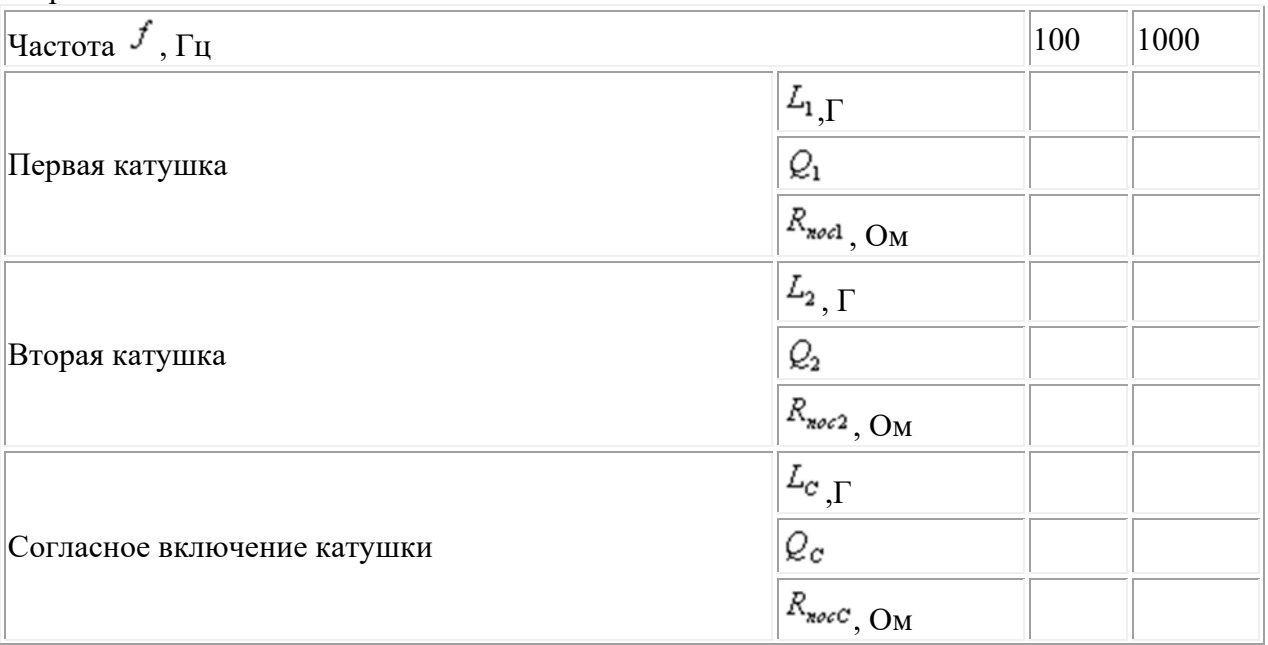

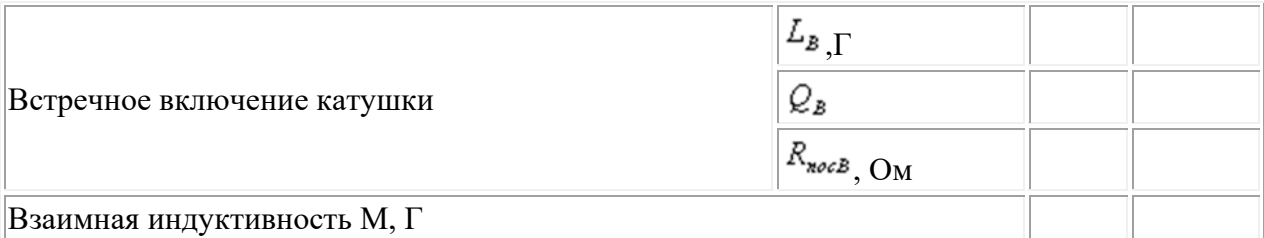

Взаимную индуктивность катушек рассчитывают по формуле

$$
M = \frac{L_C - L_B}{4}
$$

Паразитные сопротивления катушек рассчитывают по формуле

$$
R_{\text{nor}} = \frac{\omega L}{Q}
$$

Результаты измерений параметров конденсатора заносят в ф.4. Измерение выполняют на двух частотах, указанных в ф.4.

Форма 4.

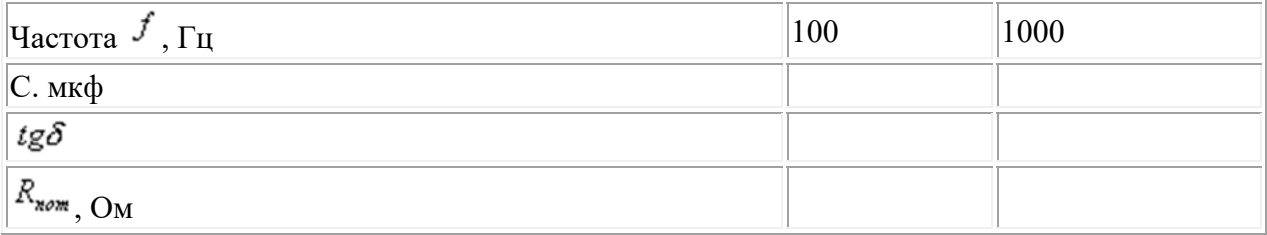

Расчёт сопротивления потерь выполняют по формуле

$$
R_{nom} = \frac{tg\delta}{\omega C}
$$

4. При выполнении п.4 программы резонансным методом измеряют резонансную частоту, добротность и полосу пропускания колебательного контура, индуктивность катушки, ее собственную (межвитковую) емкость и емкость конденсатора. Измерения выполняют по схеме, изображенной на рис.18., при помощи измерителя добротности типа Е4-4.

$$
\begin{array}{|c|c|}\n \hline\n \text{unisomorphism} & \text{if } \\
 \hline\n \text{infinite} & \\
 \hline\n \end{array}
$$

Рис.18

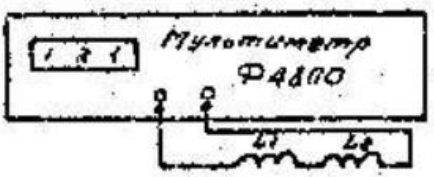

Рис.19

При измерении характеристик контура к зажимам  $L_x$  подключают катушку индуктивности №2, и для значений емкости Со образцового конденсатора прибора Е4-4, указанных в ф.5, настраивает контур в резонанс изменением частого генератора. Значения резонансной частоты и добротности контура занести в ф.5. Примечание. При измерении добротности выходное напряжение генератора следует поддерживать постоянным риске на шкале индикатора «Уровень». Добротность отсчитывают по шкале индикатора  $Q$  с учётом множителя предела. Форма 5

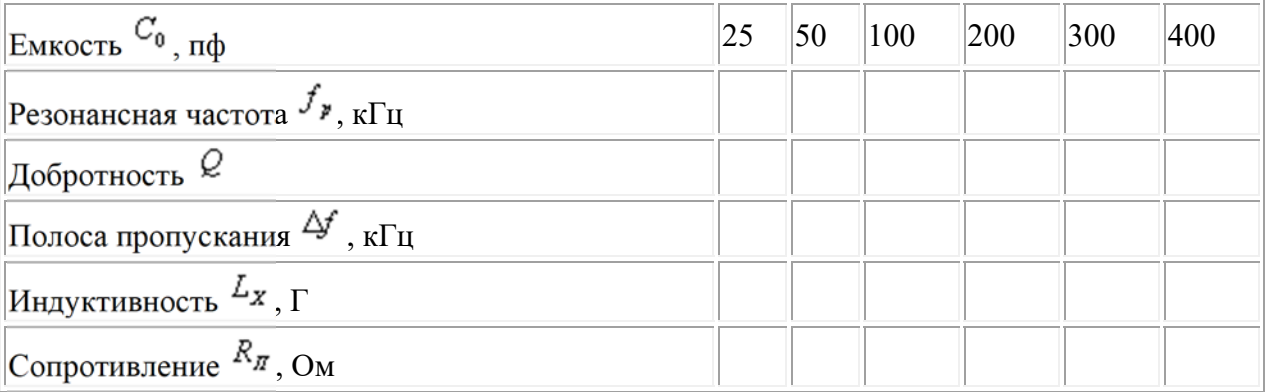

Полосу пропускания контура рассчитывают по формуле

$$
\Delta f = \frac{f_{\mathbf{y}}}{Q}
$$

По результатам ф.5. построить графики зависимости добротности и полосы пропускания контура от ёмкости  $C_o: Q - \varphi(C_o)$   $\underset{H}{\mu} \Delta f = \xi(C_o)$ 

Индуктивность катушки рассчитывают по формуле

$$
L_X = \frac{1}{\left(2\pi f_p\right)^2 C_o}.
$$

Сопротивление потерь контура рассчитывают по формуле

$$
R_{\pi}=\frac{2\pi f_{P}L_{X}}{Q}
$$

Измерение емкости конденсатора при помощи прибора Е4-4 выполняют следующим образом. Вначале устанавливают емкость образцового конденсатора прибора на значение  $C_{o1}$  =200...450 пФ и при подключение по наибольшему отклонению индикатора  $Q$ .

После этого к зажимам  $C_x$  прибора подключают исследуемый конденсатор и, не изменяя частоту генератора, вновь устанавливают резонанс уменьшением емкости образцового конденсатора до значения  $C_{o2}$ . Установленные значения емкостей  $C_{o1}$ ,  $C_{o2}$  и резонансные частоты, заносят в ф.6.

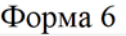

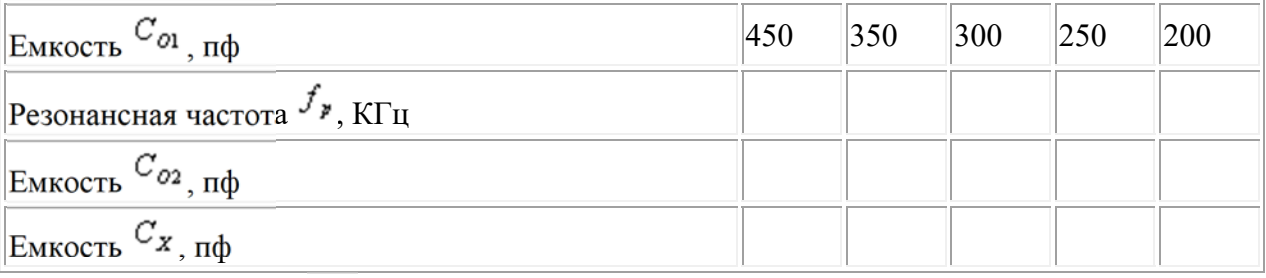

Измеряемую емкость  $C_x$  рассчитывают по формуле

$$
C_{x} = C_{o1} - C_{o2}
$$

Примечание. Резонансную частоту  $f_{\nu}$  устанавливают для каждого значения  $C_{o1}$  изменением частоты генератора. При измерении собственной (межвитковой) емкости катушка индуктивности подключается к зажимах  $L_x$  прибора Е4-4. Емкость образцового конденсатора устанавливает на значение  $C_{o1} = 30...50$  пф. Затем настраивают контур в резонанс изменением частоты генератора. Значения едкости и частоты генератора заносят в ф.7.

Форма 7

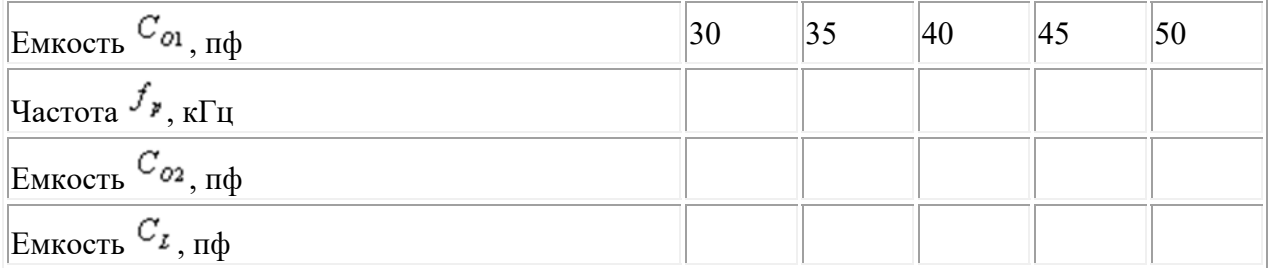

После этого генератор устанавливают на частоту, равную половине резонансной частоты. Контур вновь настраивают на резонанс изменением емкости образцового конденсатора до

значения  $C_{O2}$ . Значение емкости  $C_{O2}$  заносят в ф.7.

Собственную катушку рассчитывают по формуле

$$
C_{I1} = \frac{C_{O2} - 4C_{O1}}{3}.
$$

Примечание. Так как собственная емкость катушки мала, то необходимость достаточно точно устанавливать резонансные частоты и их половинные значение, а также по возможность точнее фиксировать значение емкостей образцового конденсатора.

5. При выполнении п.5 программы измеряют коэффициент связи индуктивно-связанных катушек при помощи цифрового измерителя параметров. Измерения выполняют по схеме, изображенной на рис.19. при помощи цифрового мультиметра Ф4800.

В качестве индуктивно-связанных катушек используется однозначная мера взаимной индуктивности. При измерении коэффициента связи выполняют два опыта.

В первом опыте измеряют активное сопротивление и индуктивность первой катушки при разомкнутых (режим холостого хода) и замкнутых (режим короткого замыкания) зажимах второй катушки. Затем катушки меняют местами и опыт повторяют. Результата измерений заносят в ф.8.

Примечание. При избрании сопротивления катушки переключатель рода измеряемой величины включить в положение «R». При измерении индуктивности этот переключатель следует переключить в положение «L». Переключатель предела измеряемой величины следует установить в положение «0,1». Отсчет значения измеряемой величины проводят по цифровому индикатору.

Форма 8.

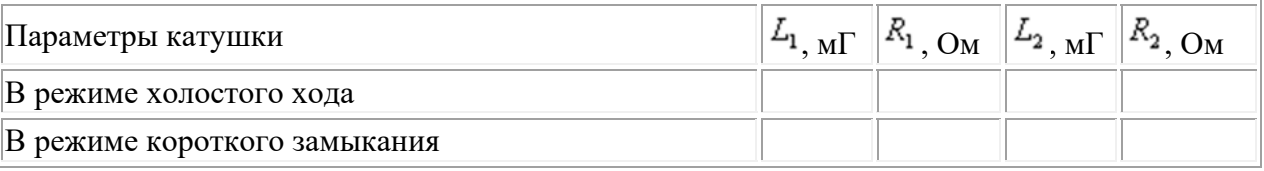

По результатам опытов рассчитывают коэффициент связи по формуле

$$
k = \sqrt{1 - \frac{L_{1X}}{L_{1X}}} = \sqrt{1 - \frac{L_{2X}}{L_{2X}}}
$$

где  $L_{1x}$  и  $L_{1x}$  - индуктивность первой катушки ив режимах холостого хода и короткого замыкания,  $L_{2X}$  и  $L_{2K}$  - индуктивность второй катушки в режимах холостого хода и короткого замыкания.

Содержание отчёта.

1. Краткие сведения о методах и средствах измерения параметров пассивных элементов электрических цепей.

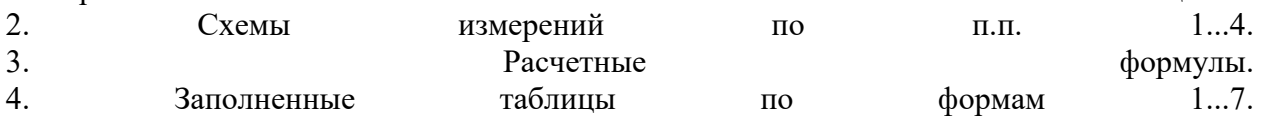

6. Выводы. Литература.

1. Атамалян Э.Г. Приборы и метода намерения электрических величин.-М.: Высшая школа, 1982.;

2. Измерения в электронике: Справочник /В.А.Кузнецов, В.А.Долгов, В.М.Коновских и др./ Под ред. В.А..Кузнецова. - М.: Энергоатомиздат, 1987.

Контрольные вопросы

Какие модели пассивных элементов используют при измерении их параметров? 2. Какие параметры элементов называют основными и производными? 3. Чем отличаются главные параметры элемента от остаточных? 4. Какими параметрами характеризуют качество элементов? 5. Какими параметрами характеризуют частотные свойства элементов? 6. Дайте характеристику методов измерения параметров пассивных элементов. 7. В чем заключается сущность косвенного метода измерения параметров элементов? 8. Какие погрешности свойственны методу вольтметра-амперметра? 9. Перечислите условия равновесия моста переменного тока. 10. Для чего используют двойные мосты постоянного тока? 11. Объясните принцип работы моста Р329. 12. Чем отличаются схема мостов переменного тока при измерении емкости и индуктивности?

13. Как работает мост переменного тока Е7-4? 14. Какие параметры элементов измеряют резонансными методами? 15. Как работает измеритель добротность? 16. Как измеряют при помощи измерителя добротности емкость конденсаторов? 17. Объясните принцип цифрового метода измерения параметров элементов. 18. Как работает цифровой мультиметр Ф4800? 19. Назовите основные характеристики приборов для измерения параметров элементов. 20. Как определяют чувствительность моста постоянного тока?

## **Список использованной литературы**

1. Попов В.С., Николаев С.А., Общая электротехника с основами электроники, М., 2022г.

2. Данилов И.А., Иванов П.М., Общая электротехника с основами электроники, М., Высшая школа, 2023г.

3. Китаев В.Е. Электроника с основами промышленной электроники. М., Высшая школа, 2021г.

4. Евдокимов Ф.Е., Общая электротехника, М., Высшая школа, 2022г.

5. Цейтлин Л.С. Руководство к лабораторным работам по теоретическим основам электротехники. .М. Высшая школа, 2023г.